$\sim$   $\sim$  $2$  gives

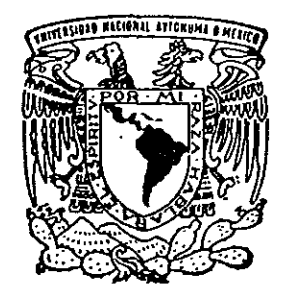

### UNIVERSIDAD NACIONAL AUTONOMA DE MEXICO

**FACULTAD DE CIENCIAS** 

UN SISTEMA DE ADQUISICION MULTIPARAMETRICO Y EL ESTUDIO DE LAS REACCIONES DEL TIPO (ALPHA,n).

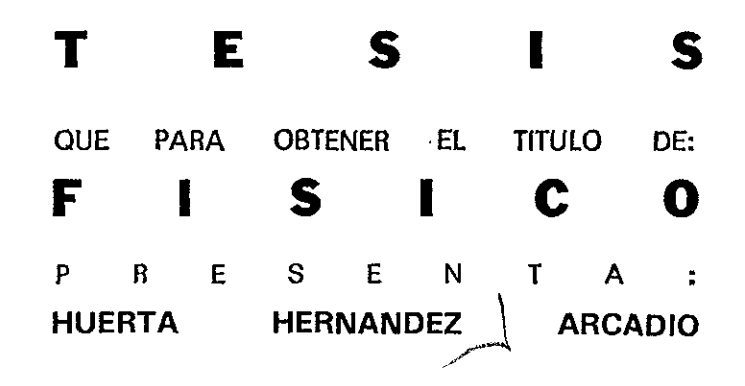

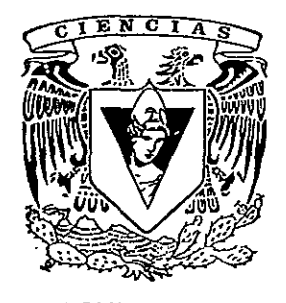

FACULTAD DE **CIENCIAS U.N.A.M.** 

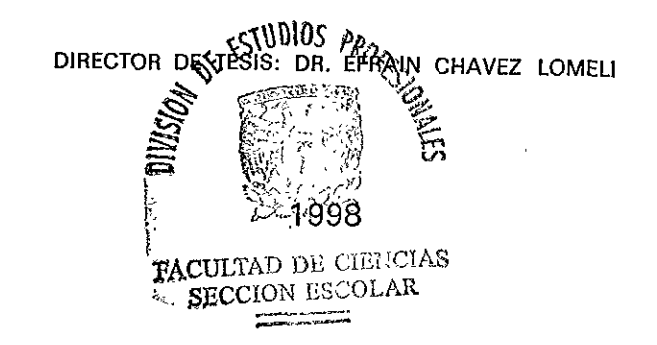

TESIS CON FALLA DE ORIGIN

26 0831

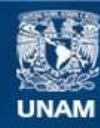

Universidad Nacional Autónoma de México

**UNAM – Dirección General de Bibliotecas Tesis Digitales Restricciones de uso**

#### **DERECHOS RESERVADOS © PROHIBIDA SU REPRODUCCIÓN TOTAL O PARCIAL**

Todo el material contenido en esta tesis esta protegido por la Ley Federal del Derecho de Autor (LFDA) de los Estados Unidos Mexicanos (México).

**Biblioteca Central** 

Dirección General de Bibliotecas de la UNAM

El uso de imágenes, fragmentos de videos, y demás material que sea objeto de protección de los derechos de autor, será exclusivamente para fines educativos e informativos y deberá citar la fuente donde la obtuvo mencionando el autor o autores. Cualquier uso distinto como el lucro, reproducción, edición o modificación, será perseguido y sancionado por el respectivo titular de los Derechos de Autor.

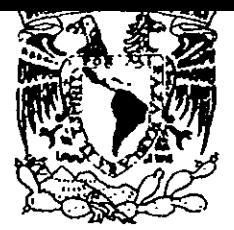

VNIVERSDAD NACIONAL AVPNºMA DE **MEXICO** 

> M. en C. Virginia Abrín Batule Jefe de la División de Estudios Profesionales de la Facultad de Ciencias Presente

Comunicamos a usted que hemos revisado el trabajo de Tesis: "Un Sistema de Adquisición Multiparamétrico y el Estudio de las Reacciones del Tipo  $(alpha, n)$ "

HUERTA HERNANDEZ ARCADIO realizado por

, pasante de la carrera de Física. con número de cuenta 8615582-9

Dicho trabajo cuenta con nuestro voto aprobatorio.

Atentamente

Director de Tesis Propietario DR. EFRAIN RAFAEL CHAVEZ LOMELI Propietario DR. JOSE JULIO EMILIO HERRERA VELAZQUEZ Propietario DR. JUAN JAIME VEGA CASTRO Suplente DRA. MARIA ESTHER ORTIZ SALAZAR Suplente DR. EDUARDO ANDRADE IBARRA Consejo Departamental de Física PACULTAD DI CIENCIAS, DR. ROBERTO ALEJANDRO RUELAS MAYORGA **USPARTAGENTO OF FINCA** Coordinador de Licenciatura

Dedicado a mis Padres

 $\overline{a}$ 

Arcadio Huerta Rodriguez  $A$ malia Hernández de Huerta

### Agradecimientos:

Quiero agradecer a la UNAM por el nivel de conocimientos y cultura que pone en nuestras manos, asf también a la Facultad de Ciencias cuya magnifica planta docente que en ella labora merece mis respetos y reconocimiento.

Al Dr. Efraín Chávez por su apoyo, dedicación y paciencia en la dirección de este trabajo. Ademas de director de tesis, un gran amigo.

A la Dra. Maria Esther Ortiz, Dr. Angel Dacal, Dr. Eduardo Andrade por su colaboracién y desempefio durante la realizacién de todo mi trabajo de investigacién.

A todos los Investigadores del Departamento de Fisica Experimental quienes me brindaron su ayuda, abriéndome las puertas de sus laboratorios.

A el M. en C. Rafael Macias quien me ensefio a programar instrumentos virtuales.

A Karim, M. en C. Eustasio Pérez, Fis. Juan Carlos Pineda por ayudarme en los Aceleradores.

A Tere Cazares ya que sin ella el Departamento de Fisica Experimental estaria de cabeza.

En especial a:

Fis. Adrién Arturo Huerta (mi hermano) que sin su apoyo no habria logrado terminar la carrera.

Erika Castafieda que con su paciencia y dedicacién me ayudo mucho a concluir la carrera.

Fis. Cesar Ruiz, Ffs. Armando Flores por su amistad y consejos.

A mis compafieros del cubo Vanesa, Magdalena, Rubén, Oscar, Claudio, Luis Alberto y Lazaro por todos los viernes que la pasamos tan bien.

A los amigos del irc de dalnet y global, #mexico que me ayudaron a sentarme largas horas enfrente de la computadora.

Y finalmente

A mis primos Cris, Moni, Vero, Marthus, Tavo, Beto, Chuchi, Tere, Ale, Berthy, Ivan, Karen, Cuca.

Y todos mis Tios y mi Abuela María de Jesús.

Que me han ensefiado, que es una Familia.

# Contenido

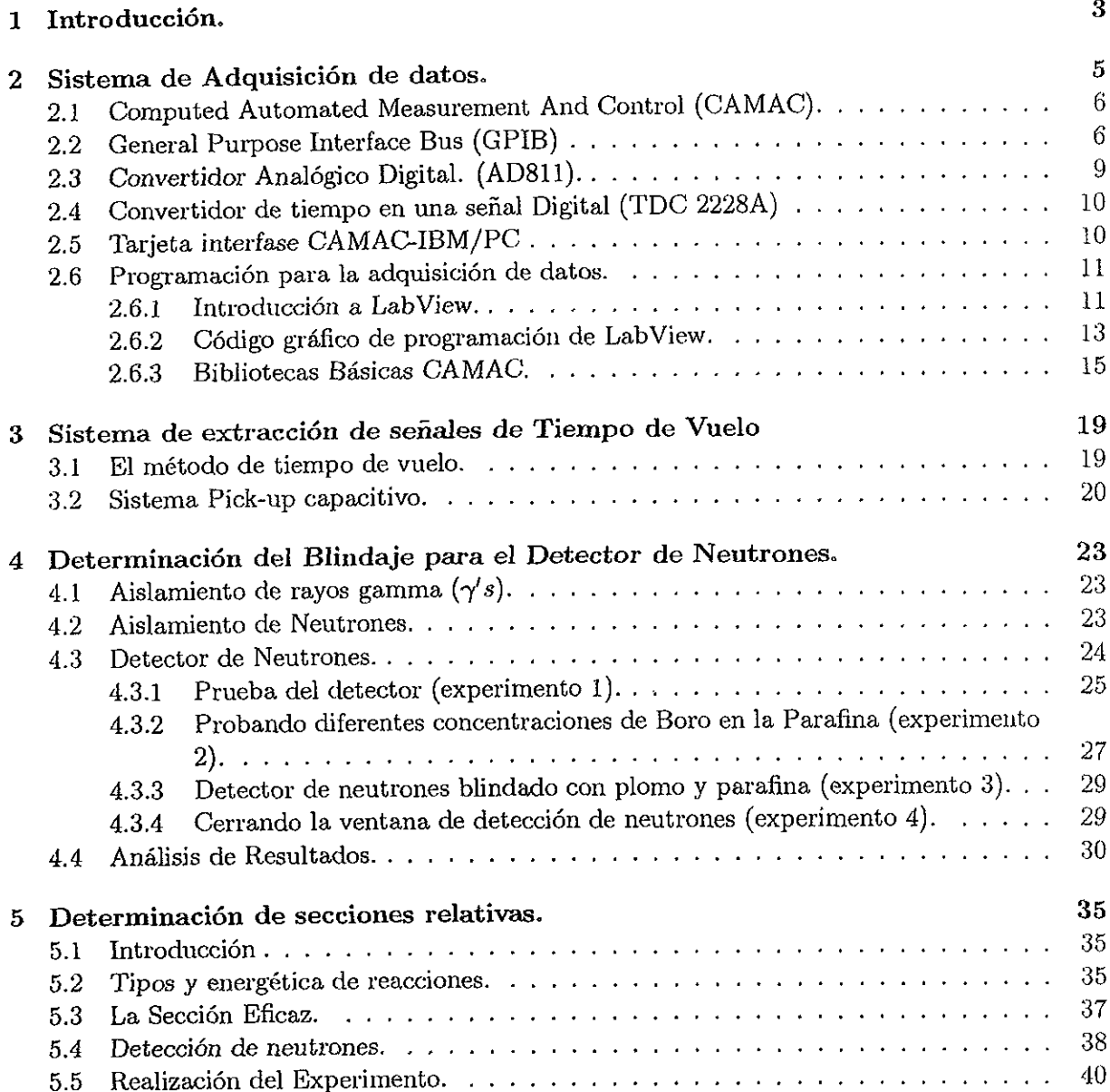

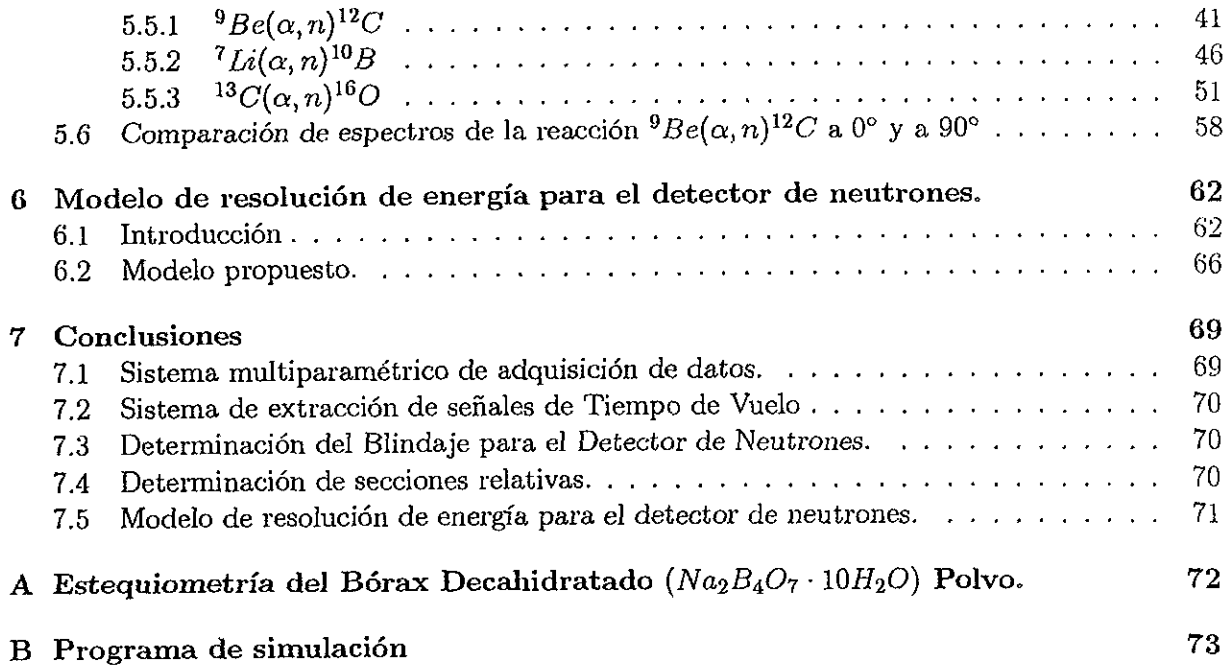

 $\chi_{\rm max}$ 

 $\hat{\boldsymbol{\beta}}$ 

## Capitulo 1

# Introducción.

Este trabajo se enmarca dentro del proyecto del grupo de fisica nuclear del IFUNAM de llevar a cabo en las instalaciones existentes en nuestro instituto medidas de secciones eficaces para procesos nucleares con aplicaciones tanto a la astrofisica nuclear como a la industria y contribuir al entendimiento mismo del núcleo. Este tipo de medidas requieren de instrumentación sofisticada con la que en gran medida no se cuenta y de ahf surge la motivacién del presente trabajo para continuar el desarrollo local de los instrumentos que se necesitan en los laboratorios.

Cualquier experimento moderno en fisica nuclear requiere de un conjunto de elementos que podemos clasificar en:

- e a) una fuente de particulas répidas
- « b) un lugar en el que ocurre la reaccién a estudiar
- c) el sistema de deteccién de los productos de reaccién
- e d) el sistema que maneja la informacién proveniente de los detectores y la organiza.

El IFUNAM ya cuenta con cuatro aceleracores de particulas, lo que nos provee de una gran variedad de particulas aceleradas a diferentes velocidades. Los incisos b y c anteriores, dependen fuertemente del tipo particular de estudio que se plantee. Incluye el desarrollo de blancos, cámaras de dispersión, detectores y en general electrónica modular para el manejo de las sefiales producidas por los detectores. Aunque en el IFUNAM se cuenta con un amplio conjunto de detectores, la especificidad de cada experimento necesita de desarrollos continuos en este campo. En cuanto a blancos, la situacién es todavia més especifica, diffcilmente un blanco puede ser utilizado en dos experimentos diferentes, a menos de que se trate de una secuencia. Es el inciso d, el que resulta de aplicabilidad general a todos los experimentos y es precisamente ahf donde en el IFUNAM se tiene una marcada carencia ya que tradicionalmente el trabajo realizado alrededor de los aceleradores en nuestros laboratorios involucran únicamente la detección de un producto de reaccién por evento, los sistemas de adquisicién pueden simplificarse enormemente. De ahf que se ha optado por sistemas comerciales muy eficientes que resuelven el problema de la adquisición de un parámetro por evento de manera simple y rápida. El manejo de más de un parémetro por evento plantea, sin embargo, un problema totalmente diferente y no tenfamos forma de enfrentarlo. Este es uno de los principales planteamientos del presente trabajo.

Las aplicaciones de este tipo de sistemas de adquisición han resultado inmediatas y fructiferas, en el caso particular del presente sistema, ha contribuido ya a una publicacién [J. Gomez del Campo} e incluso en pleno desarrollo, contribuy6 a la conclusién de una tesis de licenciatura en fisica, (Villarreal].

En este trabajo se incluye ademds, como un ejemplo més de las aplicaciones posibles del sistema de adquisicién desarrollado, los primeros resultados, précticamente cualitativos en su totalidad, de experimentos tendientes a llevar a cabo medidas de reacciones que inducen producción de neutrones rápidos, incluyendo los cálculos y construcción de un artefacto para extraer señales de tiempo de un haz pulsado y los cálculos y medidas previas a la construcción del blindaje de un detector de neutrones. Estos iltimos con el objetivo de llevar a cabo medidas de reacciones  $(\alpha, n)$ , en donde se requiere la identificación de los neutrones y la medida de su energia, que requiere a su vez de un sistema que nos permita medir el tiempo de vuelo de los neutrones desde que son producidos hasta que son detectados. Algunas de estas medidas tienen aplicacién inmediata en la industria del almacenamiento de desechos radioactivos y en astrofisica nuclear.

Se presenta también, como parte del análisis de los experimentos de tipo  $(\alpha, n)$ , un modelo matematico que reproduce muy cercanamente, la forma de los espectros de altura de pulso obtenidos en nuestro detector de neutrones, mediante una simulacién Monte Carlo.

### Capitulo 2

# Sistema de Adquisición de datos.

El desarrollo de la tecnologia ha Ievado a la sofisticacién de los nuevos experimentos de laboratorio. En el caso de la fisica nuclear, éstos se Nevan al cabo principalmente, alrededor de aceleradores de particulas que producen haces de iones positivos o negativos con flujos entre 108 y 10<sup>13</sup> partículas por segundo, con energías entre  $10^3$  y  $10^7$  eV. Al ocurrir una colisión nuclear, pueden producirse entre 2 y 10? fragmentos. A cada fragmento detectado se le puede determinar su carga, masa, energía y dirección de movimiento. Dependiendo del experimento, se manejan entre uno y una decena de parámetros por partícula detectada en el sistema de detección.

Ademéas en un experimento de fisica nuclear, el niimero de eventos de interés producidos por segundo, puede variar dependiendo de las condiciones, desde précticamente cero hasta varios miles.

Se plantea el problema del manejo del flujo de informacién provenientes de nuestros sistemas de deteccién. En particular en el caso que se trata de tasas de produccién " altas". Por ejemplo en el caso de un experimento tfpico actual, se manejan del orden de 1000 eventos por segundo. Cada evento trae informacién de una veintena de particulas detectadas para un total de 100 parémetros por evento. Es decir 10° pardmetros por segundo. Manejar éste nivel de flujo de informacién sélo ha sido posible gracias a las computadoras modernas y el desarrollo de la electrónica digital apropiada. En estos experimentos, se convierte cada señal analógica a digital, tipicamente en 12 0 16 bits de cédigo (2 bytes) y requieren comunicaciones capaces de transferir entre cien mil y un millón de bytes por segundo ( o más en algunos casos). Otro problema es el almacenamiento de informacién. A digamos 200,000 bytes/s se generan 720 MBytes por hora I! en un experimento completo (una semana. de haz) podemos esperar reunir del orden de 100 GBytes de datos para su posterior anélisis. (Computer Automated Measurement And Control (CAMAC), surge como una de las més exitosas respuestas al problemas mencionado, utilizando éste esténdar y un chasis , un convertidor Analdégico Digital (AD), una tazjeta interface PC-CAMAC y una computadora Pentium se desarrollé en el Instituto de Fisica de la UNAM un sistema de adquisición de datos multiparamétrico.

Entre las aplicaciones futuras inmediatas a éste tipo de sistemas de adquisicién, se encuentran los experimentos propuestos para el laboratorio del Acelerador Van der Graaff de reacciones del tipo  $(\alpha, n)$  así como aquellas a realizarse en el Peletrón de éste mismo instituto, como por ejemplo las reacciones  $(p, p\gamma)$ . En todos estos casos es necesario poseer un sistema que permita adquirir eventos que contienen múltiples parámetros sin perder su correlación.

El sistema de adquisición de datos consiste principalmente de un chasis CAMAC con los siguientes módulos CAMAC (configuración mínima): Un Convertidor Analógico Digital AD811 (ADC), un convertidor de tiempo en sefial digital TDC2223A (TDC), un controlador para enlazar ala computadora con el chasis CAMAC y éste a su vez con los médulos ADC y TDC. La computadora que controla él sistema de adquisicién tiene un procesador Pentium 133Mhz, con 16 Megabytes de memoria y un disco duro de un Gigabyte. El lenguaje empleado para el programa de control y adquisición es Lab View de National Instruments que tienen la peculiaridad de ser un lenguaje de programacién grafico. Lo que facilita la adquisicién tanto como el despliegue de los datos adquiridos.

#### 2.1 Computed Automated Measurement And Control (CAMAC).

CAMAC [Clout] es un esténdar de comunicacién entre aparatos electrénicos. En principio cualquier artefacto que cumpla este esténdar puede ser conectado, incluyendo periféricos comunes para computadoras como discos, terminales, impresoras, etc. En la práctica éste es muy utilizado para adquisicién de datos y control.

El estándar básico (IEEE 583) define al chasis, Bus de comunicación, y módulos. El chasis alberga los médulos y los provee de energia. El Bus de comunicacién provee los medios por el cual se va a controlar, situado en chasis, está habilitado para trasferir información de datos y control a los módulos instalados en ese *chasis*. Con éste estándar, uno puede encadenar uno o mas chasises conectados a la computadora. El estdndar utilizado se describe en la tabla 2.1.

#### 2.2 General Purpose Interface Bus (GPIB)

Inicialmente en el sistema de adquisición de datos se utilizó GPIB [GPIB-PC] que es un enlace, o Bus, o interfase a través del cual se interconectan artefactos electrénicos para su comunicacién.

Las funciones GPIB-PC son de alto y de bajo nivel, con éstas se comunica con artefactos de contro] en el GPIB.

#### Create CAMAC.

Este es un panel o chasis en el cual se pueden insertar médulos con estandar CAMAC y éstos pueden ser controlados a través del controlador 8901A 0 como en nuestro caso a través de la tarjeta interfase CAMAC-IBM/PC.

#### Interfase CAMAC A GPIB modelo 8901A.

La interfase modelo 8901a es un médulo CAMAC, el cual a través de la GPIB se tiene acceso a los médulos conectados en el chasis.

CAMAC es un estándar internacional para instrumentos con módulos el cual fue definido por ESONE Committee y el ISEE (estandar #583). Estas funciones nos proveen del medio por el cual se tiene acceso a los instrumentos modulares que pueden ser accesados por Jos multireceptáculos, del CREATE y de la interfase a la computadora.

|                                       | <b>Standard Dataway</b>                           |                                                          |
|---------------------------------------|---------------------------------------------------|----------------------------------------------------------|
| Titulo                                | Designación                                       | Usa en modulo                                            |
| Command                               |                                                   |                                                          |
| Station number                        | $\overline{\bf N}$                                | Selecciona el Modulo del Crate                           |
| <b>Subaddress</b>                     | A1, 2, 4, 8                                       | Selecciona la sección del modulo                         |
| Funcion                               | F1, 2, 4, 8, 16                                   | Define la función asignada al modulo                     |
| Timing                                |                                                   |                                                          |
| $5$ trobe $1$                         | डा                                                | Controla la primera fase de la operación                 |
| Strobe 2                              | 32                                                | Controla la segunda fase                                 |
| Data                                  |                                                   |                                                          |
| Write                                 | $\overline{\text{W1}}$ to $\overline{\text{W24}}$ | Lleva información a el modulo                            |
| Read                                  | $\overline{R1}$ to $\overline{R24}$               | Toma información de el modulo                            |
| Status                                |                                                   |                                                          |
| īАМ                                   | L                                                 | Indica que se solicita atención en un modulo             |
| Busy                                  | в                                                 | Indica que la operación en el dataway esta en progreso   |
| Response                              | ত্ৰ                                               | Indica el estado de la opcion seleccionada por un comado |
| Command accepted                      | X                                                 | Indica que el modulo esta displonible para un comando    |
| Common Controls                       |                                                   |                                                          |
| Initialize                            | z                                                 | Coloca al modulo en el estado definido                   |
| Inhibit                               | ī                                                 | Desabilita opciones durante la se al                     |
| Clear                                 | ਨ                                                 | Limpia los registro acompanado de S2 y B                 |
| Nonstardard Connections               |                                                   |                                                          |
| Free bus lines                        | $\overline{P1.P2}$                                | Para usos no especificados                               |
| Path Contacts                         | $P3$ to $P5$                                      | Para iterconexiones no especificadas                     |
| Mandatory Power Lines                 |                                                   |                                                          |
| $+24$ V dc                            | $+24$                                             |                                                          |
| $+6Vcd$                               | $+6$                                              |                                                          |
| -6 $\sqrt{\rm cd}$                    | -6                                                |                                                          |
| $24$ V cd                             | $-24$                                             |                                                          |
| $\overline{\mathfrak{o}\,\mathsf{v}}$ | $\overline{0}$                                    | Power return                                             |
| <b>Additional Power lines</b>         |                                                   |                                                          |
| $+12$ V dc                            | $+12$                                             |                                                          |
| $-12$ V dc                            | $-12$                                             |                                                          |
| Clean Earth                           | Ŧ.                                                | Tierra de Referencia                                     |
| Supplementary                         | Y1, Y2                                            |                                                          |
|                                       |                                                   |                                                          |
| $(6Vy + 6V)$                          |                                                   |                                                          |

Tabla 2.1: En esta tabla se muestra el standard CAMAC.

Una simple lista de comandos vía GPIB es tranferido en el 8901A. Selecciona un instrumento modular dentro del *chasis* CAMAC eligiendo una subdirección en el módulo y estableciendo una función de (leer, escribir, controlar).

El 8901A puede programarse para hacer transferencias de bloque de todos los datos que entran a los médulos CAMAC al GPIB receptor utilizando comandos intermedios.

#### ESPECIFICACIONES.

Registros internos. Los registros en el 8901A son secuencialmente cargados con datos, después éstos pueden ser ordenados para entrar en modo "listen" por el GPIB controlador de sistema. Estos registros almacenan toda la información necesaria  $(F, A, N, W, C, Z, I)$  para generar ciclos estandar CAMAC.

1 primer bye recibida por la inlerfas: desputa de haber entrado en moda listen contiese solamente una funci6u CAMAC (f° CODE) o informacién de control. El segundo y los bytes secuenciales aceptan respectivamente la subdirección CAMAC (A CODE), el número de estación (N CODE) y tres bytes de datos escritos por el CAMAC.

Cada uno de estos registros tiene la información. Esta información es retenida hasta que es modificado o es apagado.

Ciclos CAMAC. Un ciclo CAMAC és ejecutado cada vez que el 8901A es ordenado entrar en modo "talk" y el service request no esté pendiente. Al final de un ciclo CAMAC un DAV (Data Valid) puede ser aceptado. Cada vez que un byte es aceptado un nuevo byte esta disponible. Cuando no hay más datos disponibles el 8901A habilita una End of Identidy (EOI).

Clear Initialize and Inhibit. E] 8901A puede ser programado para generar sefiales de Clear (C), Initialize (Z), o Inhibit (I) en el dataway (se encuentra en el interior del create y son los cables por los que circulan las sefiales) cuando un ciclo CAMAC es ejecutado. Los registros C y Z son limpiados antes del siguiente ciclo CAMAC. El registro Inhibit puede ser removido hasta que el programa termine.

Modo de trasferencia en bloque. El 8901A puede ser programado a modo de transferencia en bloque de alta velocidad de palabras de 8,16 0 24 bits de los médulos CAMAC con lectura. Siguiendo el direccionamiento de los médulos y el apropiado byte de control. Un comando Talk puede comenzar el 8901A a leer uno, dos o tres bytes de datos y autométicamente inicializar otro ciclo CAMAC. Aproximadamente 2 microsegundos después (un retardo programado de 40 microsegundos puede ser usado para médulos lentos) un nuevo dato esté disponible para leer. Los ciclos CAMAC continúan su ejecución hasta que  $Q=0$  (memoria agotada) condición que causa que el 8901A pare la ejecución del ciclo CAMAC y salga del modo de transferencia.

Service Requests (SRQ). El 8901A viene con un Service Requests cuando el LAM(Look at Me) es colocado por un módulo CAMAC, o cuando una ciclo CAMAC es ejecutado y  $Q=0$  o  $X=0$  la respuesta es detectada.

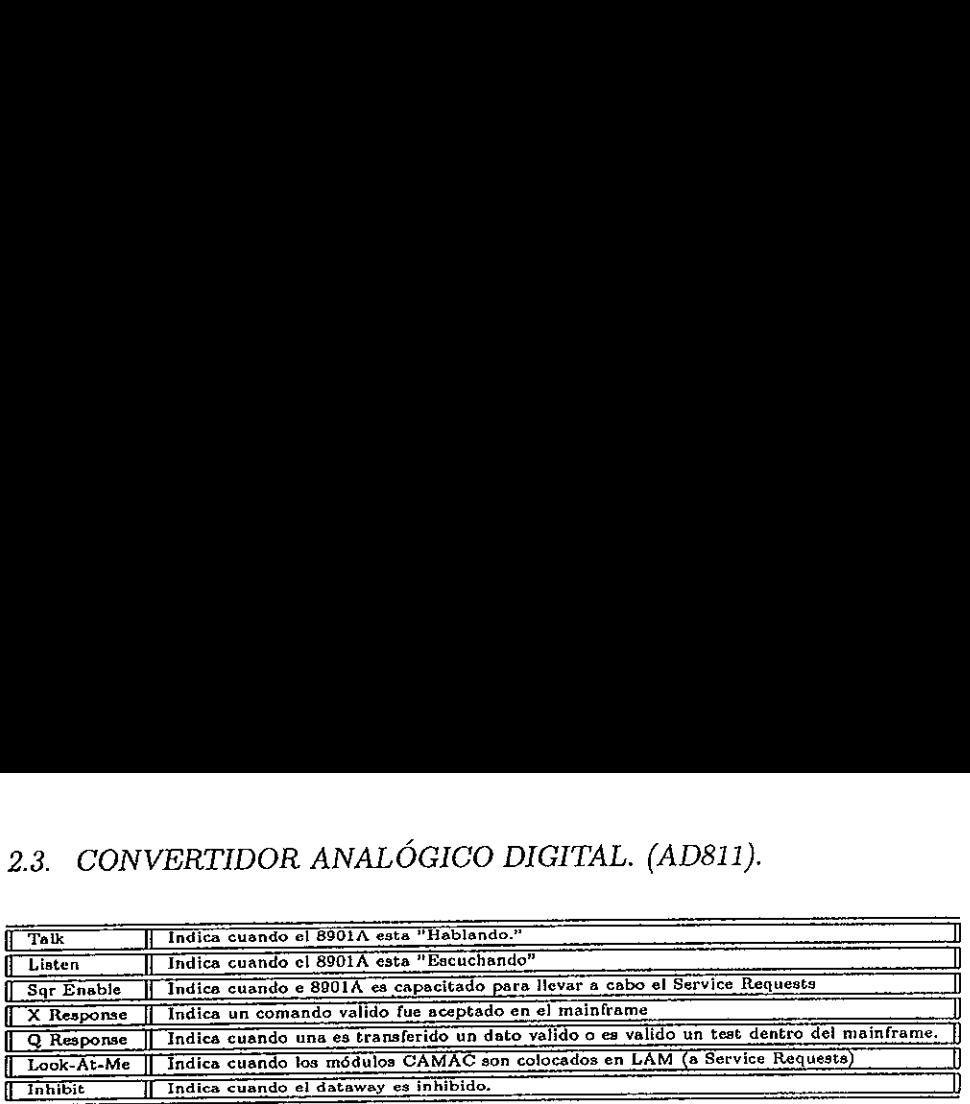

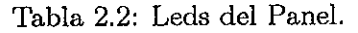

Serial Poll Cuando el 8901A es encuestado, envia arriba de cinco bytes de status de control terminando la encuesta después que el controlador lea el byte de status. Para que LAM- genere el Service Resquest, el LAM deber estar limpio 0 deshabilitado antes que la encuesta sea tomada de otro modo otro Service Requests es de inmediato emitido.

Debido a que en el sistema GPIB teniamos que pasar por su estándar la adquisición de datos se hacia muy lenta con tasas de conteo muy bajas (hasta unos 400 eventos/s) por lo que se decidié desechar la tarjeta GPIB y utilizar la tarjeta interface CAMAC-IBM/PC ya que ésta sólo se tiene que dirigir a una dirección de memoria tanto para adquirir o para programar los médulos CAMAC lo cual aumenta por mucho las tasas de conteo (hasta 2500 eventos/s)}.

#### 2.3 Convertidor Analégico Digital. (AD811).

El Convertidor analégico digital es el medio por el cual los datos que son pulsos eléctricos de distintos voltajes se digitalizan. El AD811 [AD811] contiene ocho canales de conversién analégica a digital en un solo módulo CAMAC, el módulo está diseñado para aceptar señales bipolares y unipolares en el intervalo 0 a +2 V. con duraciones mayores a 50ns, en las entradas marcadas  $0 - 7$ . Tabli Chando el 8901A es encuenterminando la encuesta después que el el Service Resquest, el LAM deber estar de otro modo otro Service Requests es Debido a que en el sistema GPIB ter se hacia muy lenta con tasas de conte Serial Poll Cuando el 8901A es encu<br>terminando la encuesta después que el c<br>el Service Resquest, el LAM deber estar<br>de otro modo otro Service Requests es<br>el Debido a que en el sistema GPIB ter<br>se hacia muy lenta con tasas Serial Poll Cuando el 8901A es enceraminando la encuesta después que el el Service Resquest, el LAM deber estar<br>de otro modo otro Service Requests es Bebido a que en el sistema GPIB ter<br>se hacia muy lenta con tasas de con Serial Poll Cuando el 8901A es encu<br>terminando la encuesta después que el c<br>el Service Resquest, el LAM deber estar<br>de otro modo otro Service Requests es<br>el centro modo otro Service Requests es<br>el centro de en el sistema Francisco la encuesta después que el derivado el social de la Service Requesta el Service Requests es de otro modo otro Service Requests es Debido a que en el sistema GPIB ter se hacia muy lenta con tasas de contedecidió terminando la encuesta después que el c<br>el Service Resquest, el LAM deber estar<br>de otro modo otro Service Requests es<br>el se hacia muy lenta con tasas de conte<br>decidió desechar la tarjeta GPIB y uti<br>sólo se tiene que dirig el Service Resquest, el LAM deber estar<br>de otro modo otro Service Requests es<br>de otro modo otro Service Requests es<br>se Debido a que en el sistema GPIB ter<br>se hacia muy lenta con tasas de conte<br>decidió desechar la tarjeta

El strobe o señal de sincronia acepta estándar, NIM (señal rápida negativa lógica de  $-2$  V con tiempo mayor que 5ns. de duración) para iniciar la conversión. Clear acepta estándar NIM para abortar la conversién y reiniciar la escala de registros.

Los cédigo CAMAC se muestran en la tabla 2.3

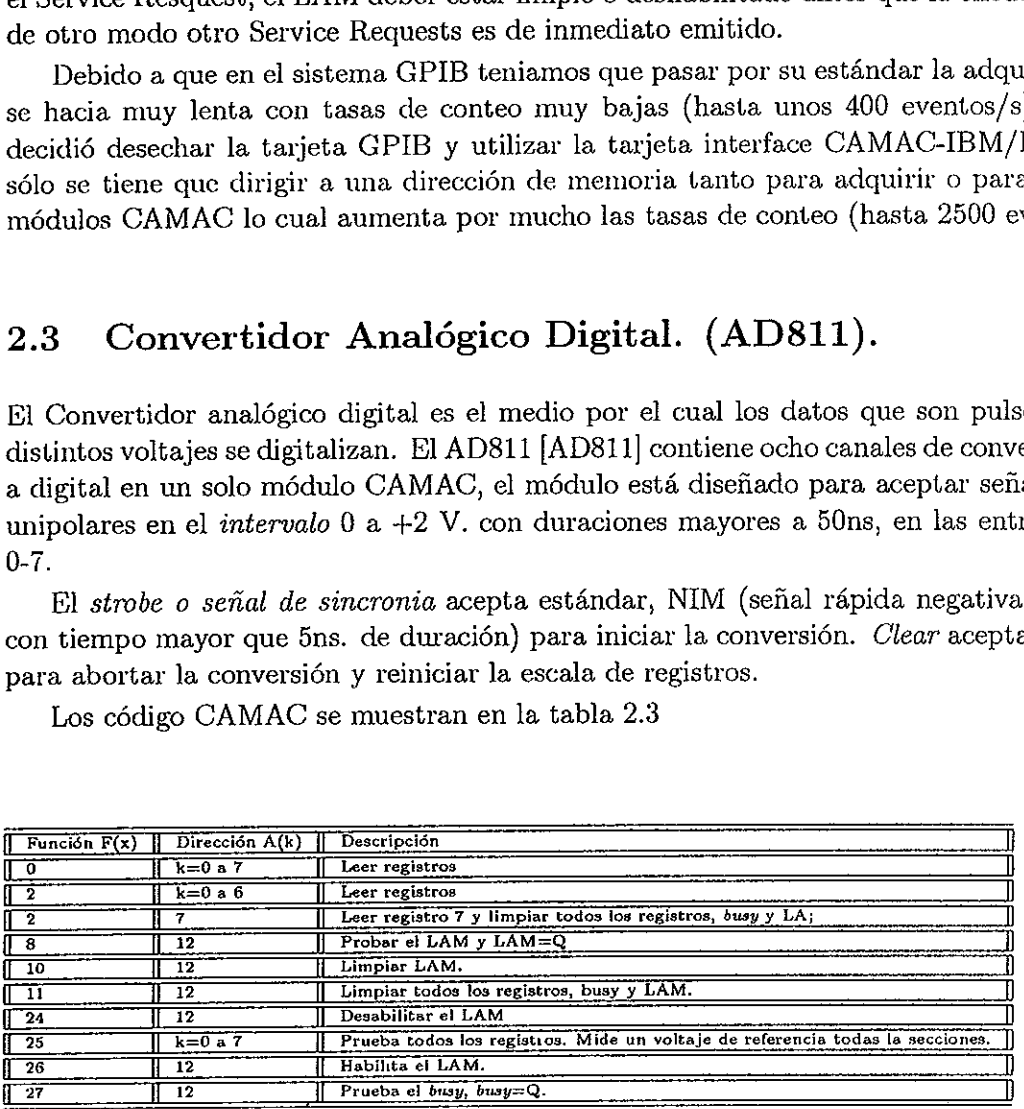

Tabla 2.3: Cédigos CAMAC para el AD811.

#### 2.4 Convertidor de tiempo en una senal Digital (TDC 2228A)

Este médulo [TDC 2228A] tiene ocho canales independientes, cada uno de Ios cuales mide el tiempo de de inicio de un pulso (start) comin, hasta legar el inicio de un pulso en los canales individuales de (stop). Cada canal desecha los pulsos stop recibidos antes de un pulso start y sólo acepta un stop por cada señal start. 2.4. CONVERTIDOR DE TIEMPO<br>
2.4 Convertidor de tien<br>
Este módulo [TDC 2228A] tiene och<br>
tiempo de de inicio de un pulso (*stas*<br>
individuales de (*stop*). Cada canal c<br>
sólo acepta un *stop* por cada señal *st*<br>
La conver 2.4. CONVERTIDOR DE TIEMPO<br>
2.4 Convertidor de tien<br>
Este módulo [TDC 2228A] tiene och<br>
tiempo de de inicio de un pulso (*stas*<br>
individuales de (*stop*). Cada canal c<br>
sólo acepta un *stop* por cada señal *st*<br>
La conver 2.4. CONVERTIDOR DE TIEMPO<br>
2.4 Convertidor de tien<br>
Este módulo [TDC 2228A] tiene och<br>
tiempo de de inicio de un pulso (*stai*<br>
individuales de (*stop*). Cada canal c<br>
sólo acepta un *stop* por cada señal *st*<br>
La convers 2.4. CONVERTIDOR DE TIEMPC<br>
2.4 Convertidor de tien<br>
Este módulo [TDC 2228A] tiene och<br>
tiempo de de inicio de un pulso (*sta:*<br>
individuales de (*stop*). Cada canal c<br>
sólo acepta un *stop* por cada señal *st*<br>
La conver 2.4. CONVERTIDOR DE TIEMPC<br>
2.4 Convertidor de tien<br>
Este módulo [TDC 2228A] tiene och<br>
tiempo de de inicio de un pulso (*sta:*<br>
individuales de (*stop*). Cada canal c<br>
sólo acepta un *stop* por cada señal *st*<br>
La conver

La conversión comienza cuando es recibida la señal de *start* y continúa hasta que suceda alguno de los siguientes casos: una sefial stop es recibida, el ciclo es terminado por una sefial clear, o que el digitalizador se sature.

Los cédigos CAMAC se muestran en la tabla 2.4.

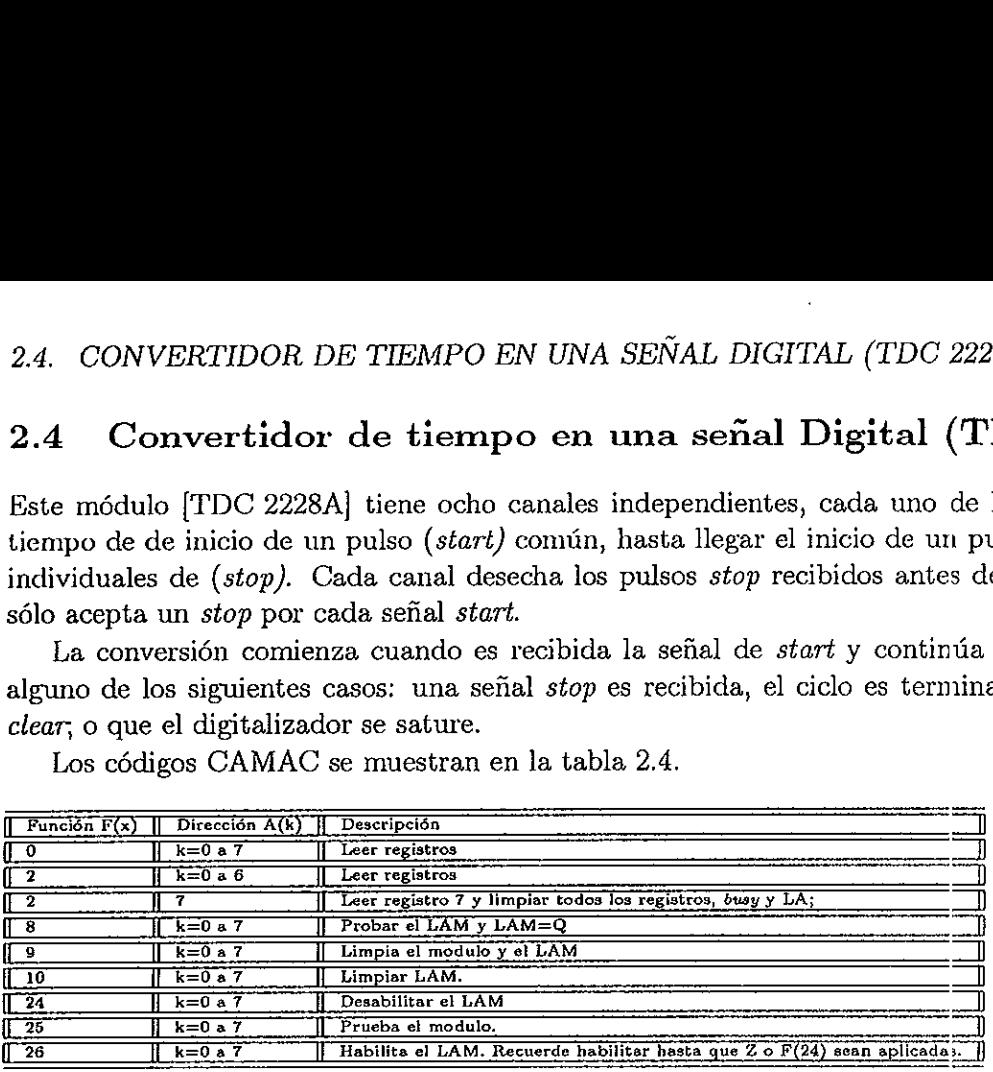

Tabla 2.4: Cédigos CAMAC para el TDC2228A.

El médulo tiene 8 canales de entrada, los niveles de entrada son del tipo NIM, tiene 3 intervalos de tiempo los que se ajustan a un lado del médulo los cuales son 50psec, 100psec, 250 psec, por canal.

#### 2.5 Tarjeta interfase CAMAC-IBM/PC

La tarjeta ocupa en la computadora las direcciones (hex) desde la 240 hasta la 24f (16 en total).

Las primeras 15 direcciones corresponden a. los registros del controlador CAMAC, la tltima (24f) al registro de control de la propia tarjeta, en la tabla 2.5 se muestran la direcciones las 16 direcciones y su descripciones.

Los registros 240-246 son de sélo escritura

Los registros 248-24C son de sdlo lectura

Cualquier operacién dirigida al registro 247 provoca el inicio del ciclo CAMAC.

En general, para ejecutar un comando CAMAC, es necesario cargar los registros 243,244,245 y 240-242, posteriormente iniciar el ciclo dirigiéndonos a la direccién 247.

Para ejecutar Zero o Clear se carga primero el registro 246 y posteriormente se indica el ciclo dirigiéndose a la dirección 247.

El registro 248 contiene informacidn relacionada con la ultima operacién realizada. Las lineas L16-L1 contienen informacién (en binario) sobre la estacién de mas priorided que activé el Look At Me (LAM).

El bit L es igual a cero si en el create hay al menos un pedido més LAM.

El registro 24C es el del estado del controlador.

AC-se hace cero cuando comienza el ciclo CAMAC y uno cuando éste finaliza.

| Dirección        | Datos                   |                  |                         |                                           |                         |                         |                         |                  | Descripción        |
|------------------|-------------------------|------------------|-------------------------|-------------------------------------------|-------------------------|-------------------------|-------------------------|------------------|--------------------|
| (en hex)         | D7                      | Dß               | ĎБ                      | D <sub>4</sub>                            | D3                      | $\overline{\text{D2}}$  | $\overline{D1}$         | D <sub>0</sub>   |                    |
| 240              | W <sub>24</sub>         | W <sub>23</sub>  | $\overline{\text{W22}}$ | $\overline{\text{w}}\overline{\text{21}}$ | W20                     | W19                     | W18                     | W17              | Byte alto de datos |
| 241              | $\overline{\text{W16}}$ | W15              | $\overline{W14}$        | W13                                       | $\overline{\text{W12}}$ | $\overline{\text{W11}}$ | W10                     | W9               | Byte intermerdio   |
| 242              | $\overline{w}$          | W <sub>7</sub>   | W6                      | W5                                        | V4                      | $\overline{W3}$         | $\overline{W2}$         | W1               | Byte bajo de datos |
| 243              |                         |                  |                         |                                           | A8                      | Α4                      | A <sub>2</sub>          | $\overline{A1}$  | Subdirección       |
| 244              |                         | ÷                |                         | F16                                       | FΒ                      | F4                      | F2                      | FI               | Función            |
| 245              |                         |                  |                         | N16                                       | N <sub>3</sub>          | $\overline{\text{N4}}$  | N <sub>2</sub>          | Ñ1               | Estación           |
| 246              |                         | ۰                |                         |                                           |                         |                         | C                       | z                |                    |
| 247              |                         |                  |                         |                                           |                         |                         |                         |                  | Start del ciclo    |
| 248              | ь                       | $\overline{116}$ | L8                      | L4                                        | L2                      | L1                      | $\overline{\mathsf{x}}$ | Q                | LAM, X, Q          |
| 249              | R24                     | R23              | R22                     | R21                                       | R20                     | $_{R19}$                | R18                     | $\overline{R17}$ | Byte alto de datos |
| 24 <sub>A</sub>  | <b>R16</b>              | R15              | R14                     | R13                                       | $\overline{R12}$        | R11                     | R10                     | R9               | Byte intermedio    |
| $\overline{24B}$ | R8                      | Ŕ7               | R6                      | R5                                        | R4                      | R3                      | R2                      | RI.              | Byte bajo de datos |
| 24C              | -                       |                  |                         | ۰                                         |                         | A0                      | A1                      | АC               | Status             |
| 24D              |                         |                  |                         |                                           | -                       |                         | ۰.                      |                  |                    |
| 24E              |                         |                  |                         |                                           |                         |                         | ÷.                      | ۰                | ٠                  |
| 24F              | RE                      | GIS              | TRO                     | DE                                        | CON                     | TROL                    | DE                      | LA               | <b>TARJETA</b>     |

Tabla 2.5: Direcciones de la tarjeta CAMAC-IBM/PC.

AQ- se pone a uno si el controlador esta ONLINE.

Al- se pone a uno si se activa la linea L en el chasis.

El registro de control de la tarjeta (24F) se utiliza fundamentalmente para programar el intercambio de informacién con el chasis a través de Direct Memory Acces (DMA) y nos interesan solamente los bits D4 y D5 que establecen el número de controlador activo (en nuestro caso es 1).

#### 2.6 Programación para la adquisición de datos.

#### 2.6.1 Introduccién a LabView.

ra del viene de la constancia de la constancia de la constancia de la que ya que no es necesario escribir n<br>nguaje de programación gráfico (G)<br>7, como C o Basic es un sistema de<br>ioteca y funciones para cualquier ta<br>guaje i Este programa [labviewUser] es un lenguaje de alto nivel, como C 0 como Basic. Lo que lo hace diferente es que ya que no es necesario escribir ningtin cédigo fuente basado en texto. LabView utiliza un lenguaje de programacién gréfico (G) para crear programas en forma de un diagrama de bloques.

LabView, como C o Basic es un sistema de programacién de propésitos generales con una extensa biblioteca y funciones para cualquier tarea de programacién.

Este lenguaje incluye biblioteca de adquisici6n de datos, GPIB, instrumentos de control seriales, análisis de datos, presentación de datos y almacenaje de datos.

El ambiente de LabView incluye herramientas de programacién convencionales como, colocacién de puntos de paro, animacién de la ejecucién del programa para observar el flujo de los datos a través del programa, y hacerlo paso a paso para realizar una depuracién mas facil del programa a desarroliar.

 $En$  Lab View los programas son llamados instrumentos virtuales (VIs) debido a que la apariencia y la operacién puede imitar a Ja de un instrumento real.

LabView tiene dos áreas de trabajo:

« El Front Panel figura 2.1 es la ventana de la interfase del usuario con el VI donde se colocan los controles de adquisición, resultados y gráficas.

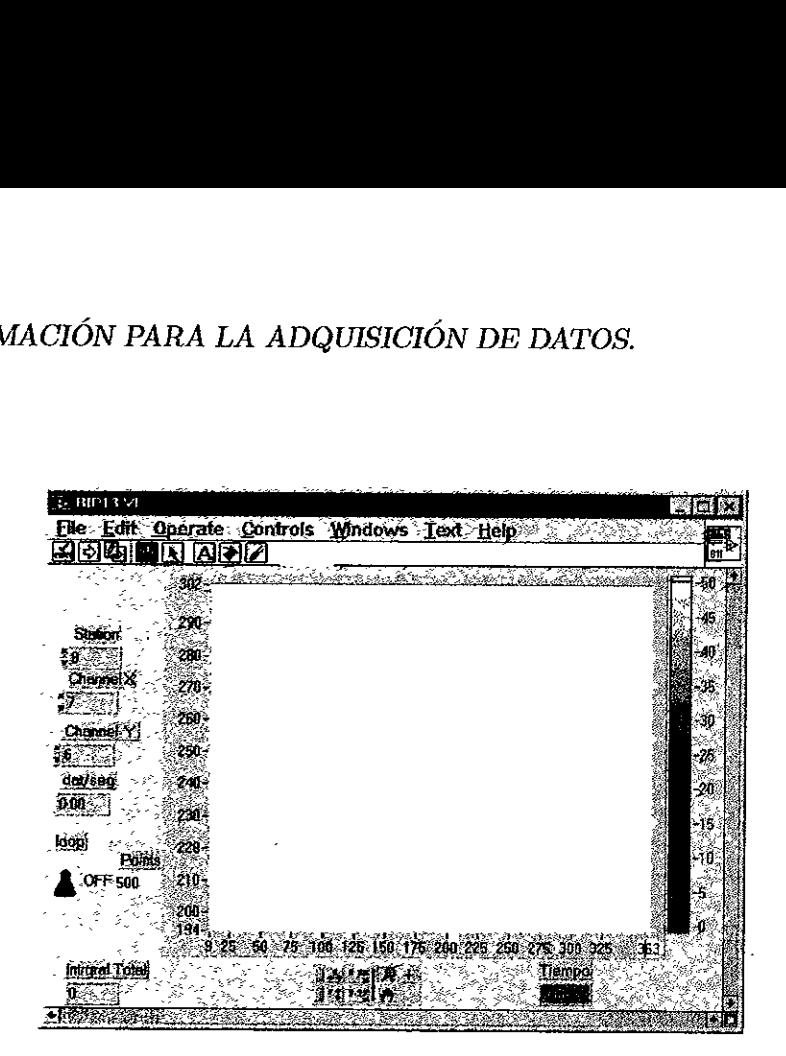

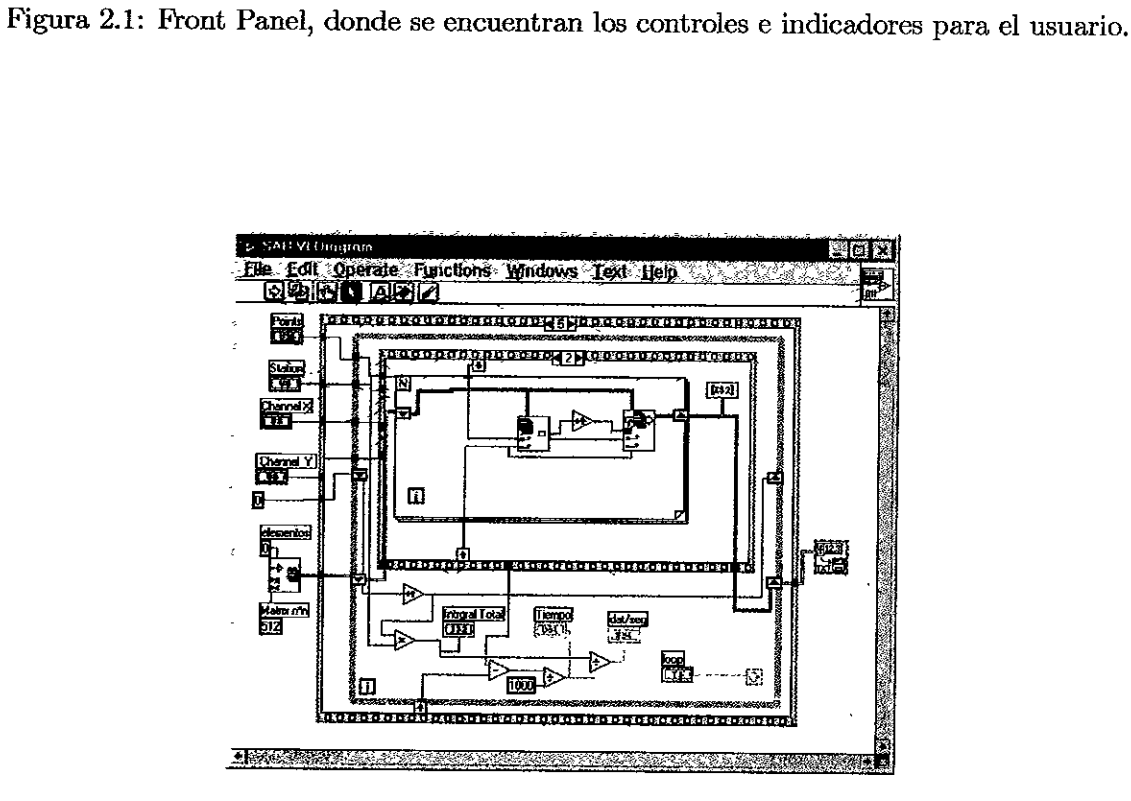

Figura 2.2: Block Diagram, en esta area se coloca el cédigo grafico del programa.

e El Block Diagram figura 2.2 es la ventana que contiene el diagrama de bloques del VI, que cs el cédigo fuente grafico del VI. E1 diagrama de bloques se elabora conectando objctos que envian y reciben datos, ejecutando funciones especificas, y controlando el flujo de la ejecucién.

#### 2.6.2 Código gráfico de programación de LabView.

Este codigo grafico se maneja de una manera muy similar a lo que fuera un diagrama de flujo en el que tenemos dos 4reas. En el drea de Front Panel figura 2.3 es donde se colocan los indicadores y los controles. Por ejemplo para hacer una suma de A+B y una resta A-B el Front Panel se veria como se muestra en la figura 2.3.

Como se puede observar en la figura 2.4 los datos de A y B fluyen a través de los alambres y estos están soldados a la función de suma y a la de resta el resultado sale en el alambre de salida de la funcién la cual se conecta en las ventanas indicadoras donde se presenta el resultado.

Los comandos que se utilizaron para el desarrollo del Sistema de Adquisién Biparamétrico (SAB) son los siguientes, presentados de acuerdo al flujo del programa.

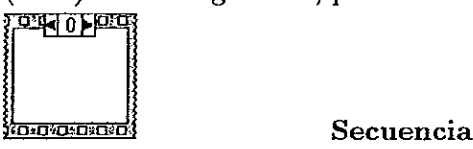

Esta herramienta nos sirve para poner dentro de ella comandos que requieran seguir una secuencia. En el caso del SAB se colocaron comandos como el create-set, zero, habilitar el LAM, limpiar los canales del ADC y tomar el tiempo éste tipo de herramienta se puede anidar es decir poner una dentro de otra, que es los que se hizo en la secuencia. principal del SAB.

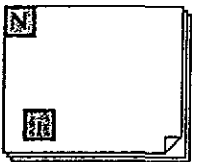

#### For loop

Este comando nos ejecuta N veces los comandos que se encuentren dentro de ella en el caso del SAB dentro del loop se colocé una prueba del LAM y la lectura de los dos canales del ADC esto se hace el ntimero de veces que indique el campo de puntos que se encuentra en el Front Panel.

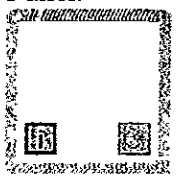

#### While loop

Este comando se ejecuta hasta que se cumpla alguna condicién en el caso del SAB esta condicién es que exista LAM lo que nos garantiza que hay datos que leer en el ADC.

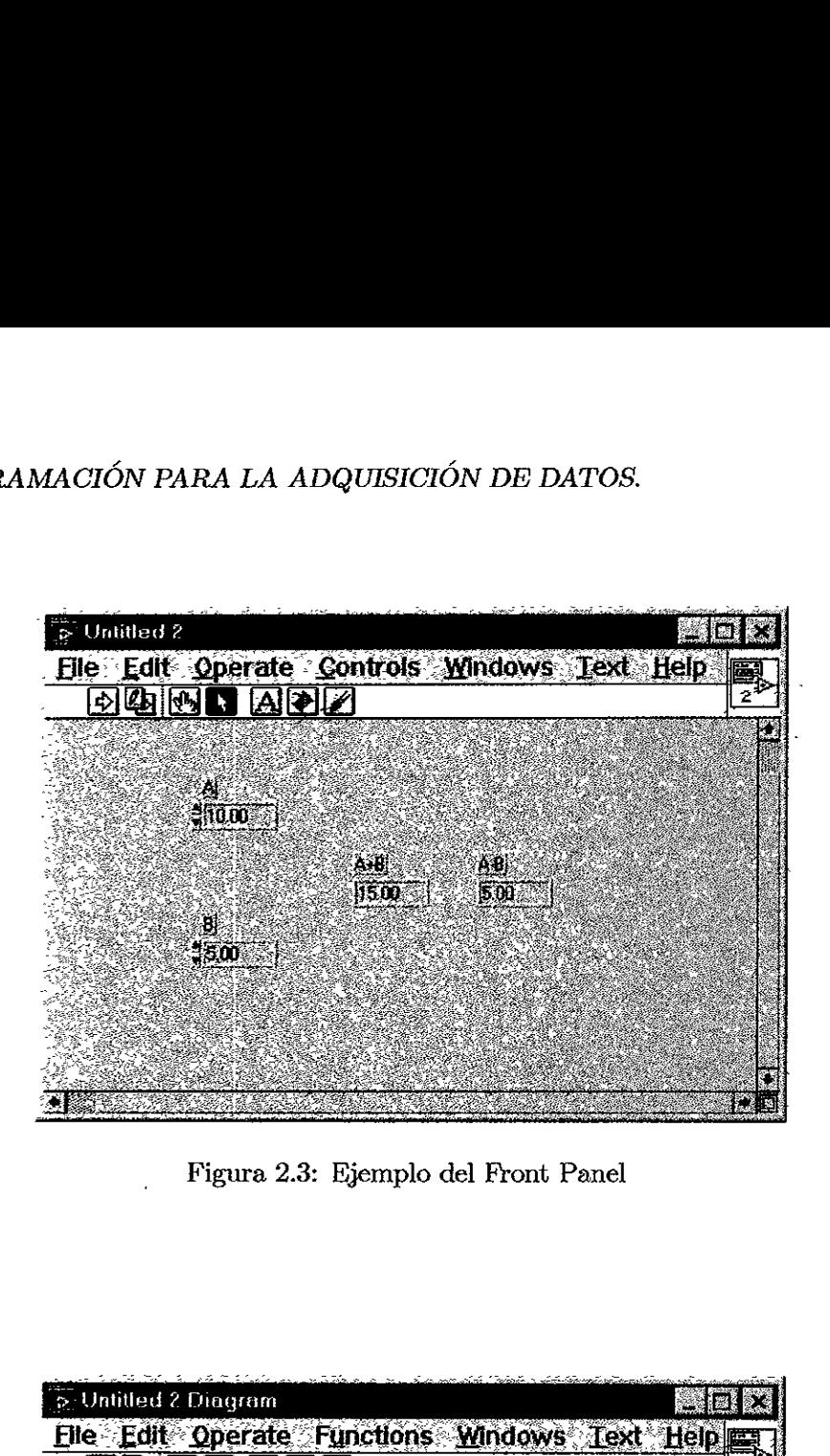

Figura 2.3: Ejemplo del Front Panel

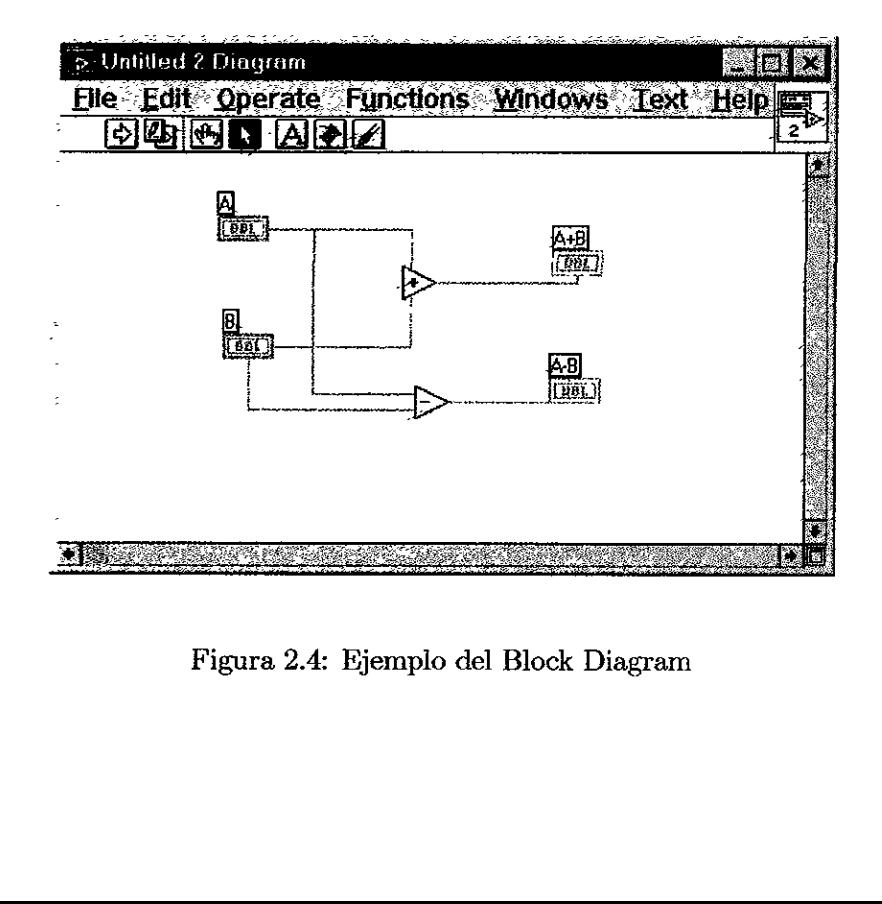

Figura 2.4: Ejemplo del Block Diagram

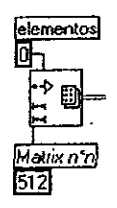

#### Initialize Array

Reserva el espacio en memoria de un arreglo en nuestro caso una matriz de  $512 \times 512$  de ceros para posteriormente Henar esta matriz con un espectro de dos dimensiones,

#### Index Array

Regresa el elemento solicitado del arreglo por ejemplo en el SAB regresa el valor de la coordenada (x,y) de la matriz.

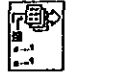

#### Replace Array

Reemplaza el valor del elemento al cual está apuntando el índice, en nuestro caso se le va a sumar 1 al valor anterior de esta manera se esta formando el espectro de dos dimensiones.

eka<br>E

#### Write to spreadsheet file

Este comando guarda en disco una coleccién de mimeros, por ejemplo un espectro de una o dos dimensiones en formato de hoja de célculo (ascii).

#### Wires

Los cables (wires) tienen diferente color, esto es debido a que el dato que estos "conducen" es de diferente representacién. Por ejemplo los datos enteros los conduce un cable azul los datos con doble precisién los conduce un cable rojo, los vectores un cable més grueso y los arreglos un cable doble.

#### 2.6.3 Bibliotecas Bdsicas CAMAC.

Primero se desarrollaron las bibliotecas bdsicas todas ellas basadas en la tabla 2.5 de direcciones para comunicarse a la tarjeta CAMAC-IBM/PC en el lenguaje LabView las cuales son:

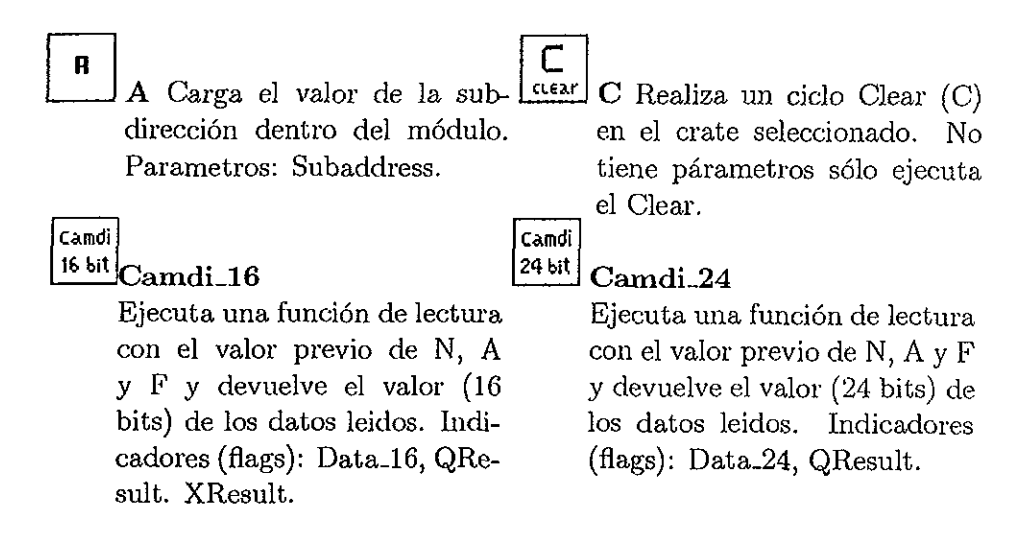

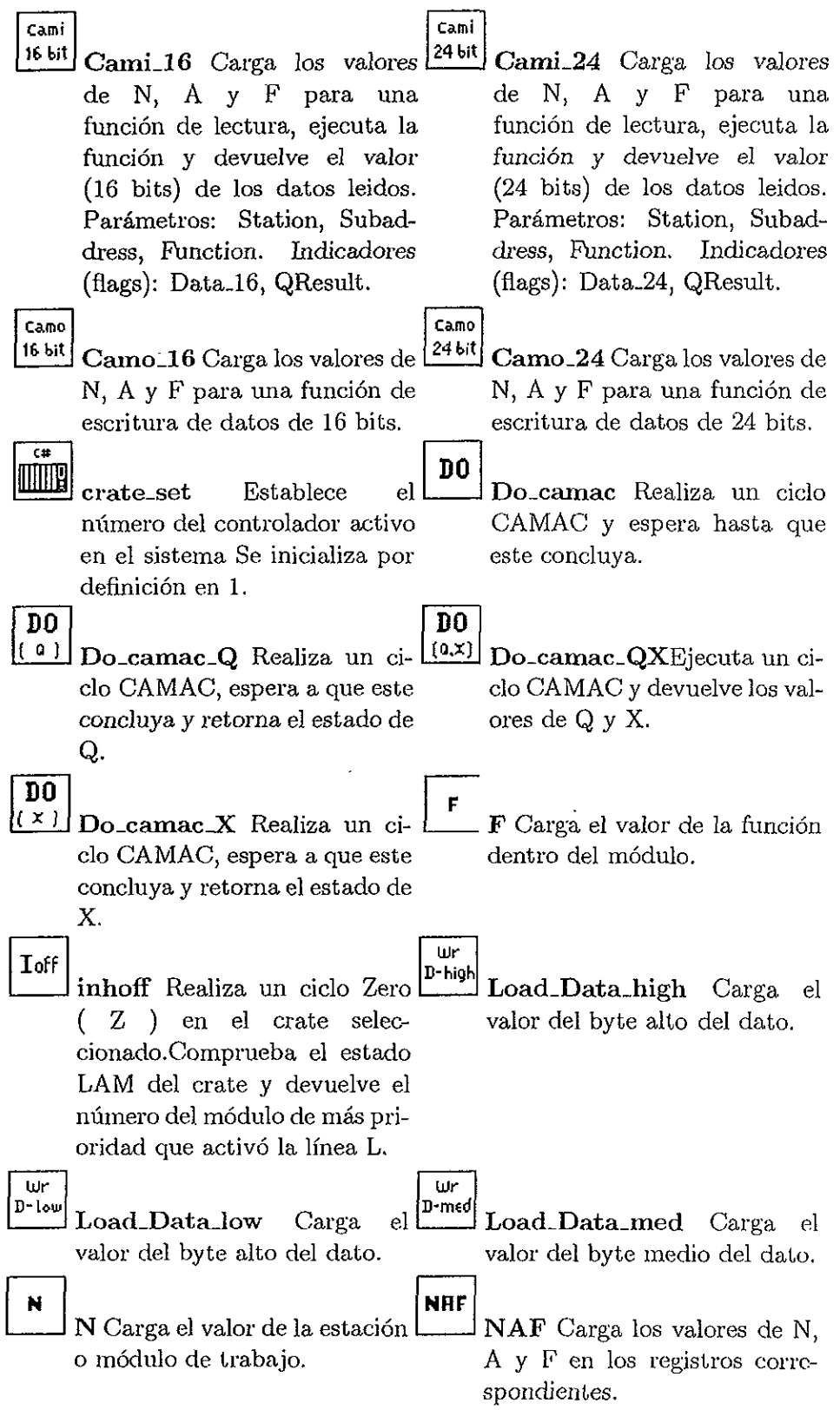

 $\ddot{\phantom{a}}$ 

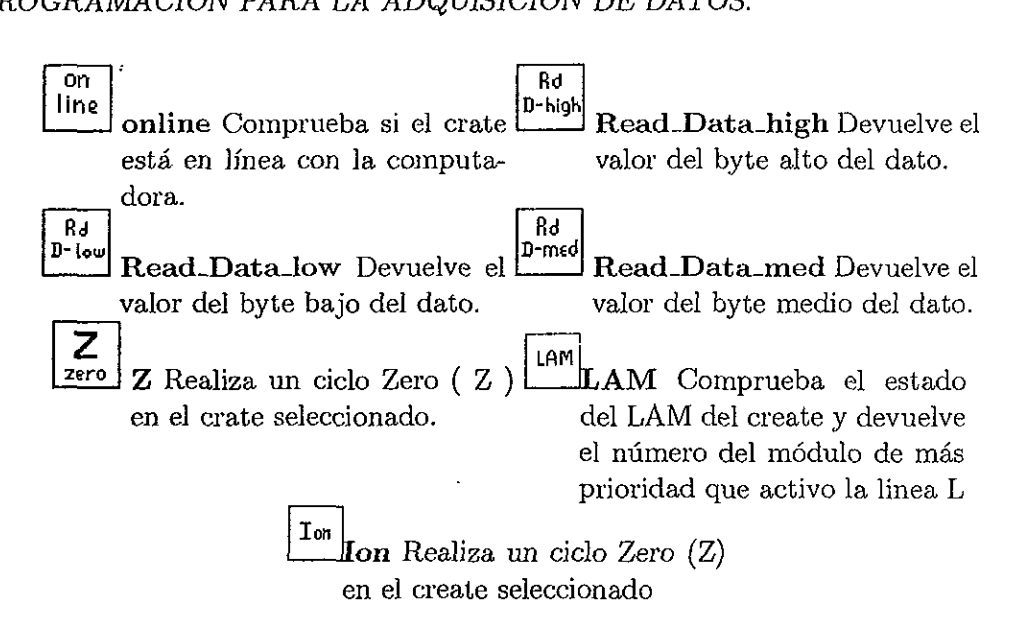

Una vez desarrolladas la bibliotecas se desarrollé el programa de adquicién de datos basado en el diagrama de flujo figura 2.5

Uno de los principales problemas fue el arreglo de una matriz de 2048x2048 la que ocupa mucho espacio en memoria y debido a las limitaciones de memoria en la PC se decidié comprimir los espectros en un factor 16 lo cual da una matriz de  $512x512$  que es más fácil de manejar y en modo ascii ocupa 1.5 megabytes.

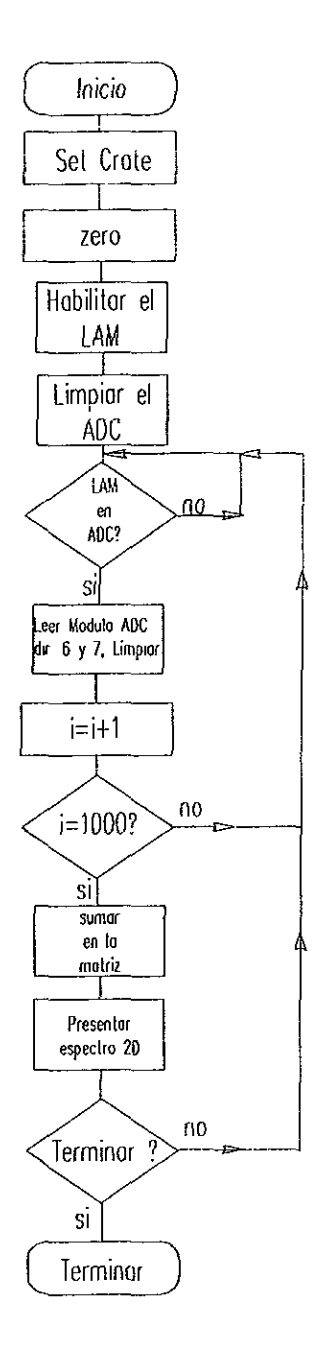

Figura 2.5: Diagrama de flujo del SAB

### Capitulo 3

# Sistema de extraccién de senales de Tiempo de Vuelo

Ante la perspectiva de iniciar un proyecto de investigacién basado en la deteccién de neutrones, se ha planteado la necesidad de contar con un sistema que posea la habilidad de detectarlos, identificdndolos y medirles su energfa, con la mejor precisién posible.

La identificacién de los neutrones posee diversos problemas y existen varios métodos propuestos para lograrla. Uno de ellos es mediante la técnica de tiempo de vuelo, que se describe en este capitulo. Otro més, consiste en el andlisis de la forma del pulso eléctrico extraido de algunos detectores, principalmente centelleadores organicos. Esta segunda técnica se describe brevemente en el capftulo 5 y actualmente se utiliza rutinariamente en el Instituto de Fisica.

La determinacién de la energfa de los neutrones, una vez identificados, resulta un problema adicional, pero que, como vamos a mostrar puede ser atacado igualmente con la técnica de la medida del tiempo de vuelo.

#### 3.1 El método de tiempo de vuelo.

En el estudio de reacciones nucleares donde tenemos varios tipos de particulas producidas en la reaccién, es necesario utilizar un sistema de deteccién que permita la identificacién o discrimjnacién de las mismas. Un método usado consiste en medir simulténeamente la energfa de la particula, £, y el tiempo de vuelo, ¢, que toma a la particula recorrer una distancia d.

En efecto, si tomamos el Ifmite no relativista se puede demostrar que:

$$
t = 72.3d(m/E)^{\frac{1}{2}},\tag{3.1}
$$

donde t está medido en nsec, d en m y E en MeV respectivamente.  $m$  es el número de masa de la partícula. El producto  $Et^2$  para una d depende de la masa solamente y por lo tanto puede ser usado como base para la identificacién de masas sobre una gran rango de energia (B. Blignaut et al.]

$$
E = 5227.3 \frac{m}{t^2} d^2. \tag{3.2}
$$

Alternativamente, si se dispone de un método adicional para identificar a la particula en cuestión, es decir se conoce su masa, la fórmula anterior muestra que se puede entonces utilizar este método para determinarle su energfa.

El tiempo de vuelo puede ser medido en dos formas: medir el tiempo de vuelo de la particula entre dos detectores o bien un solo detector utilizado en conjuncién con un acelerador pulsado.

#### 3.2 Sistema Pick-up capacitivo.

El sistema Pick-up capacitivo se desarrolla para obtener sefiales de tiempo en el camino de un haz pulsado en el acelerador de 5.5 MV del Instituto de Fisica de la UNAM, la linea del acelerador consiste en un ducto de aluminio de didmetro de 2" que tiene una cémara de rayos X que aprovechamos para insertar el Pick-up, ya que esta cémara tiene unos atravesadores tipo BNC. El Pick-up consiste en dos tubos de bronce montados coaxialmente aislados con acrilico, y dos iris conductores [W. C. Parkinson et al.} [L. Beackman et al.] [W. Scheck et al.].

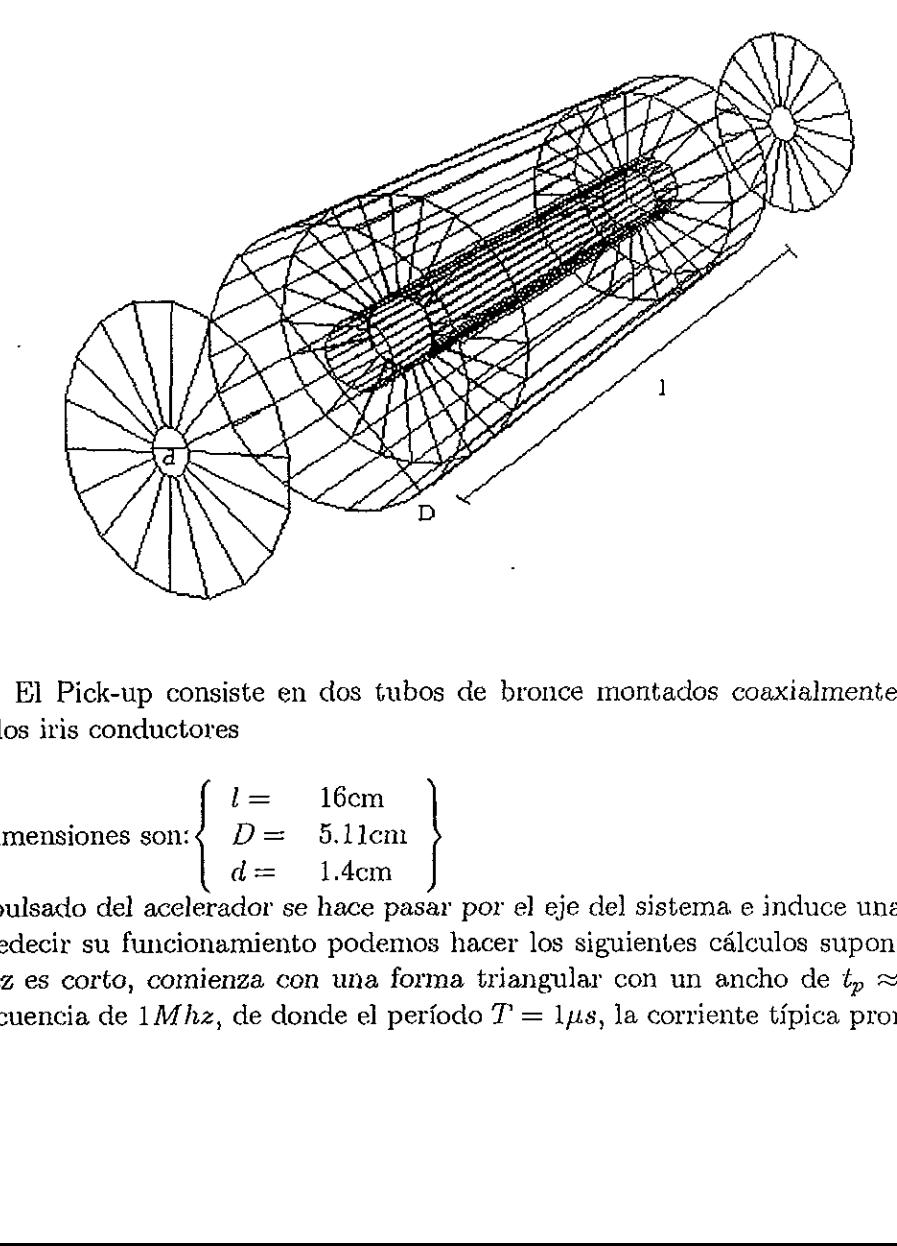

Figura 3.1: El Pick-up consiste en dos tubos de bronce montados coaxialmente aislados con acrilico, y dos iris conductores

cuyas dimensiones son: 
$$
\begin{cases} l = 16 \text{cm} \\ D = 5.11 \text{cm} \\ d = 1.4 \text{cm} \end{cases}
$$

&1 haz pulsado del acelerador se hace pasar por el eje de] sistema e induce una, carga en él. Para predecir su funcionamiento podemos hacer los siguientes célculos suponiendo que: el ciclo del haz es corto, comienza con una forma triangular con un ancho de  $t_p \approx 2ns$  de base con una frecuencia de 1*Mhz*, de donde el período  $T = 1\mu s$ , la corriente típica promedio para el haz pulsado que se empleó para el cálculo es de  $I_p \approx 0.2 \mu A$  por lo que se requiere una corriente continua  $I<sub>o</sub>$  equivalente de:

$$
I_o \approx \frac{I_p 2T}{t_p} = 0.2mA.
$$
\n(3.3)

La carga por cada pulso es:

$$
Q_p = I_o \frac{1}{2} t_p = 0.2pC,
$$
\n(3.4)

y el paquete de particulas viaja a una razon de

$$
\beta = \left(\frac{v}{c}\right) \approx \left(\frac{2T}{E_0}\right)^{\frac{1}{2}} \approx 0.15. \tag{3.5}
$$

Cada pulso de haz se extiende espacialmente  $S = vt_p \approx 9cm$  por lo que siempre que la longitud del cilindro interno sea grande comparado con  $S$ , cada pulso induce una carga  $-Q$  en la superficie interna del cilindro y siempre que la constante de tiempo asociada con la capacitancia sea grande comparada con  $\frac{l}{v}$  tendrá una carga +Q en la superficie exterior.

Los tiempos de subida y caída del potencial a través de la capacitancia  $C$  [Jackson John David]:

$$
C = \frac{0.2416l}{\log(\frac{D}{d})} \text{pF} = 6.8 \text{pF},\tag{3.6}
$$

pueden ser relativamente grandes si el proceso de induccién comienza cuando la carga se aproxima desde el infinito.

Estos tiempos pueden ser reducidos si se insertan iris en la {nea para apantallar al cilindro interior del campo eléctrico de la carga hasta que alcance una distancia d' donde d' [W. C. Parkinson et al.] es igual al didmetro del iris.

El preamplificador que nos proponemos probar es un preamplificador sensible a la carga Ortec 142A cuyo circuito equivalente se muestra en Ja figura 3.2.

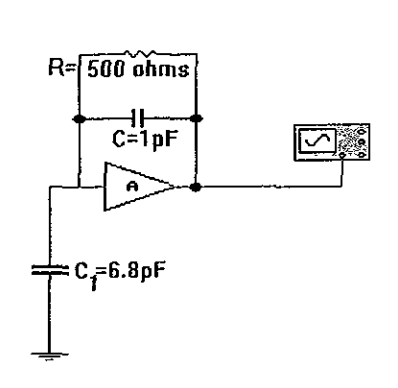

Figura 3.2: Circuito equivalente al preamplificador sensible a la carga Ortec 142A E} cual, en nuestro ejemplor debe dar un pulso de salida de amplitud:

$$
V_{out} \simeq \frac{Q_p}{C} = \frac{0.2pC}{1pF} = 0.2V,\tag{3.7}
$$

que es la sefial que podemos utilizar como sefial de referencia de tiempo para medir tiempos de vuelo (tof). De esta manera se pueden caracterizar neutrones si se utiliza simulténeamente el sistema de detección de neutrones que nos daría la segunda señal de tiempo.

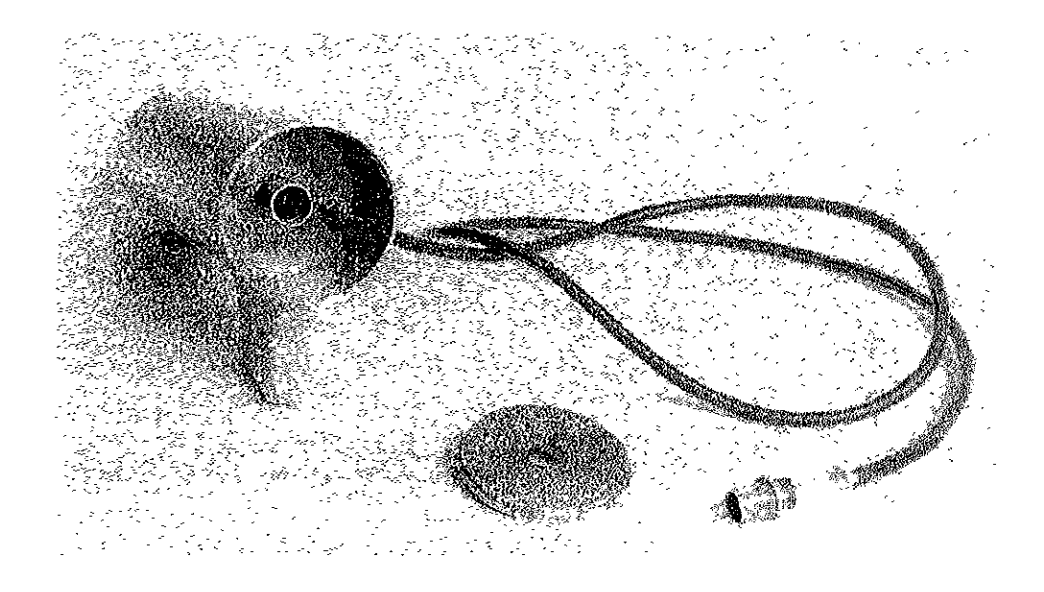

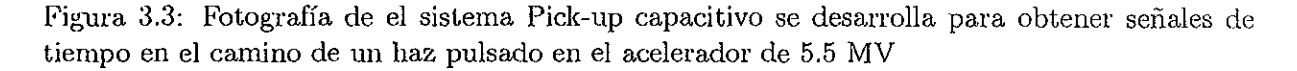

Este sistema se encuentra actualmente completamente terminado, la figura 3.3 muestra una foto del mismo. Las pruebas realizadas hasta el momento con este aparato nos han permitido determinar tinicamente que existe una falla en la fuente de iones del acelerador que no entrega haces pulsados.

: Fotografía de el sistema Pick-up del camino de un haz pulsado en el ax<br>el camino de un haz pulsado en el ax<br>stema se encuentra actualmente compismo. Las pruebas realizadas hasta e<br>cinicamente que existe una falla en<br>ados Se espera que durante la primera mitad de 1998 se pueda resolver el problema y poder utilizar esta técnica que nos permitiré identificar a los neutrones, pero més importante atin, medirles su energia con buena resolucién. Por otro lado igualmente esperamos, corrientes continuas de protones un orden de magnitud menores, por lo que seré seguramente necesario el uso de otro tipo de preamplificador para incrementar la amplitud de la sefial.

### Capitulo 4

# Determinación del Blindaje para el Detector de Neutrones.

#### 4.1 Aislamiento de rayos gamma  $(\gamma's)$ .

El detector está expuesto a todo tipo de radiación proveniente del ambiente, como por ejemplo rayos cósmicos, gamma y neutrones. Durante la realización de un experimento, existen igualmente neutrones generados por el propio experimento en la vecindad del detector (rebotes). 'Todas estas particulas constituyen un problema para el experimento ya que lo que a nosotros nos interesa es utilizar al detector para los neutrones que provienen directamente de la reaccién en estudio. Es por esto que es necesario aislar al detector de esta radiación llamada de fondo.

Para esto se disefié un blindaje constituido por una capa cilfndrica de plomo de 6 em de espesor, esta capa se colocé inmediatamente después del detector y sirve para aislar al detector de radiacién gamma [Villarreal]. Para determinar el espesor se utilizé la gréfica del Manual de Radiología [Nucleon] que nos muestra la forma en que penetran los rayos  $\gamma$  en el plomo, lo cual nos permitié determinar la cantidad de plomo requerida para que el porcentaje de reduccién de la radiacién gamma que llega a el detector sea del 80%.

#### 4.2 Aislamiento de Neutrones.

Para aislar al detector de neutrones indeseables se requiere de una capa adicional a la de plomo que contenga un material hidrogenado para termalizarlos, In este caso se escogié la parafina por su alto contenido de hidrégeno. Adicionalmente, con el objeto de capturar los neutrones ya termalizados se agreg6 bérax debido a su alta concentracién de boro (ver apendice A). Cabe mencionar que la sección eficaz de captura de neutrones térmicos en el boro es muy alta ( $\approx 4b$ ). Para estimar la proporcién de éste respecto a la parafina, decidimos realizar unos experimentos con bloques de parafina con bérax a diferentes concentraciones como se describe mas adelante, pero primeramente es necesario hacer una breve descripcién del detector mismo.

#### 4.3 Detector de Neutrones.

En esta seccién daré un breve esbozo del funcionamiento del detector. El neutrén por ser una particula neutra no interactua electromagnéticamente y para detectarlo es necesario usar métodos indirectos. El proceso más común consiste en detectar partículas que se "producen" cuando un neutrén pasa por algin material. Esto se ocasiona por que el neutrén puede interactuar con nicleos dtomicos generando particulas cargadas en movimiento 0 fotones, que provocan ionización en el material. Este es el proceso básico por el que funciona nuestro detector. En el caso de materiales centelleadores, esta ionizacién da lugar a su vez a emisién de luz.

Estos fotones producidos como consecuencia. del paso de un neutrén por el material pueden ser captados por un tubo fotomultiplicador o fototubo, que convierte los fotones en corriente eléctrica mediante el fenómeno del efecto fotoeléctrico. Esta débil corriente es sometida a una diferencia de potencial positiva, lo que ocasiona una cascada de nuevos electrones por emisién secundaria, esto es producido por una serie de ánodos conectados en serie y a diferente potencial, el efecto final de esta serie de dinodos es el de multiplicar la corriente incial por un factor grande, en nuestro caso del orden de  $10^6$ , que es la que finalmente entrega el detector.

La parte crucial en la detección de neutrones se encuentra aquí, ya que tenemos que distinguir entre los pulsos eléctricos producidos por el paso de un neutrén y el que produce la radiacién gamma al pasar por el detector. Afortunadamente la estructura temporal en que es producida la luz en el centelleador es distinta en cada caso, esto conduce a que la forma del pulso finalmente producido sea igualmente distinta. Neutrones y fotones pueden ser en principio identificados mediante el andlisis de Ja forma de dicho pulso. Esta es la técnica Namada discrinunacién por la forma del pulso. Para realizar esto de manera práctica, se puede usar un módulo comercial llamado Analizador de la Forma de Pulso (Pulse Shape Analyser). Este médulo recibe el pulso generado por el detector y produce dos señales a la salida, etiquetadas con " $A$ " y " $B$ " y otorga a través de su salida "A" una señal lógica cuando el pulso de entrada cae un 10% de su altura máxima (Voltaje) original, y la señal lógica " $B$ " está presente cuando el pulso ha caído en un 90% de su valor maximo de entrada. Cabe mencionar que en nuestro caso estas dos sefiales se encuentran separadas tipicamente por tiempos del orden de cientos de nanosegundos, que es el orden de magnitud de la duracién total del puiso entregado por el fotomultiplicador. De esta manera la forma del pulso ha sido convertida a dos sefiales de tiempo, lo que después seré trasformado a una amplitud mediante otro médulo llamado Convertidor de tiempo a amplitud  $(TAC)$  con lo que obtenemos un pulso cuya amplitud contiene la información de la pendiente de la caida del pulso generado por el detector.

Tenemos ahora dos pulsos que manejar, para lo que es necesario contar con un sistema de adquisicién multiparamétrico, como el que aqui se ha desarrollado para poder continuar. Estos pulsos son de diferentes amplitudes, la amplitud del pulso originalmente entregado por el detector (al que llamaremos "amplitud" en general) varja tanto para neutrones como para gammas y depende de la energia de éstos, y el segundo pulso, formado a partir del primero (al que Ilamaremos "forma del pulso") que nos permite distinguir si se trata de un neutrén o de una particula gamma, debe tomar en principio valores aproximadamente constantes y distintos tanto para neutrones como para gammas.

Para obtener estos pulsos se utilizaron un conjunto de médulos de electrénica tanto légicos como de sefiales lineales, tanto para propagar los pulsos mismos (en el intervalo de 0 a 2V) en su camino al médulo que los digitalizaraé (ADC), como para sincronizarlos y generar las sefiales lógicas que se requieren. para que éstos lleguen al ADC.

En la figura 4.1 se muestra el diagrama de conexién y la clectrénica que se utilizé [Villarreal].

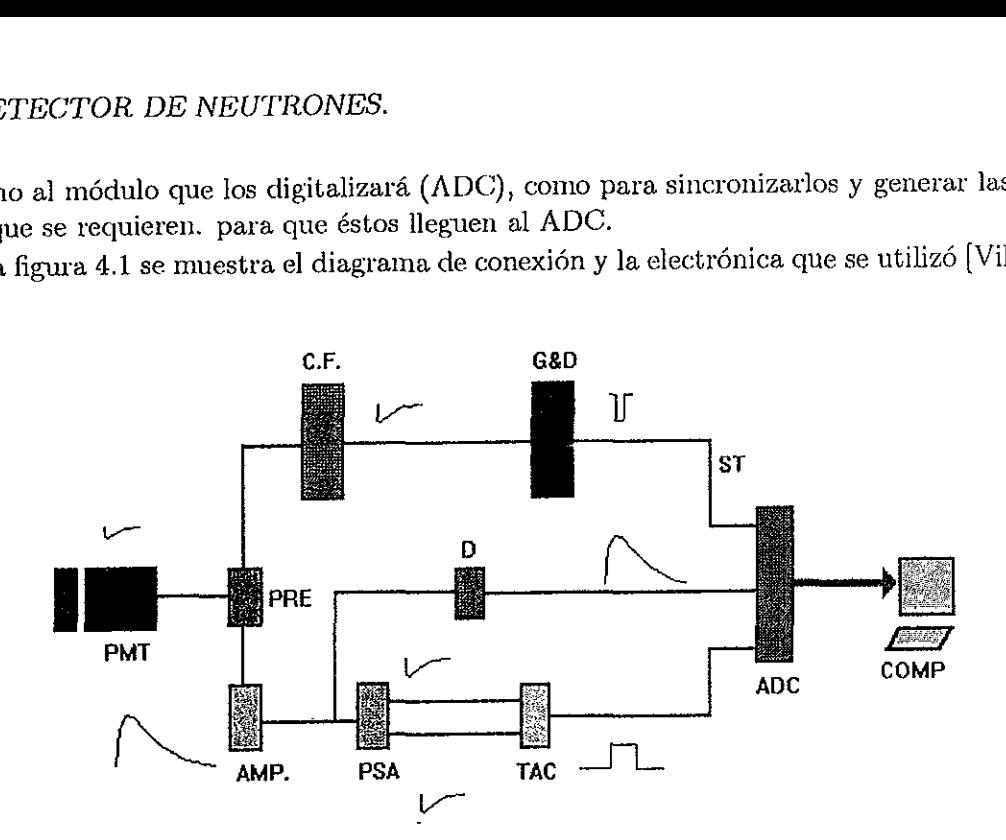

Figura 4.1: Circuito para discriminar en forma biparamétrica entre gammas y neutrones, que consta de P.M.T.= tubo fotomultiplicador, PRE = preamplificador, AMP = amplificador, PSA  $=$  analizador de la forma del pulso, TAC = convertidor de tiempo a amplitud, C.F. = Discriminador de fraccién constante, ADC convertidor analégico digital, G&D = Puerta con retardo ,D  $=$  caja de retardo COMP  $=$  computadora.

tardo COMP = computadora.<br>
us dos señales simultáneamente dispersion de señales simultáneamente dispersion de regionales. De esta manera se formarán moia en tiempo en la forma de pulso de neutrones ya que estos poin en tie Con estas dos señales simultáneamente disponibles, podemos formar un espectro de dos dimensiones ver figura 4.2, poniendo en el eje "X" por ejemplo a la amplitud y en el eje"Y" a la forma de pulso. De esta manera se formarén dos grupos y podemos identificar al grupo con mayor diferencia en tiempo en la forma de pulso, o dicho de otra forma con mayor componente »Y\* como el grupo de neutrones ya que estos producen en el centellador pulsos luminosos de mayor duracién en tiempo.

#### 4.3.1 Prueba del detector (experimento 1).

Aqui describiremos uno de los primeros experimentos que se realizaron con las primeras versiones de nuestro sistema de adquisición. En este caso, se utilizó como computadora de control una computadora personal, compatible con IBM, con procesador central 486, con memoria de 12 MB, utilizando por primera vez igualmente la interfase CAMAC-IBM, que posteriormente se ha seguido usando en equipos pentium con mucho mejores resultados.

Un dato necesario para poder trabajar con nuestro sistema de detección ya acoplado al recientemente desarrollado sistema de adquisicién, es el intervalo de tasas de conteo que se pueden manejar adecuadamente. Por un lado, el detector mismo es relativamente répido, tal como se describié arriba, tolerando tasas de conteo de hasta del orden de 10° cuentas por segundo. La

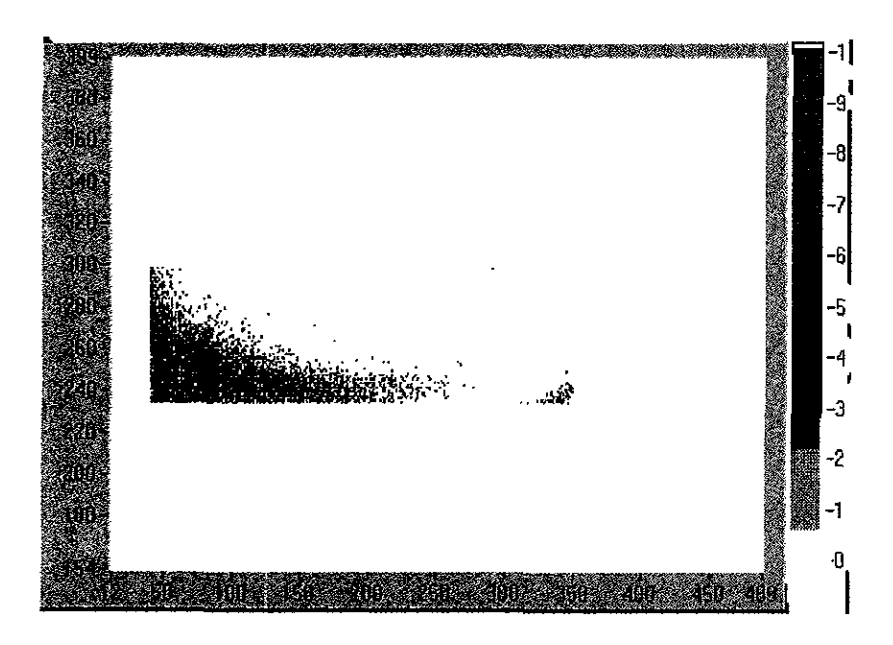

Figura 4.2: Espectro en dos dimensiones de la Fuente de AmBe. Sdlo se muestra la region de neutrones.

capacidad de nuestro sistema de adquisicién, por otro lado se espera mucho menor y es lo que queremos determinar. :

modo que containos con los elem<br>de los neutrones. El primer pa<br>neutrón para poner a punto la<br>rdenadas en nuestros mapas bid<br>uido esto, se conoce la región de<br>neutrones y se limita ésta med<br>Estas ventanas pueden tener u<br>ar El detector de neutrones que vamos a utilizar ha sido puesto a punto en nuestro laboratorio [Villarreal], de modo que contamos con los elementos suficientes para llevar a cabo la deteccion e identificación de los neutrones. El primer paso consistirá en someter al detector a un flujo de radiación  $\gamma$ -neutrón para poner a punto la electrónica y para determinar el intervalo de valores de las ordenadas en nuestros mapas bidimensionales que corresponden a, los neutrones. Una. vez conseguido esto, se conoce la regién del mapa en donde se encuentran los eventos que corresponden a neutrones y se limita ésta mediante condiciones programables, definiendo asi una \*ventana". Estas ventanas pueden tener una estructura tan simple como un recténgulo o bien una forma arbitraria (comunmente Hamadas " bananas"), dependiendo de lo sofisticado del programa de manejo de datos que se use.

En seguida, colocamos el dispositivo experimental que se muestra en la figura 4.3. Ahi podemos observar al detector colocado horizontalmente y frente a él, se va a colocar una fuente radiativa que contiene un emisor  $\alpha$  (Am) mezclado con <sup>9</sup>Be. Las partículas  $\alpha$  al reaccionar con el Be, producen una reacción nuclear  $\alpha + ^9Be \longrightarrow ^{12}C+n$ , lo que la convierte en una fuente de neutrones. Dicha fuente se va a mover a lo largo del eje del detector variando la distancia al mismo. Con este disefio se realizaron las pruebas de numero de cuentas por wnidad de tiempo en el detector cambiando el flujo incidente de manera conocida, que varia proporcionalmente al inverso de la distancia al cuadrado.

En la tabla 4.1 se muestran en la primera columna la distancia en centfmetros a la que se colocé la fuente de AmBe, en la siguiente columna esté el inverso de la distancia al cuadrado,

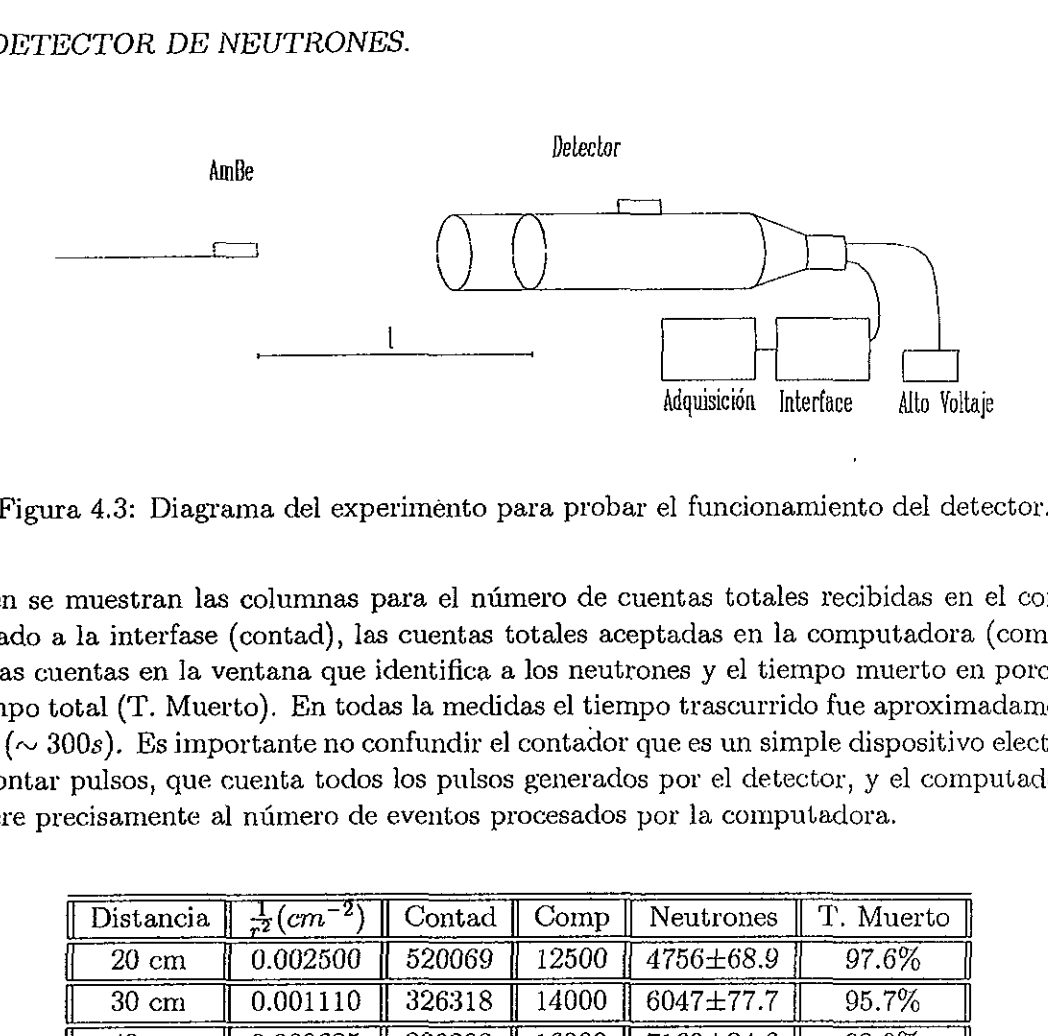

Figura 4.3: Diagrama del experimento para probar el funcionamiento del detector.

también se muestran las columnas para el número de cuentas totales recibidas en el contador conectado a la interfase (contad), las cuentas totales aceptadas en la computadora (comp), asi como las cuentas en la ventana que identifica a los neutrones y el tiempo muerto en porcentaje de tiempo total (T. Muerto). En todas la medidas el tiempo trascurrido fue aproximadamente el mismo ( $\sim$  300s). Es importante no confundir el contador que es un simple dispositivo electrónico para contar pulsos, que cuenta todos los pulsos generados por el detector, y el computador que se refiere precisamente al número de eventos procesados por la computadora. a 4.3: Diagrama del experimento pa<br>
muestran las columnas para el nún<br>
la interfase (contad), las cuentas t<br>
entas en la ventana que identifica a<br>
otal (T. Muerto). En todas la medid<br>
00s). Es importante no confundir el<br>

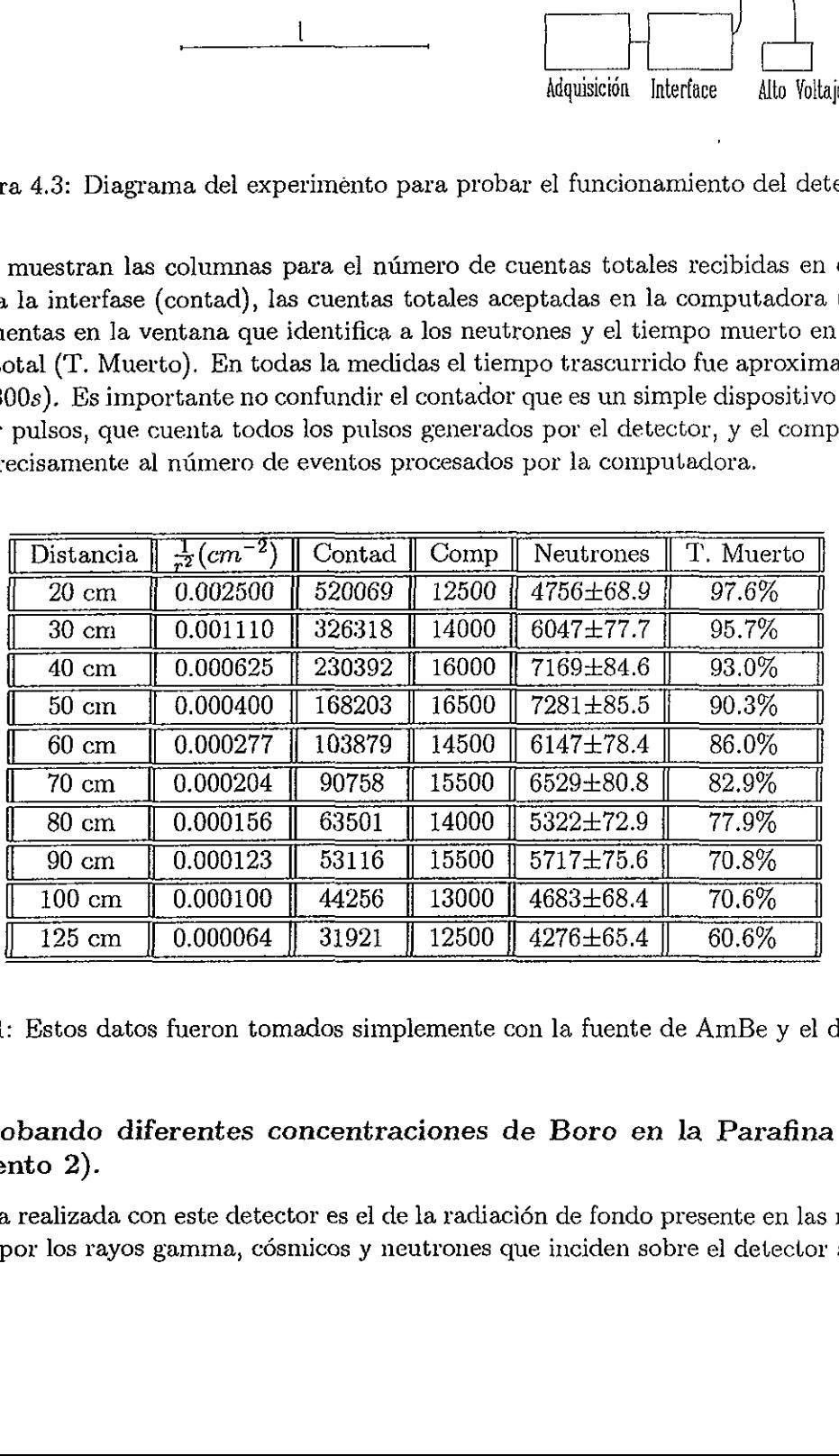

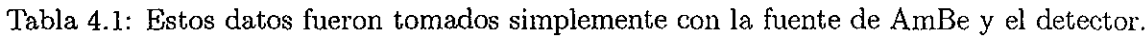

#### 4.3.2 Probando diferentes concentraciones de Boro en la Parafina (experimento 2).

Otra medida realizada con este detector es el de la radiacién de fondo presente en las mediciones producidas por los rayos gamma, césmicos y neutrones que inciden sobre el detector ajenos a la

| DETECTOR DE NEUTRONES.<br>4.3. |        |       |                 |                |                    |            |
|--------------------------------|--------|-------|-----------------|----------------|--------------------|------------|
| Blindaje                       | Cont   | Comp  | Neutrones       | $\overline{T}$ | $_{\text{Dot}}$ /s | $D/s$ Vent |
| 1.-Sin parafina                | 260726 | 34500 | 9268±96.3       | 300.33         | 114.87             | 30.86      |
| $2 - 6$ cm de paraf+10% V      | 210459 | 32500 | 6407±80         | 301.37         | 107.84             | 21.26      |
| $3 - 6$ cm de paraf $+0\%$     | 203605 | 32500 | 6324±79.5       | 303.24         | 107.18             | 20.85      |
| $4.14cm$ de paraf $+0\%$       | 144295 | 28500 | $5492 \pm 74.1$ | 299.18         | 95.26              | 18.36      |
| $5.14cm$ de paraf+ $10\%$ H    | 145735 | 29000 | 5459±73.8       | 304.72         | 95.17              | 17.91      |
| $6.-14cm$ de parf+ $10\%$ V    | 166597 | 30500 | 4832±69.5       | 302.80         | 100.73             | 15.96      |
| $7 -$ Fondo                    | 43324  | 15000 | 1806±42.5       | 306.32         | 48.97              | 5.90       |

Tabla 4.2: Estos datos corresponden a bloques de parafina con diferentes concentraciones de borax interpuestos entre la fuente de AmBe y el detector.

fuente; así como la atenuación producida al interponer entre la fuente y el detector un bloque de parafina con diversas concentraciones de boro. Para tomar estas medidas se coloca el equipo como se muestra en la figura 4.4.

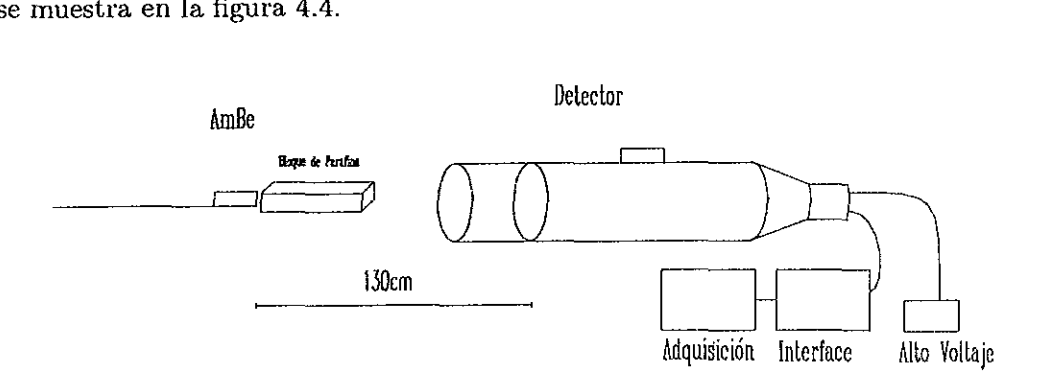

Figura 4.4: Este esquema presenta el dispositivo experimental.

Aqui se han cambiado los bloques de parafina para medir la atenuacién producida por éstos. Los datos se muestran en la tabla 4.2

Los datos aqui representados corresponden a:

1.-Las cuentas sin interponer ningin bloque.

2.-Al colocar un bloque de parafina al 10% con el boro depositado en el bloque de parafina (450gr. de parafina con 50gr de bérax, con 6 cm de profundidad).

3.-Un bloque preparado al 0% con los mismos 6 cm

4.-Otro al 0% pero de 14 cm de profundidad.

5.-Otro con el 10% y 14 cm de profundidad pero el boro depositado cerca de su base en forma horizontal.

6.- Uno més con 10% y 14 cm pero con el boro en posicién vertical hasta con el boro depositado en la parte de atrás.

7.- La medicién tomada sin la fuente radiactiva para conocer la radiacién de fondo.

a sin la fuer<br>borax no s Cabe mencionar que el borax no se distribuye de manera homogénea en todo el volumen de la parafina, por la forma en la que se construyen los bloques: se agrega el borax en la parafina fundida, se agita y se deja enfriar. Una parte del borax se deposita en el fondo del molde. Por esta razón, se utilizaron dos configuraciones al interponer los bloques entre el detector y la fuente de AmBe; una de ellas, a la que nos referiremos con "H" (de horizontal), ponfa a la superficie con alto contenido de borax perpendicular al flujo de la radiacién, la segunda "V", la ponfa paralela al mismo. Esta notacién es utilizada en todos los experimentos aqui descritos.

Aquí "Cont" se refiere al número total de cuentas en el contador, "Comp" son las cuentas totales registradas en la computadora, "Neutrones" son los datos registrados en la ventana de neutrones, "T" es el tiempo en el que se efectué la medida "Dat/s" y "D/s Vent" son el nimero de datos que se registran en la computadora y en la ventana por segundo, respectivamente.

#### 4.3.3 Detector de neutrones blindado con plomo y parafina (experimento 3).

En la tabla 4.3 tenemos mediciones de la atenuacién de neutrones cuando colocamos el detector dentro de un blindaje de plomo de 6 cm de grosor cubierto por una capa de 8 cm de parafina alrededor de éste, y dejamos libre una parte del detector para poner al frente la fuente radiactiva e intercambiar bloques con diversas concentraciones de bérax, con el objetivo de observar nuevamente la atenuacién producida por la combinacién parafina y bérax habiendo reducido el 4.3. DETECTOR DE NEUTRONES.<br>
la parafina, por la forma en la que se construyer<br>
fundida, se agita y se deja enfriar. Una parte de<br>
esta razón, se utilizaron dos configuraciones al int<br>
de AmBe; una de ellas, a la que nos 4.3. DETECTOR DE NEUTRONES.<br>
la parafina, por la forma en la que se construyer<br>
fundida, se agita y se deja enfriar. Una parte de<br>
esta razón, se utilizaron dos configuraciones al int<br>
de AmBe; una de ellas, a la que nos nivel de la radiación de fondo como se puede apreciar en la tabla. 4.3. DETECTOR DE NEUTRONES.<br>
la parafina, por la forma en la que se construyer<br>
fundida, se agita y se deja enfriar. Una parte de<br>
esta razón, se utilizaron dos configuraciones al int<br>
de AmBe; una de ellas, a la que nos 4.3. DETECTOR DE NEUTRONES.<br>
la parafina, por la forma en la que se construyer<br>
fundida, se agita y se deja enfriar. Una parte de<br>
esta razón, se utilizaron dos configuraciones al int<br>
de AmBe; una de ellas, a la que nos 4.3. DETECTOR DE NEUTRONES.<br>
a parafina, por la forma en la que se construyer<br>
fundida, se agita y se deja enfriar. Una parte de<br>
esta razón, se utilizaron dos configuraciones al int<br>
de AmBe; una de ellas, a la que nos r

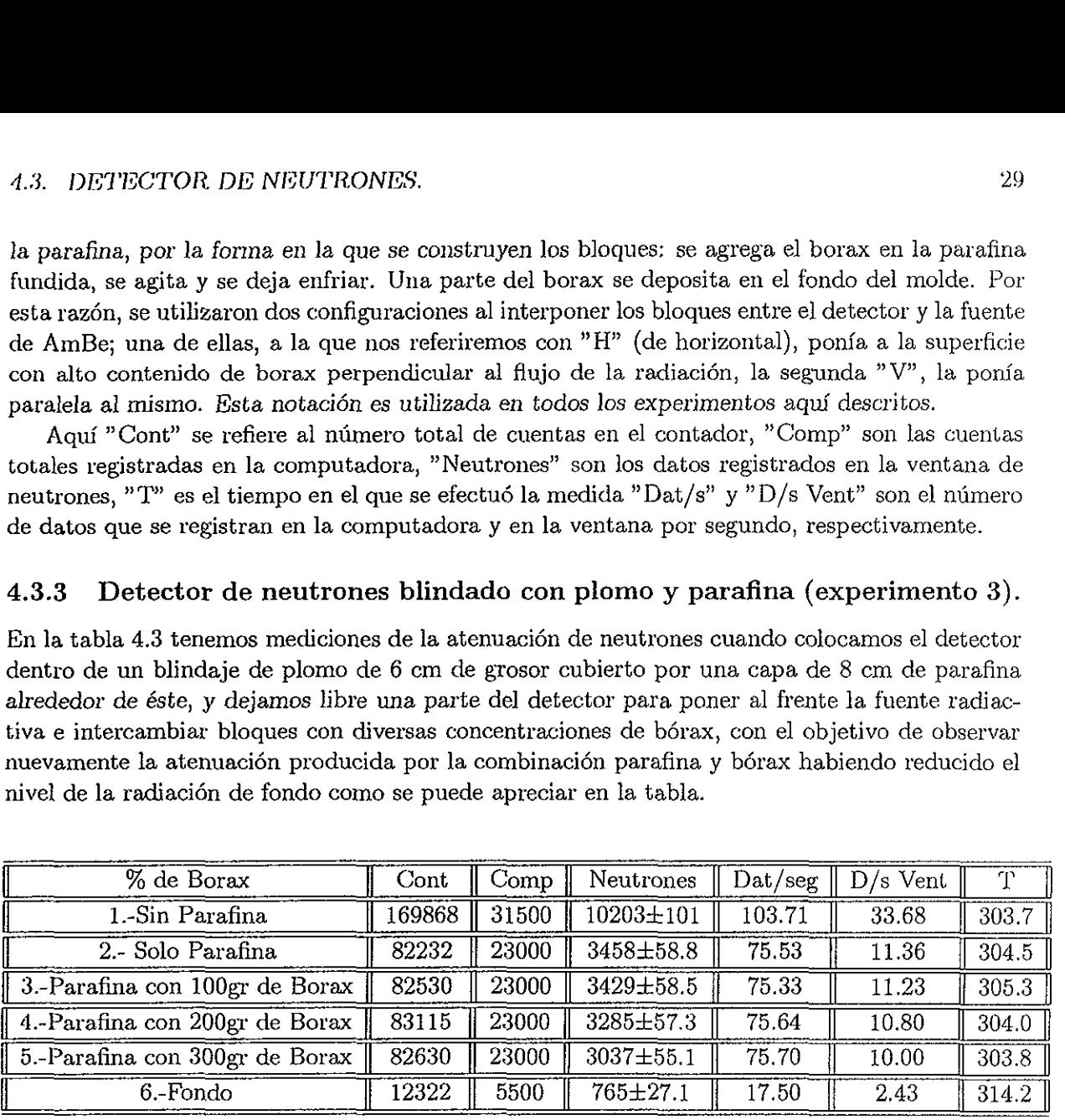

Tabla 4.3: Estos datos corresponden a bloques de parafina con diferentes concentraciones de borax interpuestos entre la fuente de AmBe y el detector blindado con Plomo y parafina.

La primera medición corresponde a la fuente sin blindaje. En los datos de  $2^{\circ}$ al 5<sup>o</sup>tenemos bloques con diversas concentraciones de Bérax. Estos bloques miden 12.5 cm de profundidad en todos los casos. El 6°dato corresponde a Ja medicién sin fuente.

#### 4.3.4 Cerrando la ventana de deteccién de neutrones (experimento 4).

La ventana utilizada en estos experimentos es un simple rectangulo, que no representa fielmente la forma de la regién del mapa ocupada por los neutrones. En este experimento se presentan datos tomados con una nueva definición de dicha ventana, reduciéndola, para poder apreciar la influencia que nuestra definicién de neutrén tiene en los resultados. Estas mediciones se presentan el la tabla 4.4.

| %Bórax                 | Cont   | Comp  | Neutrones       | $_{\text{Det}}$ /seg | $D/s$ Vent | ጥ     |
|------------------------|--------|-------|-----------------|----------------------|------------|-------|
| 1.-Sin Bórax ni Paraf  | 158569 | 31000 | 9515±97.5       | 102.06               | 31.33      | 303.7 |
| 2.-Sin Borax con Paraf | 75470  | 21500 | 3545±59.5       | 71.82                | 11.84      | 299.3 |
| 3.-100gr de Bórax y Pa | 75160  | 21500 | 3495±58.6       | 72.00                | 11.70      | 298.6 |
| 4.-200gr de Bórax y Pa | 77676  | 22000 | 3660±60.5       | 72.29                | 11.90      | 300.1 |
| 5.-300gr de Bórax y Pa | 77966  | 22000 | 3545±59.5       | 73.29                | 11.88      | 300.1 |
| 6.-600gr de Bórax y Pa | 76916  | 22000 | $3394 \pm 58.2$ | 72.18                | 11.14      | 304.7 |

Tabla 4.4: Estos datos corresponden a bloques de parafina con diferentes concentraciones de bérax interpuestos entre la fuente de AmBe y el detector sélo que se cerré la ventana de deteccion.

En la tabla 4.4 tenemos un dato extra que corresponde al tener saturada la parafina con 600gr de Bérax.

#### 4.4 Analisis de Resultados.

Del primer experimento que se hizo el número de neutrones capturados en función de la distancia tabla 4.1 es evidente un comportamiento patolégico de los datos ya que para las distancias menores: 50 cm  $(d(\frac{1}{n^2} > 0.0004cm^{-2})$  el número de cuentas en la computadora disminuye en lugar de aumentar. Esto puede atribuirse al gran flujo de radiacién a distancias muy cortas; como el programa para la adquisicidn de datos toma tiempo en hacer el espectro y graficar hasta desocuparse y volver a leer, el tiempo muerto es muy alto ( $\sim$  97.6%) lo que provoca una saturacién del sistema de adquisicién. A continuacién se muestran en la grafica 4.5 las 10 mediciones tomadas con la fuente de AmBe y el detector de neutrones de la tabla 4.1.

En la grafica 4.5 en el recuadro podemos ver los datos que mejor se ajustan con un regresién, lineal. Hacemos el ajuste lineal porque la grafica de la cuentas contra el inverso de la distancia debe de ser una Ifnea recta con interseccién en el origen, la saturacién se observa en la desviacién del comportamiento lineal. .

De esta gráfica podemos concluir que esta primera versión de nuestro sistema de adquisición podia ser utilizada adecuadamente mientras el tiempo muerto se mantuviera por abajo del 93%, lo que corresponde aproximadamente a 800 eventos por segundo, que refleja las limitaciones de este sistema. Cuando el tiempo muerto excede el 93%, o equivalentemente se presenta un flujo de datos superior a los 800 eventos por segundo, las correcciones que hay que aplicar al nimero total de datos procesados por la computadora no es una simple funcidn lineal (un factor de correccién) y el sistema deja de ser adecuado.

Habiendo determinado la tasa máxima a la que podemos trabajar, los siguientes experimentos fueron realizados de manera que la tasa de conteo no excediera este limite, aunque a veces se Nevaron a cabo cerca del mismo para reducir los tiempos de exposicién.

Para el Experimento 2 en el que se cambiaron los bloques de parafina con borax tabla 4.2 mostramos un esquema cualitativo para el porcentaje de neutrones rapidos que pasan contra el tipo de blindaje que se usé en cada caso, definiendo 100% de "neutrones rapidos que pasan" cuando no hay parafina.

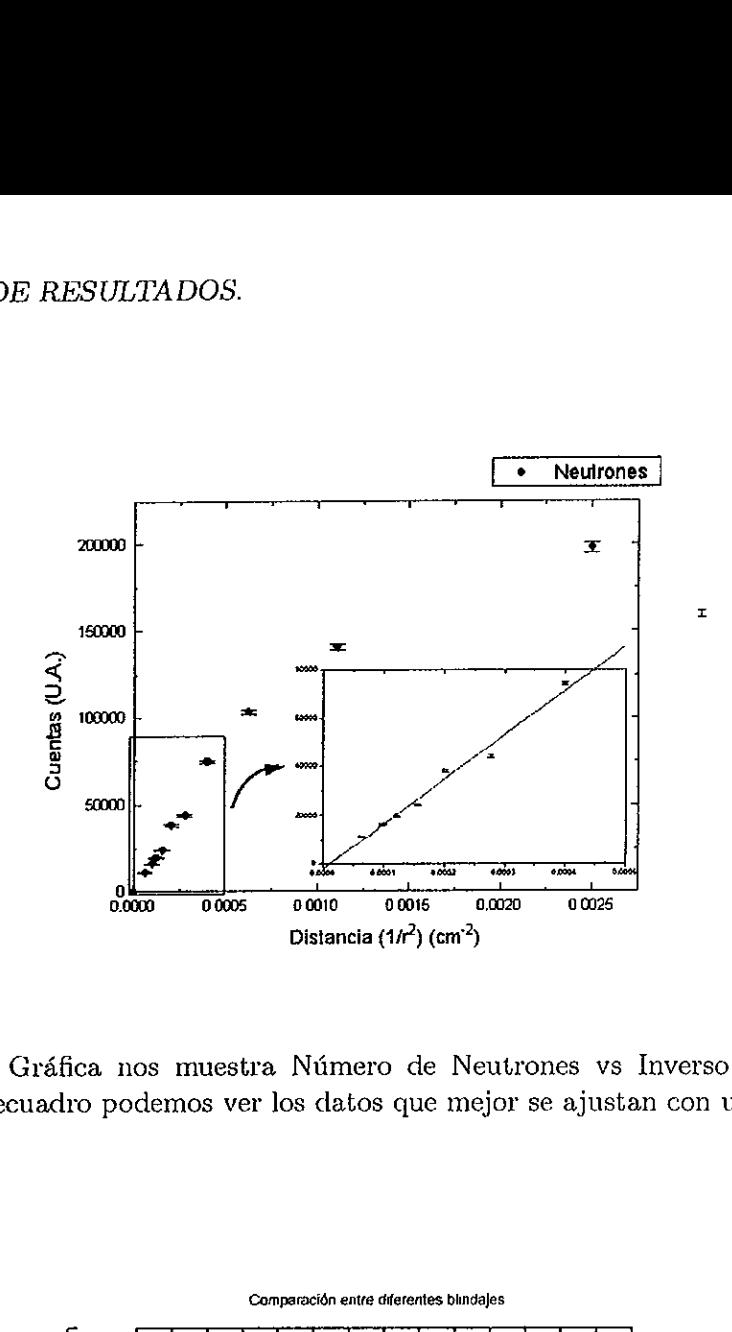

Figura 4.5: Esta Grdéfica nos muestra Nimero de Neutrones vs Inverso de la distancia al cuadrado. En el recuadro podemos ver los datos que mejor se ajustan con un regresién lineal.

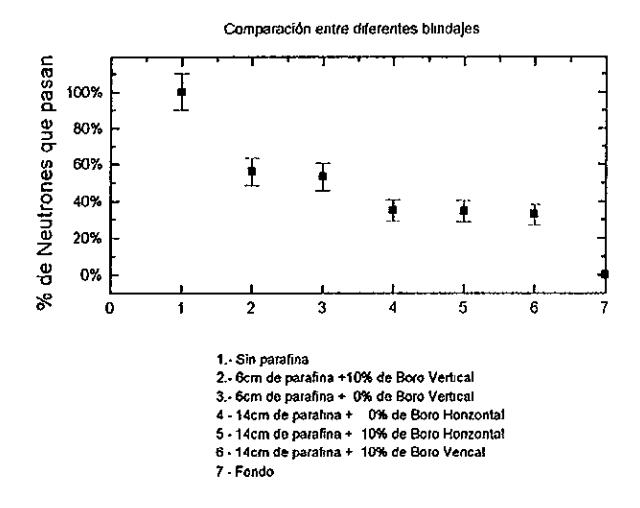

Figura 4.6: Comparacién entre diferentes blindajes.
La primera observacién que podemos hacer de la grafica 4.6, es que el principal factor de reduccién del flujo de neutrones esté relacionado con el espesor de parafina interpuesto. Los datos correspondientes a 6 cm de parafina muestran una reducción del número de neutrones rapidos detectados con respecto al caso sin parafina menor que la reduccién que se obtiene cuando se interponen 14 cm de parafina. Una segunda observacién es que el Borax no tuvo gran efecto en la eliminacién de neutrories, los datos con distintas concentraciones de borax y en diferentes configuraciones para un mismo espesor de parafina son aproximadamente iguales. Una tercera observación es que se alcanza aproximadamente un 70% de reducción en el número de neutrones detectados con un blindaje de 14 cm de parafina. Estos resultados resultan importantes para el diseho y construccién final del blindaje que se utilizaré para este detector en los experimentos futuros, en donde se puede mencionar que se utilizarén 17 cm de parafina.

Podemos encontrar una explicacién del porqué el borax no tiene un efecto apreciable de la siguiente manera: el boro contenido en el borax tiene una alta seccién eficaz de captura para neutrones térmicos, es decir aquellos neutrones que tienen energias muy pequefias (del orden de 1/40 eV), sin embargo nosotros tenemos un umbral de deteccién mds alto. Esto tiene que ver con la minima amplitud de pulso que podemos detectar, de manera cualitativa podemos entender que los pulsos de altura méxima (2 V) corresponden a los neutrones més rapidos, que tienen energias del orden de MeV, un neutrén de 1 eV produciria sefiales muy por abajo de los 50 mV que es nuestro voltaje minimo utilizable en nuestro detector. De manera que estos neutrones térmicos, finalmente no son detectables de ninguna manera por nuestro detector, de ahf que la presencia del borax no es critica, para la deteccién. Si resulta benéfico de todas formas agregar boro para reducir los niveles de radiacién en los alrededores del detector. Para una capa delgada de parafina, resulta contraproducente el Borax ya que éste ocupa, espacio reduciendo aun mas el espesor de Parafina.

Podemos obtener el nimero real de neutrones que son detectados en nuestro detector, corrigiendo los datos primeramente por el tiempo muerto de la computadora y restando las cuentas que corresponden al fondo, asf los datos del experimento 2, ver tabla 4.2, se pueden procesar y obtenemos la tabla 4.5 en la que se ha calculado el tiempo muerto, la correccién para la ventana por tiempo muerto Vent Corr, la eliminacién del fondo V Sin Fon, y finalmente el porcentaje de a atenuacién % Aten. Cabe mencionar que la eficiencia de deteccién de nuestro detector para neutrones no se ha medido, por lo que no podemos deducir de estos datos directamente el flujo total proveniente de la fuente de AmBe.

El tiempo muerto 4.1 se ha calculado como uno menos el cociente de las cuentas en la computadora sobre la cuentas totales del escalador, para la ventana corregida se ha multiplicado las cuentas en la ventana por el cociente de  $\frac{Comp}{Cont}$ , para Vent Sin fondo hemos restado a cada una de las primeras 6 mediciones (ver tabla 4.2 ) lo que corresponde al fondo (7) y finalmente el porcentaje de atenuacién se encontré al restar a uno el cociente del dato en la ventana sin fondo para 1 al 6 sobre el dato 1.

$$
tiempo \ muerto = \left(1 - \frac{Comp}{Cont}\right) Comp. \tag{4.1}
$$

Hay que sefialar que el tiempo muerto con el que se esté trabajando es relativamente alto  $\sim$  80% esto es ocasionado por lo que se explicó anteriormente además de que el equipo de cémputo ya resulta muy lento (Computadora Acer 486 de 33Mhz). El tiempo muerto éptimo

| Blidaje                              | T.Muerto | Vent Corr           | V Sin Fon           | % Aten   |
|--------------------------------------|----------|---------------------|---------------------|----------|
| $1 - \overline{\text{Sin}}$ Parafina | 86.7%    | 70040.8±264.6       | 64824.6±256.6       | $0\%$    |
| 2.-6cm de Paraf + $10\%$ V           | 84.5%    | 41489.6±203.6       | 36273.3±190.4       | $44.0\%$ |
| 3.-6cm de Paraf + $0\overline{6H}$   | 84.0%    | $39618.4 \pm 199.0$ | 34402.2±185.4       | $46.9\%$ |
| 4.-14cm de Paraf + $0\%$ H           | 80.2%    | 27805.9±166.7       | 22589.7±150.2       | $65.2\%$ |
| $5. -14$ cm de Paraf + $10\%$ H      | 80.1%    | $27433.4 \pm 165.6$ | $22217.1 \pm 149$   | 65.7%    |
| $6.14$ cm de Paraf + $10\%$ V        | 81.7%    | 26393.3±162.4       | $21177.1 \pm 145.5$ | 67.3%    |
| 7.- Fondo                            | 65.4%    | 5216±72.2           |                     |          |

Tabla 4.5: Estos datos son tomados con el detector sin blindaje.

debe estar en  $\sim 20\%$ .

De estos datos puede verse que de las 260,726 cuentas para el primer blindaje 64,824 son neutrones provenientes de las fuente de AmBe, lo que corresponde a un 24.8% del total de datos. Los demás corresponden principalmente a radiación gamma, y aquí podemos afirmar con certeza que esas 64,824 cuentas corresponden a neutrones exclusivamente, ya que al retirar la fuente y restar el fondo no tenemos ninguna cuenta. En la tabla 4.2 (y la gráfica 4.6) encontramos otra evidencia de que se estén detectando neutrones. Form de Paraf + 0%H 84.0% 1<br>
-14cm de Paraf + 0%H 80.2% 1<br>
14cm de Paraf + 0%H 80.2% 1<br>
14cm de Paraf + 10%H 80.1% 1<br>
14cm de Paraf + 10%V 81.7% 1<br>
7. Fondo 65.4% 1<br>
7. Fondo 65.4% 1<br>
7. Fondo 65.4% 1<br>
7. Fondo 65.4% 1<br>
7 14cm de Paraf + 10%  $V$  81.7%  $V$ <br>
7. Fondo 65.4%  $V$ <br>
7. Fondo 65.4%  $V$ <br>
7. Fondo 65.4%  $V$ <br>
7. Fondo 65.4%  $V$ <br>
5.4%  $V$ <br>
5.4%  $V$ <br>
5.4%  $V$ <br>
5.4%  $V$ <br>
5.4%  $V$ <br>
5.4%  $V$ <br>
5.4%  $V$ <br>
5.4%  $V$ <br>
5.4%  $V$ <br>
5.4%  $V$ <br>
5.4% 14cm de Paraf + 10%H  $\frac{80.1\%}{81.7\%}$ <br>14cm de Paraf + 10%V  $\frac{81.7\%}{81.7\%}$ <br>7. Fondo 65.4%<br>Tabla 4.5: Estos datos son toma<br>14cm de Paraf + 10%V  $\frac{65.4\%}{81.7\%}$ <br>Tabla 4.5: Estos datos son toma<br>14cm de Paraf + 10% 14cm de Paral + 10%  $\sqrt{1 - \frac{1}{100}}$ <br>
7. Fondo<br>
85.4%<br>
7. Fondo<br>
85.4%<br>
7. Fondo<br>
85.4%<br>
86.4%<br>
86.4%<br>
86.4%<br>
86.4%<br>
86.4%<br>
86.4%<br>
86.4%<br>
86.4%<br>
86.8 provements de las fuente de AmBe, las corresponden a neutro<br>
64,824 cue Fraction de Paraf + 0761 | 60.276 | 1<br>
14cm de Paraf + 10%H | 80.1% | 1<br>
14cm de Paraf + 10%H | 80.1% | 1<br>
14cm de Paraf + 10%V | 81.7% | 7.<br>
7. Fondo | 65.4% | 1<br>
7. Fondo | 65.4% | 1<br>
16.4.5: Estos datos son toms<br>
ar en 7. Fondo  $\begin{array}{|c|c|c|c|}\n\hline \end{array}$ <br>
Tabla 4.5: Estos datos son toma<br>
ar en ~ 20%.<br>
stos datos puede verse que de las 260,<br>
es provenientes de las fuente de AmBe, las<br>
64,824 cuentas corresponden a neutro:<br>
fondo no tenem

Haciendo el andlisis que corresponde a las tablas 4.3 ,4.4 en las que el tiempo de medicién es el mismo que para el experimento anterior (ver tabla  $4.2$ ), notamos que el número total de cuentas en la ventana  $\sim 3,000$  es menor respecto a las registradas anteriormente, lo que debe atribuirse a que el blindaje de Plomo y parafina, no solamente elimina la radiacién ambiental, sino que la presencia de la fuente geneva radiacién adiciona] a la ambiental que llega al detector por los lados (rebotes entre otras cosas) y que es igualmente eliminada al blindarse.

Los caleulos para el porcentaje de atenuacién de flujo de neutrones referentes al experimento 3 se encuentran en la tabla 4.6

|                                                                                                    |                 |                     | Tabla 4.5: Estos datos son tomados con el detector sin blindaje. |       |
|----------------------------------------------------------------------------------------------------|-----------------|---------------------|------------------------------------------------------------------|-------|
| tar en $\sim 20\%$ .                                                                                                    |                 |                     |                                                                  |       |
| estos datos puede verse que de las $260,726$ cuentas para el primer blindaje $64$ ,<br>es provenientes de las fuente de AmBe, lo que corresponde a un 24.8% del total d<br>nás corresponden principalmente a radiación gamma, y aquí podemos afirmar con<br>s 64,824 cuentas corresponden a neutrones exclusivamente, ya que al retirar la f<br>l fondo no tenemos ninguna cuenta. En la tabla 4.2 (y la gráfica 4.6) encontram<br>ia de que se están detectando neutrones.                                                                                                    |                 |                     |                                                                  |       |
| iendo el análisis que corresponde a las tablas 4.3 ,4.4 en las que el tiempo de m<br>smo que para el experimento anterior (ver tabla 4.2), notamos que el número t<br>en la ventana $\sim 3,000$ es menor respecto a las registradas anteriormente, lo qu<br>se a que el blindaje de Plomo y parafina, no solamente elimina la radiación am<br>e la presencia de la fuente genera radiación adicional a la ambiental que llega al d<br>lados (rebotes entre otras cosas) y que es igualmente eliminada al blindarse.<br>cálculos para el porcentaje de atenuación de flujo de neutrones referentes al exper<br>uentran en la tabla 4.6: |                 |                     |                                                                  |       |
| Blindaje                                                                                                    | T.Muerto        | Vent Corr           | $\overline{V}$ Sin Fon                                           | %Aten |
| 1.-Sin Bo ni Pa                                                                                                    | 81.5%           | 55297.3±235.1       | 53514.5±231.33                                                   | $0\%$ |
| 2.-Sin Bo con Pa                                                                                                    | 72.0%           | $12350.1 \pm 111.1$ | 10567.6±102.7                                                    | 80.2% |
| 3.-100gr Bo y Pa                                                                                                    | $\sqrt{72.1\%}$ | 12290.3±110.8       | 10507.8±102.5                                                    | 80.4% |
| 4.-200gr Bo y Pa                                                                                                    | 72.3%           | 11859.2±108.9       | 10073.7±100.3                                                    | 81.2% |
| 5.-300gr Bo y Pa                                                                                                    | 72.2%           | 10924.0±104.5       | 9141.5±95.6                                                      | 82.9% |
| 6.-Fondo                                                                                                    | 55.4%           | $1782.0 \pm 42.2$   | 0                                                                |       |

Tabla 4.6: En esta tabla se muestra los datos con un blindaje compuesto de plomo y parafina en el detector.

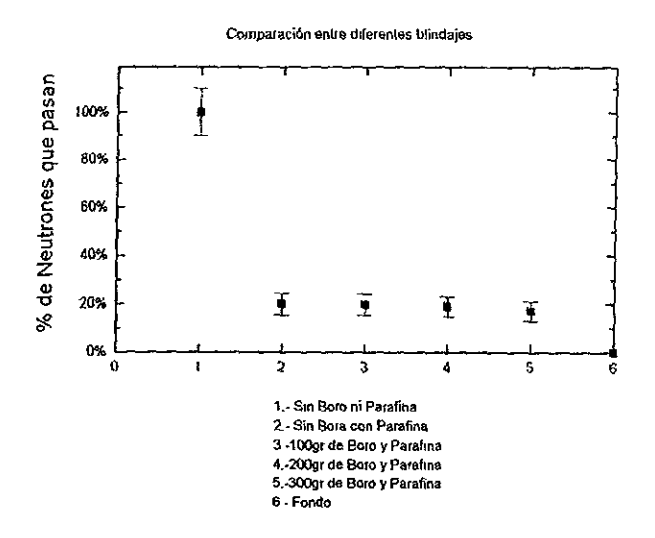

Figura 4.7:

El esquema que muestra el porcentaje de neutrones que pasan del total para cada tipo de blindaje se muestra en la gráfica 4.7

Comparando las gráficas 4.6 y 4.7 notamos que el blindaje colocado ha frenado muchos más neutrones, lo que puede atribuirse a que gran parte de los neutrones que llegaron al detector en el experimento sin la cubierta de Plomo y parafina son neutrones rebotados o radiación  $\gamma$ en general que llega al detector evitando tener que cruzar los bloques de parafina interpuestos directamente entre la fuente y la cara de entrada del detector.

Como conclusión de este estudio se obtuvo la información nesesaria para concluir la construcción del blindaje de detector de neutrones principalmente:

- · La cantidad de parafina utilizada es eficiente para reducir el flujo de neutrones hasta un 80%
- · El Boro agrega poco pues la sección eficaz de captura para neutrones rápidos no es grande y nuestro sistema no ve a los neutrones lentos o térmicos, que son los que el Boro absorbe.
- · El plomo más parafina constituyen un blindaje adecuado para reducir el fondo apreciablemente.

## Capitulo 5

# Determinación de secciones relativas.

### 5.1 Introduccién

A principios de este siglo cuando Geiger y Marsden trabajan con elementos radiactivos encontraron que al incidir partículas  $\alpha$  sobre un blanco un número pequeño de éstas, 1 en 8000, se deflectaban a un ángulo mayor que  $90^\circ$ . Este experimento no pudo ser explicado con el modelo atémico vigente en ese tiempo en el que la carga negativa del 4tomo se encontraba incrustada dentro de una masa de cargas positivas. Con esta visién la defleccién producida por la interaccién electrostatica rara vez serfa mayor que unos cuantos grados; las masas de los centros dispersores en tal esquema atomico serfa muy pequefio como para poder desviar a las particulas  $\alpha$ . Rutherford en 1911 propuso entonces la idea de que la carga positiva (y dada la masa de los electrones, también la mayoría de la masa) se encuentra concentrada en el centro del átomo. Nuevos experimentos de Geiger y Marsden en 1913 confirmaron que la distribución en el ángulo de dispersión de partículas  $\alpha$  está de acuerdo con la teoría de Rutherford de la dispersión por un centro masivo cargado. De estos experimentos puede encontrarse que el nicleo de carga positiva debe tener un radio menor que  $10^{-14}m$ . Cuando que los electrones en el átomo deben encontrarse a distancias del orden de  $10^{-10}m$  definiendo así las dimensiones atómicas.

Debido a las pequefias dimensiones del niicleo atémico, si deseamos estudiar su interior necesitamos usar radiacién cuya longitud de onda sea menor que su tamafio. Un fotén con longitud de onda reducida  $\lambda = \frac{\lambda}{2\pi} = 1f$ .  $(1f = 10^{-15}m)$  tiene energía de 197 MeV. Un protón que tenga igual  $\lambda$  tiene una energía igual a 20 MeV. Es decir, la longitud de onda de De Broglie para partfculas pesadas no relativistas es menor que para los fotones con igual energia, lo que los convierte en sondas adecuadas para estudiar al núcleo.

### 5.2 Tipos y energética de reacciones.

Es por esto que para poder estudiar al núcleo necesitamos partículas masivas de gran energía. Podemos provocar una reacción si bombardeamos un núcleo " $A$ " en un blanco con proyectiles" a" o de igual forma si en el blanco tenemos núcleos "a" y los bombardeamos con proyectiles " $A$ ". Esta simetria en la colisién puede reflejarse si usamos un marco de referencia adecuado. La cantidad conservada es el momento total. Para satisfacer nuestro requerimiento de simetria el sistema de referencia que elegimos es aquel en que el momento total es igual a cero. Este sistema de referencia es el del centro de masas (CMS) que tiene una velocidad constante respecto a un sistema de referencia fijo al laboratorio (LAB).

En el CMS el centro de masa está en reposo y los dos núcleos se aproximan uno respecto al otro con igual momento pero en direccién opuesta

$$
\overline{P}_{A}^{CM} = -\overline{P}_{a}^{CM} \tag{5.1}
$$

Ahora veremos cuales son los balances de masa y de energfa necesarios para poder efectuar la reacción. Diversos procesos pueden tener lugar cuando dos partículas colisionan. Una reacción nuclear tipica se puede denotar como:

$$
A + a \to B + b + Q \tag{5.2}
$$

 $\mathbf{o}$ 

$$
A(a,b)B \tag{5.3}
$$

Donde  $A$  es el símbolo de núcleo del blanco,  $a$  el del proyectil,  $B$  es el núcleo residual y  $b$  la particula observada, el simbolo Q en la ecuacién 5.2 se refiere a la energfa liberada o consumida durante la reacción; si las partículas B y b están en su estado base ésta se denota por  $Q_0$ .

Ya que la energía total es conservada en todas las reacciones,  $Q \neq 0$  significa que la energía cinética está siendo convertida en masa o en energía de excitación interna o viceversa. El valor puede relacionarse con las masas en reposo de las particulas a través de Ja relacién relativista  $E=mc^2$ 

Considere

$$
A + a \to B + b \tag{5.4}
$$

Si la masa en reposo de la partícula i es  $m_i$ , entonces

$$
m_A + m_a = m_B + m_b + \frac{Q}{c^2}
$$
 (5.5)

Alternativamente  $Q$  es igual al cambio en las energías de ligadura  $B_i$  de las partículas

$$
B_A + B_a = B_B + B_b - Q \tag{5.6}
$$

De modo que Q puede calcularse a partir de las tablas de masa o de energías de ligadura. Si una reacción es endoenergética  $Q < 0$ , la reacción no ocurrirá a menos que la suma de las energías cinéticas de las partículas que colisionan se mayor que  $Q$  en CMS.

Si el producto de la reacción es un núcleo excitado, el valor de  $Q$ , es decir la energía mínima necesaria en el CMS para que la reaccién ocurra, tiene que tomar en cuenta esta energfa adicional, que queda retenida en forma de excitacién interna de alguno de los productos. De manera que podemos escribir:

$$
Q = (m_A + m_a - m_B - m_b)c^2 - E^*
$$

### 5.3. LA SECCION EFICAZ. 37

Sin embargo la energía cinética total necesaria para llevar a cabo una reacción con  $Q < 0$  no es  $E_{Lab} = -Q$ ; como el momento total debe conservarse los núcleos residuales siempre tendrán una energfa de retroceso y por lo tanto una parte de le energfa cinética inicial se pierde en forma de energia cinética de retroceso. En el CMS el momento total es cero por definicién y toda la energia cinética es accesible para la reaccién. Haciendo una transformacién, la energia necesaria para llevar a cabo la reacción en el LAB es

$$
E_{Lab} = -\frac{m_1 + m_2}{m_2} Q \quad (Q < 0) \tag{5.7}
$$

Por otro lado, para que ocurra una reaccién nuclear, es decir una colisién en la que los productos no sean idénticos a los nticleos participantes inicialmente, es necesario que dichos micleos se aproximen suficiente como para que la fuerza nuclear de mucho mayor intensidad y corto alcance entre en juego. Para lograr esta aproximacién tan cercana, es necesario que las particulas colisionantes, tengan suficiente energia cinética para lograrlo a pesar de la repulsién electrostatica. Tomando en cuenta que el radio nuclear lo podemos calcular a partir de:

$$
R = r_o A^{1/3}
$$

entonces, la energia minima, en el CMS, que requiere nuestro sistema inicial para que ambos micleos se acerquen a esa distancia es al menos igual a la energia potencial electrostdtica repulsiva que podemos calcular con la férmula:

$$
V = 1.44 \frac{Z_1 Z_2}{r_o(A^{\frac{1}{3}} + a^{\frac{1}{3}})} (\text{MeV})
$$
\n(5.8)

con  $r_o = 1.2$  fm.

### 5.3 La Seccién Eficaz.

Se puede describir una reaccién nuclear en términos de una seccién eficaz que se expresa en función de la energía del proyectil o partícula entrante. Las secciones eficaces se definen experimentalmente del siguiente modo. Supongamos que una muestra de espesor  $\Delta x$  (donde  $\Delta x$ es pequeño) y área "A", contenga  $n_t$  núcleos por unidad de volumen se utiliza como blanco expuesta a una densidad de corriente  $n_a v$  de partículas entrantes (del tipo a) por unidad de área y unidad de tiempo, donde  $n_a$  es el número de partículas entrantes por unidad de volumen y v<br>la velocidad de cada una de ellas. Si se observa que  $N_b$  partículas (de tipo b) salen de la muestra<br>por unidad de tiempo, la s la velocidad de cada una de ellas. Si se observa que  $N_b$  partículas (de tipo b) salen de la muestra por unidad de tiempo, la sección eficaz para la reacción  $\sigma(a,b)$  se define como:

$$
\sigma(a,b) = \frac{N_b}{(n_a v)(n_t A \Delta x)},\tag{5.9}
$$

en donde  $n_tA\Delta x$  es el número total de núcleos blanco y por lo tanto  $\frac{N_b}{n_tA\Delta x}$  da el flujo total por unidad de tiempo de partículas salientes por núcleo blanco. Observar que  $N_b$  está expresado en  $s^{-1}$ , que  $n_a v$  lo está en m $^{-2}s^{-1}$ , que  $n_t A \Delta x$  es un número adimensional y que  $\sigma$  está expresada en  $\rm m^2$ , que es una unidad que representa un área. En el caso de los núcleos y dadas sus dimensiones, podemos definir una nueva unidad que nos permita trabajar de manera més natural con las

dimensiones nucleares. De esta manera, si los radios nucleares tipicos son de magnitud del orden de 5 fm, entonces un cuadrado que circunscriba a un círculo de ese radio tendrá un área de 100 fm?. De modo que decidimos usar esta dimensién como nuestra unidad adecuada a la que llamaremos "barn", que es entonces equivalente a: $10^{-28}$   $m^2$ .

Dada una partícula a entrante, pueden resultar varias partículas diferentes salientes b,  $b'$ , etcétera, que definen cada una de ellas un canal de reaccidn distinto, cada uno con su propia sección eficaz  $\sigma(a,b)$ ,  $\sigma(a,b')$ , etc. La sección eficaz total de la reacción es entonces:

$$
\sigma(a) = \sigma(a, b) + \sigma(a, b') + \dots \tag{5.10}
$$

Las secciones eficaces total y parcial para una muestra dada estan definidas por

$$
\Sigma_{ab}=n_t\sigma(a,b)
$$

y

$$
\Sigma_a=n_t\sigma(a),
$$

ambas expresadas en  $m^{-1}$ .

Las seccion eficaz de cada reaccién nuclear depende de la energfa de la particula entrante. En muchas reacciones nucleares la seccién eficaz presenta, al variar la energia incidente, variaciones muy pronunciadas denominadas resonancias en valores especificos de la energfa incidente en donde se observa. tipicamente un incremento significativo del valor de la seccién. Estos valores de la energia estén fntimamente relacionados con las energias correspondientes a los niveles excitados del núcleo compuesto.[Alonso y Finn Cuan].

Se define la sección eficaz diferencial  $\sigma(\theta)$  mediante:

$$
\sigma(\theta) = \frac{\text{Flujo de partículas dispersadas por unidad de tiempo dentro de } d\Omega}{\text{densidad de corriente de partículas incidentes} \times d\Omega} \tag{5.11}
$$

### 5.4 Deteccién de neutrones.

Uno de los productos posibles de la reacción del haz con el blanco son neutrones (reacciónes denotadas genéricamente como  $(x, n)$ , donde aquí "x" representa a cualquier partícula incidente. Como en el caso de cualquier reaccién especffica, nos interesa conocer la probabilidad de su ocurrencia. Para ésto requerimos llevar a cabo experimentos en los que los productos de cada una de las reacciones en estudio sean detectados, mientras tenemos un control sobre el nimero de partículas incidentes y el número de núcleos presentes en el blanco.

Para esto requerimos un detector de neutrones. Si éste se encuentra a una distancia l del blanco y el área que cubre es  $A$ , el ángulo sólido que subtiende es:

$$
\Omega_0 = \frac{A}{l^2} \tag{5.12}
$$

Podemos relacionar este ángulo sólido con el ángulo sólido total que subtiende una esfera, el cual es:

$$
\Omega = \frac{A^{esfera}}{l^2} = \frac{4\pi l^2}{l^2} = 4\pi.
$$
\n(5.13)

En el caso en que los neutrones se emiten isotrópicamente en el laboratorio el total de neutrones producidos  $N_T$  es:

$$
N_T = N_d \frac{4\pi}{\Omega_0} = \frac{N_d 4\pi l^2}{A},\tag{5.14}
$$

donde  $N_d$  es el número de neutrones que llegaron al detector en el ángulo sólido  $\Omega_0$ .

Si la distribución espacial de los neutrones producidos es isotrópica en el sistema CMS, entonces necesitamos transformar nuestras cantidades a ese sistema, en partícular el ángulo sólido y los ángulos medidos en el LAB. La relación necesaria es:

$$
\tan \theta_L = \frac{\sin \theta_{CM}}{x + \cos \theta_{CM}},\tag{5.15}
$$

la solución es:

$$
\left\{\theta_{CM} = 2\arctan\frac{1}{2((\tan\theta_L)x - \tan\theta_L)}\left(2 \pm 2\sqrt{\left(1 - (\tan^2\theta_L)x^2 + \tan^2\theta_L\right)}\right)\right\},\qquad(5.16)
$$

donde  $\theta_L$  es el ángulo medido en el laboratorio,  $\theta_{CM}$  en el ángulo (dos soluciones posibles en general) correspondiente en el centro de masas y x está dado por :

$$
x = \sqrt{\frac{m_a m_B}{m_A m_b} \frac{E_\alpha}{E_\alpha + Q_{\alpha\beta}}},\tag{5.17}
$$

en donde  $E_{\alpha}$  es la energía cinética de movimiento relativo antes de la colisión:

$$
E_{\alpha} = \frac{m_A}{m_a + m_A} E,\tag{5.18}
$$

y E<sub> $\beta$ </sub> es la energía cinética en el centro de masas después de la colisión:

$$
E_{\beta} = E_{\alpha} + Q_{\alpha\beta},\tag{5.19}
$$

y que es igual a:

$$
E_{\beta} = \frac{m_b}{m_B + m_b} (Q + (1 - \frac{m_a}{m_B + m_b}) E_{\alpha}).
$$

la energía libertada durante la reacción  $Q_{\alpha\beta}$ es:

$$
Q_{\alpha\beta} = \left[ (m_A + m_a) - (m_B + m_b) \right] C^2, \tag{5.20}
$$

que es la ecuación ya encontrada arriba 5.5.

Para calcular ángulo sólido en el sistema CMS que subtiende el detector  $(\Omega_{CM})$  se calculó utilizando la siguente ecuación:

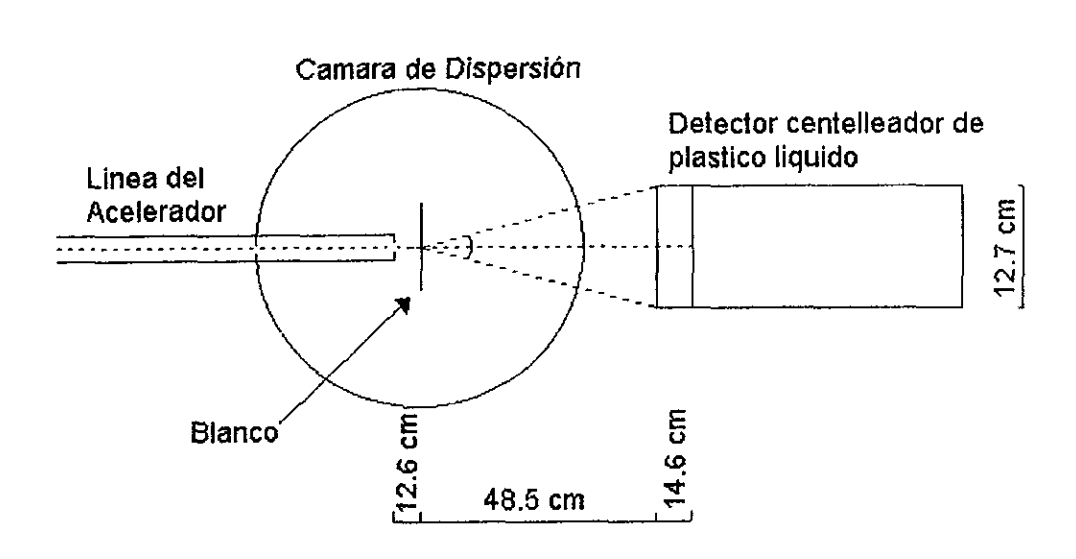

Figura 5.1: Configuracién experimental

$$
\Omega_{cm} = \int_{0}^{2\pi} \int_{0}^{\theta_{CM}^{max}} \sin \theta \ d\theta \ d\phi = 2\pi \left[ -\cos \theta \right]_{0}^{\theta_{CM}^{max}} \tag{5.21}
$$

### 5.5 Realizacién del Experimento.

Se utilizó el acelerador peletrón del IFUNAM para producir un haz de partículas  $\alpha$  en un rango de 6 a 9 MeV y como blancos se utilizaron  $^{nat}Be$ ,  $^{nat}Li$ ,  $^{nat}C$  para producir las siguientes reacciones:

$$
{}^{9}Be(\alpha, n)^{12}C\tag{5.22}
$$

$$
^7Li(\alpha, n)^{10}B\tag{5.23}
$$

$$
^{13}C(\alpha, n)^{16}O\tag{5.24}
$$

El dispositivo experimental se muestra, en la figura 5.1 donde se puede ver al tubo centelleador colocado a 0° con respecto al haz de  $\alpha's$  y a 63.1 cm del blanco. También se ve el portamuestras a 12.6 cm del colimador del haz. La electrénica empleada es la que se muestra en la figura 4.1 y el programa para la adquisición, visualización y almacenaje de datos se encuentra descrito en el capitulo IT.

#### ${}^9Be(\alpha, n){}^{12}C$  $5.5.1$

Para el la reacción  ${}^{9}Be(\alpha, n){}^{12}C$  obtuvimos los espectros 5.2, 5.3, 5.4 a energías incidentes del haz de  $\alpha' s$  de 4.5, 7.5 y 9 MeV respectivamente.

Como se puede ver en los espectros 5.2, 5.3 y 5.4 existe una región de acumulación que está encerrada en un contorno, a este tipo de contorno se le conoce como "bananas", debido a su forma.

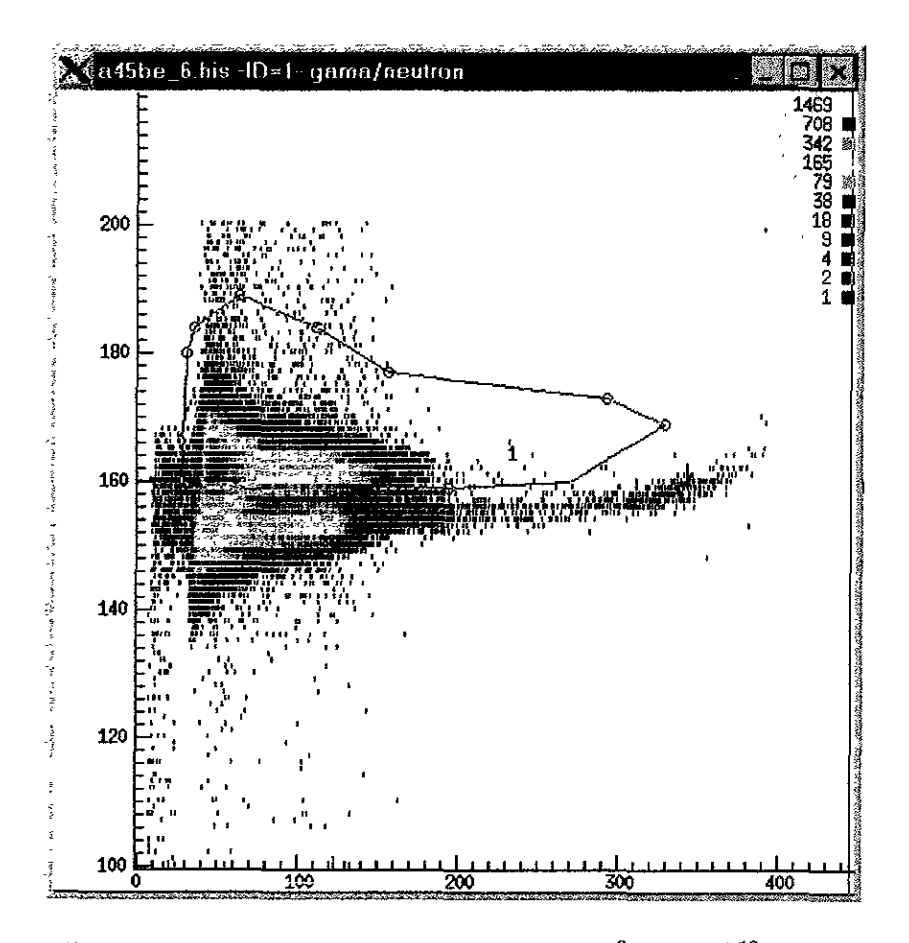

Figura 5.2: Espectro obtenido al hacer la reacción  ${}^{9}Be(\alpha, n){}^{12}C$  a 4.5 MeV.

Como ya tenemos localizada la región de neutrones, como se explicó en el capítulo III. Ahora para obtener los espectros correspondientes, se utilizó un programa [Damm] para hacer la proyección y la integración de neutrones. Con este programa se integró el contorno definido en los espectros 5.2, 5.3 y 5.4. Y se proyectaron sobre el eje  $X$ , para así obtener los espectros en una dimensión, los cuales se muestran en las figuras 5.5.

De ellas obtuvimos las siguientes integrales de neutrones:

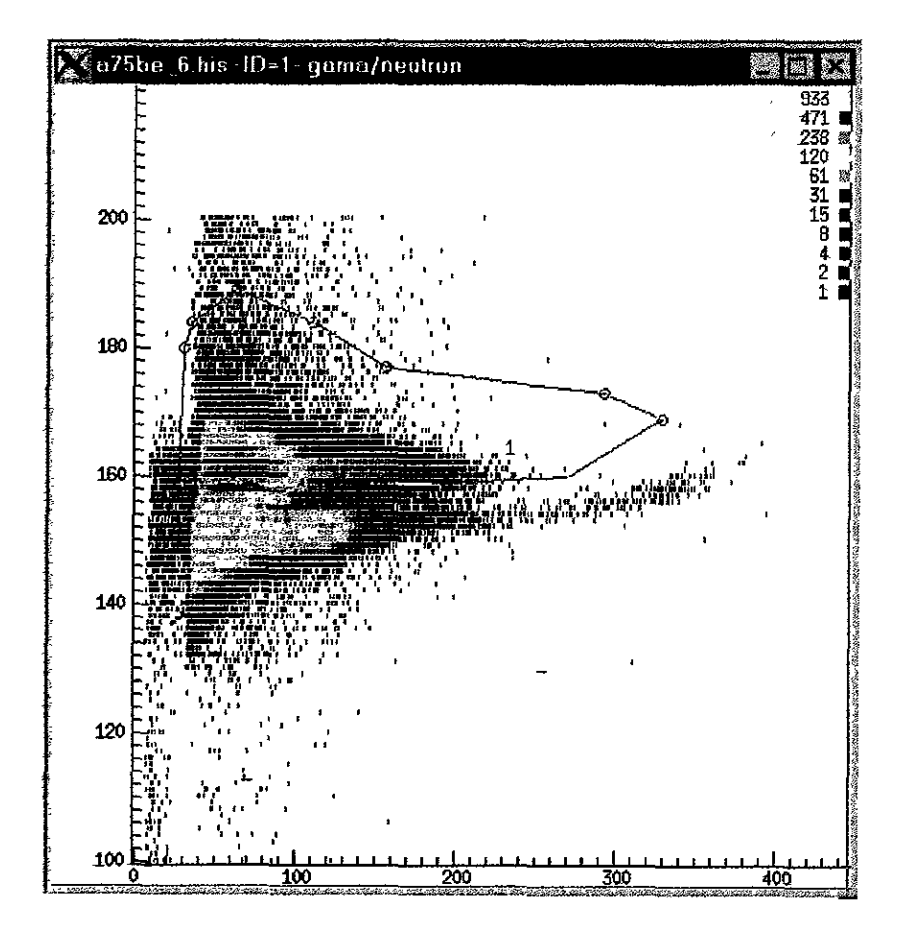

Figura 5.3: Espectro obtenido al hacer la reacción $^9Be(\alpha,n)^{12}C$ a 7.5 MeV

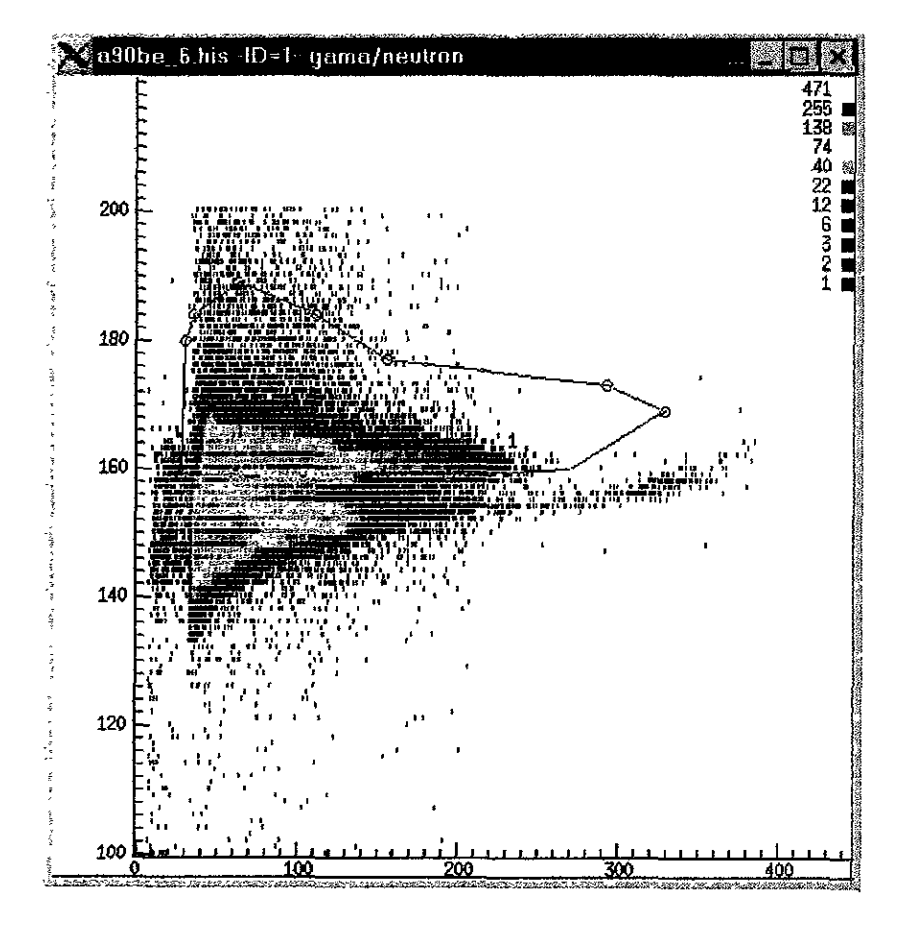

Figura 5.4: Espectro obtenido al hacer la reacción  ${}^{9}Be(\alpha, n){}^{12}C$  a 9 MeV.

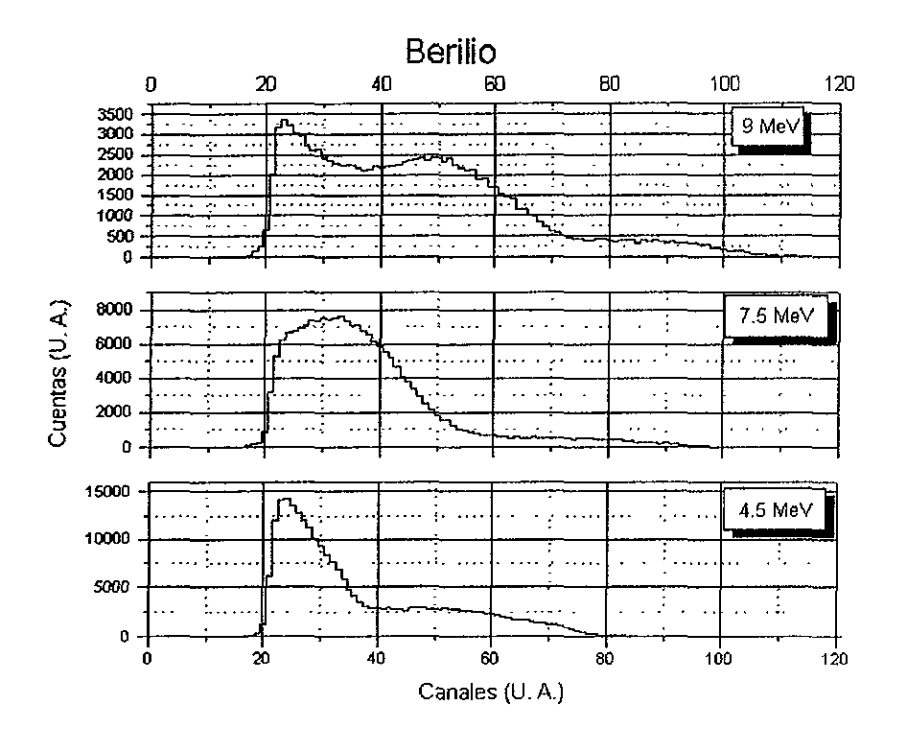

Figura 5.5: Espectros de Neutrones de la reacción  ${}^9Be(\alpha, n){}^{12}C$  a 9, 7.5, 4.5 MeV

 $\epsilon$ 

# ÓN DEL EXPERIMENTO.<br>CERTA DEL TERRESSONO DE 5.5. REALIZACION DEL EXPERIMENTO.

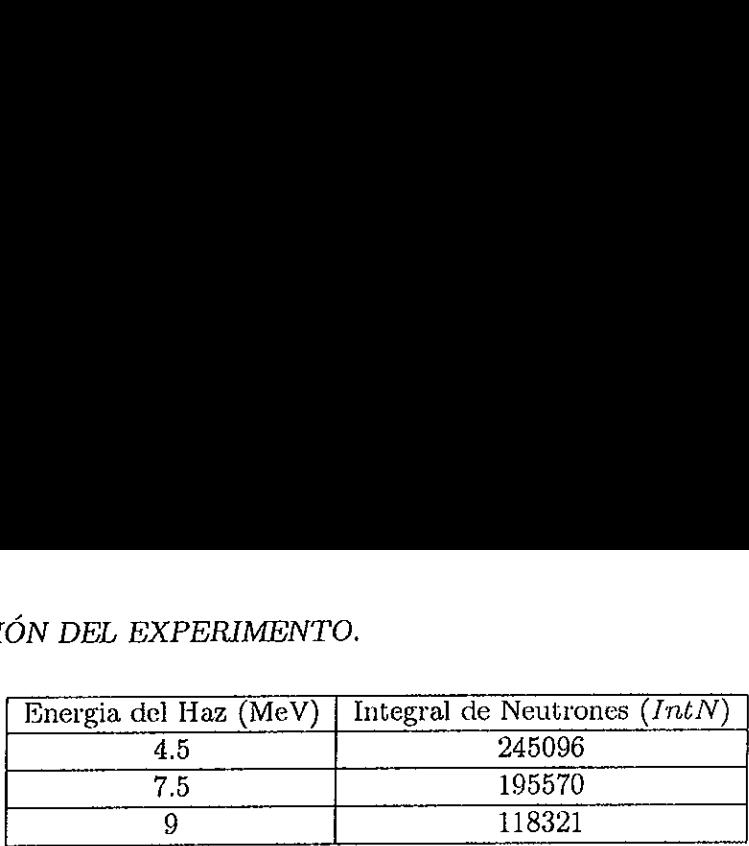

Comparando el número total  $(Nt)$  de eventos (registrados por un contador) y el número de eventos en el Sistema de adquisición biparamétrico (Nsab) obtenemos el Tiempo Muerto (TM) (ver capitulo III). Con el que corregimos por Tiempo Muerto (CTM) la Integral de Neutrones  $(IntN)$ , obteniendo la siguiente tabla: REALIZACIÓN DEL EXPERIMENTO.<br>  $\begin{array}{|l|l|}\n\hline\n\text{Energia del Haz (MeV)} & \text{Ir}\n\hline\n& 4.5 & \text{7.5} \\
\hline\n& 7.5 & \text{9} \\
\hline\n\text{9} & \text{9} \\
\hline\n\text{9} & \text{10} \\
\hline\n\text{10} & \text{11} & \text{12} \\
\hline\n\text{11} & \text{12} & \text{13} & \text{14} \\
\hline\n\text{22} & \text{13} & \text{14} & \text{15$  REALIZACIÓN DEL EXPERIMENTO.<br>
Freigia del Haz (MeV) Ir<br>  $4.5$ <br>
7.5<br>
9<br>
Dimparando el número total (Nt) de eventos<br>
en el Sistema de adquisición biparamétro<br>
apítulo III). Con el que corregimos por T<br>
7), obteniendo la sig REALIZACIÓN DEL EXPERIMENTO.<br>
Frengia del Haz (MeV) Ir<br>
7.5<br>
9<br>
9<br>
Demparando el número total (Nt) de evente<br>
9<br>
2 Demparando el número total (Nt) de evente<br>
2 Se evente apítulo III). Con el que corregimos por T<br>
7), obten

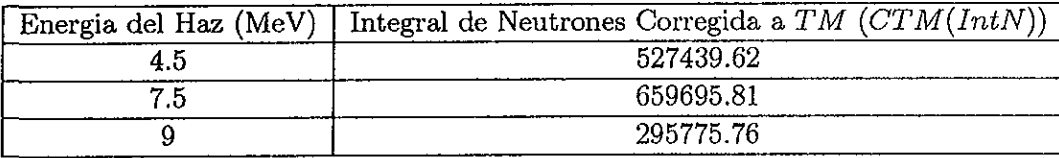

Una vez que tenemos los datos corregidos a Tiempo Muerto calculamos las Cuentas Por Unidad de Carga (CPUC), esto lo podemos hacer ya que teniamos conectado el blanco con un integrador de carga, y dado que el espesor del blanco de berilio (0.1 mm) es suficiente para detener a las partículas  $\alpha$  incidentes, la carga Intcar proveniente del haz es integrada en su totalidad. 5.5. REALIZACIÓN DEL EXPERIMENTO.<br>  $\begin{array}{|l|l|} \hline \text{Energy} & \text{E} \end{array} \begin{tabular}{|l|} \hline \text{Energy} & \text{E} \end{tabular} \begin{tabular}{|l|} \hline \text{Energy} & \text{E} \end{tabular} \begin{tabular}{|c|} \hline \text{Energy} & \text{E} \end{tabular} \begin{tabular}{|c|} \hline \text{Energy} & \text{E} \end{tabular} \begin{tabular}{|c|} \hline \text{Energy} & \text{E} \end{tabular} \begin{tabular$ 5.5. REALIZACIÓN DEL EXPERIMENTO.<br>
Energia del Haz (MeV) In  $\frac{4.5}{7.5}$ <br>
Omparando el número total (Nt) de event<br>
eventos en el Sistema de adquisición biparamét.<br>
(ver capítulo III). Con el que corregimos por T<br>
(*IntN* 5.5. REALIZACIÓN DEL EXPERIMENTO.<br>
Energia del Haz (MeV) In  $\frac{4.5}{4.5}$ <br>  $\frac{7.5}{7.5}$ <br>
Comparando el número total (Nt) de event<br>
eventos en el Sistema de adquisición biparamét.<br>
(ver capítulo III). Con el que corregimo 5.5. REALIZACIÓN DEL EXPERIMENTO.<br>
Finergia del Haz (MeV) Interval del Maz (MeV) Interval del número total (Nt) de event<br>
eventos en el Sistema de adquisición biparamét<br>
(ver capítulo III). Con el que corregimos por T<br>
(  $(CPUC)$ , esto lo podemos larga, y dado que el espesor colarga del espesor colarga del espesor de la carga del electron  $V$ <br> $CPUC =$ <br>al valor de la carga del electron  $Normalización = C$ <br> $MeV$ ) Cuentas por unidad 8.5E+10<br> $1.2E+10$ <br>nemos

$$
CPUC = \frac{CTM}{Intcar}
$$
\n(5.25)

$$
Normalización = CPUC \times 1.6 \times 10^{-19}
$$
\n
$$
(5.26)
$$

| $CPUC = \frac{CTM}{Intcar}$<br>introduciendo el valor de la carga del electrón obtenemos un factor de normalización:<br>Normalización = $CPUC \times 1.6 \times 10^{-19}$<br>Cuentas por unidad de carga<br>Normalización por unidad de carga<br>Energia del Haz (MeV)<br>1.3550E-08<br>$8.5E + 10$<br>45<br>3.7232E-08<br>$1.2E + 10$<br>75<br>1.8279E-08<br>$5.7E + 10$<br>9<br>Una vez que tenemos la normalización por unidad de carga se calculó el ángulo en el centro<br>de masas $\theta_{cm}$ utilizando la ecuación 5.16 para esto se calculó $E_{\alpha}$ y $E_{\beta}$ utilizando las ecuaciones<br>$5.18$ y $5.19$ respectivamente y x con la ecuación $5.17$<br>$\theta_{cm}^{\rm o}$<br>Energía del Haz (MeV)<br>$E_{\alpha}$<br>$E_{\mathcal{G}}$<br>$\boldsymbol{x}$<br>0.115<br>0.610<br>6.386<br>4.5<br>3.116<br>6.492<br>0.721<br>0.133<br>7.5<br>5.193 | un integrador de carga, y dado que el espesor del blanco de berilio (0.1 mm) es suficiente para<br>detener a las partículas $\alpha$ incidentes, la carga Intcar proveniente del haz es integrada en su<br>totalidad. |                      |               |                 |            |        |
|----------------------------------------------------------------------------------------------------|----------------------------------------------------------------------------------------------------|----------------------|---------------|-----------------|------------|--------|
|                                                                                                    |                                                                                                    |                      |               |                 |            | (5.25) |
|                                                                                                    |                                                                                                    |                      |               |                 |            |        |
|                                                                                                    |                                                                                                    |                      |               |                 |            | (5.26) |
|                                                                                                    |                                                                                                    |                      |               |                 |            |        |
|                                                                                                    |                                                                                                    |                      |               |                 |            |        |
|                                                                                                    |                                                                                                    |                      |               |                 |            |        |
|                                                                                                    |                                                                                                    |                      |               |                 |            |        |
|                                                                                                    |                                                                                                    |                      |               |                 |            |        |
|                                                                                                    |                                                                                                    |                      |               |                 |            |        |
|                                                                                                    |                                                                                                    |                      |               |                 |            |        |
|                                                                                                    |                                                                                                    | $\sim$ $\sim$ $\sim$ | $\sim$ mm $-$ | $\sim$ . $\sim$ | $\sim$ 200 |        |

Una vez que tenemos la normalización por unidad de carga se calculó el ángulo en el centro de masas  $\theta_{cm}$  utilizando la ecuación 5.16 para esto se calculó  $E_{\alpha}$  y  $E_{\beta}$  utilizando las ecuaciones  $5.18$  y  $5.19$  respectivamente y x con la ecuación  $5.17$ 

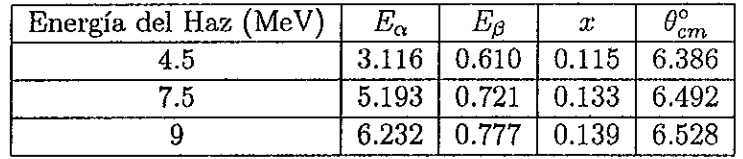

Ya habiendo obtenido el ángulo  $\theta_{CM}$  en el sistema CMS tenemos que calcular el ángulo sólido en el mismo sistema  $\Omega_{CM}$  por lo que utilizamos la ecuación 5.21, y para obtener el número de total de neutrones  $N_{T_{cm}}$  en  $4\pi$  utilizamos la primera parte de la ecuación 5.14 sólo que  $\Omega_0 = \Omega_{CM}$ .

# 5.5. REALIZACION DEL EXPERIMENTO. 46 EL EXPERIMENTO.

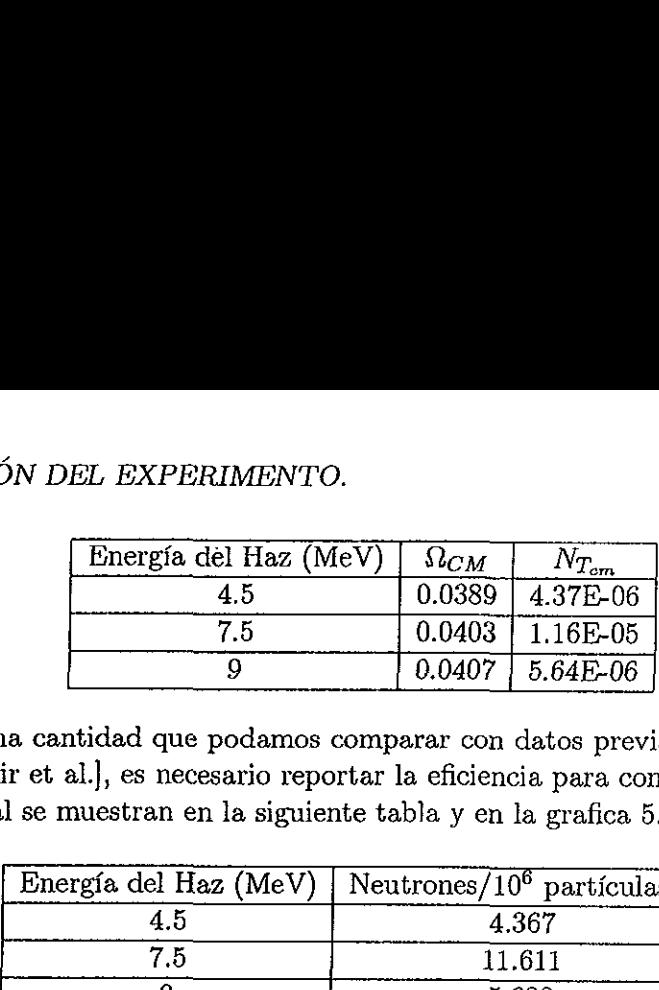

Para obtener una cantidad que podamos comparar con datos previamente publicados en la literatura [J. K. Bair et al.], es necesario reportar la eficiencia para contar neutrones (en n/10° particulas  $\alpha$ ) la cual se muestran en la siguiente tabla y en la grafica 5.6.

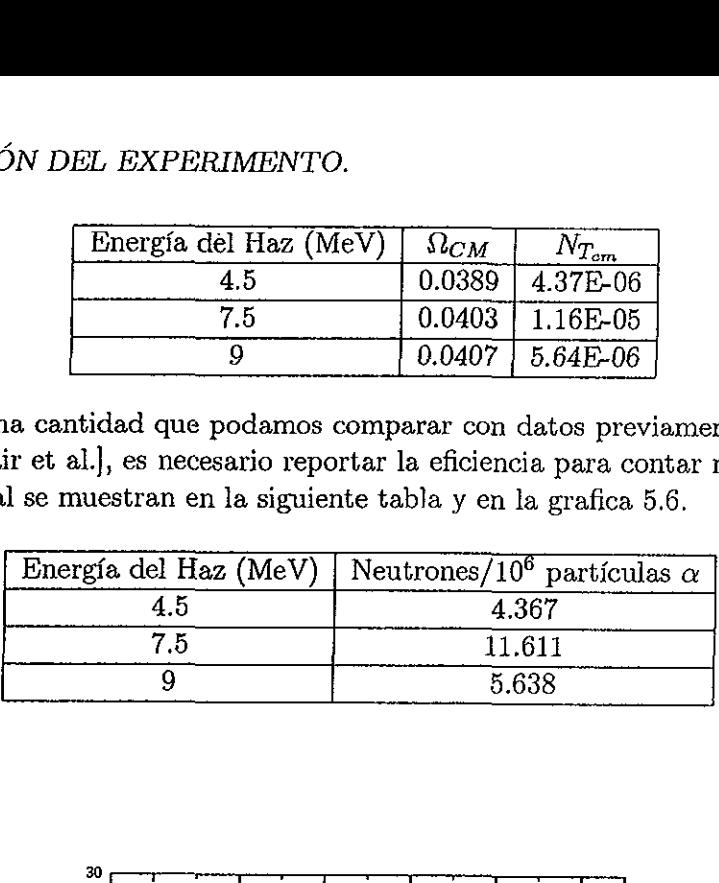

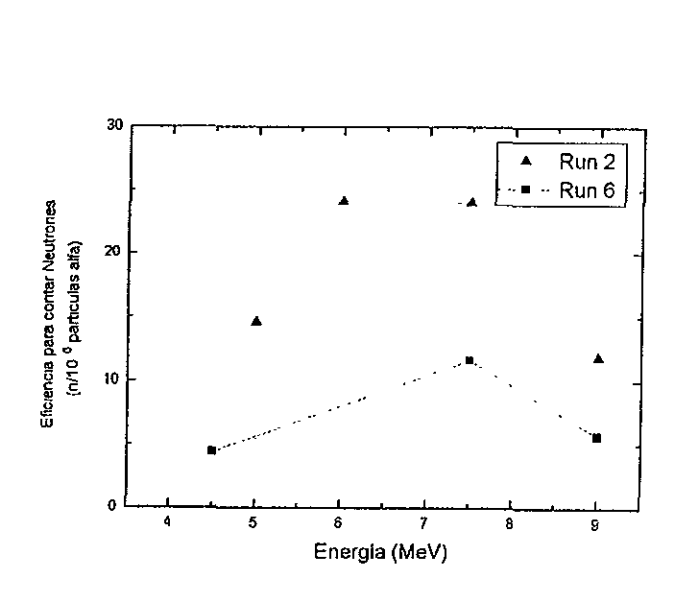

Figura 5.6: En esta gráfica mostramos el numero de neutrones por millón de  $\alpha's$  contados en nuestro detector para la reacción  ${}^{9}Be(\alpha,n)^{12}C$ 

Una vez que ya tenemos la eficiencia, de nuestro detector la comparamos con el articulo de J. K. Bair et al. (grafica 5.7) y obtenemos la una eficiencia relativa a la obtenida por J. K. Bair y la mostramos en la grafica 5.8

### 5.5.2  ${}^{7}Li(\alpha, n)^{10}B$

Al igual que la reacción con Be integró el contorno definido en los espectros 5.9, 5.10 y 5.11. Y se proyectarón, para así obtener los espectros en una dimensión. Los cuales se muestran en las graficas 5.12.

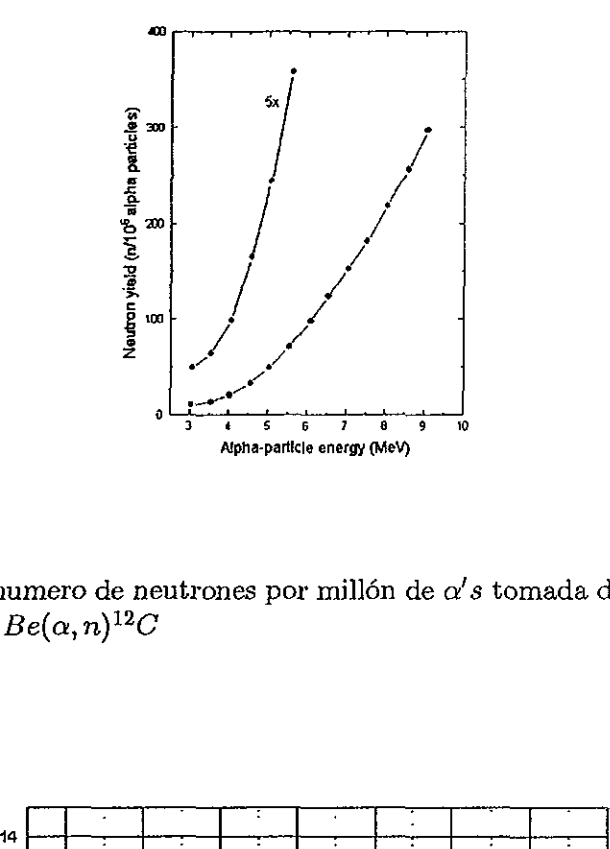

Figura 5.7: Gráfica de numero de neutrones por millón de  $\alpha's$  tomada del artículo de J. K. Bair et al. para la reacción  ${}^9Be(\alpha, n)^{12}C$ 

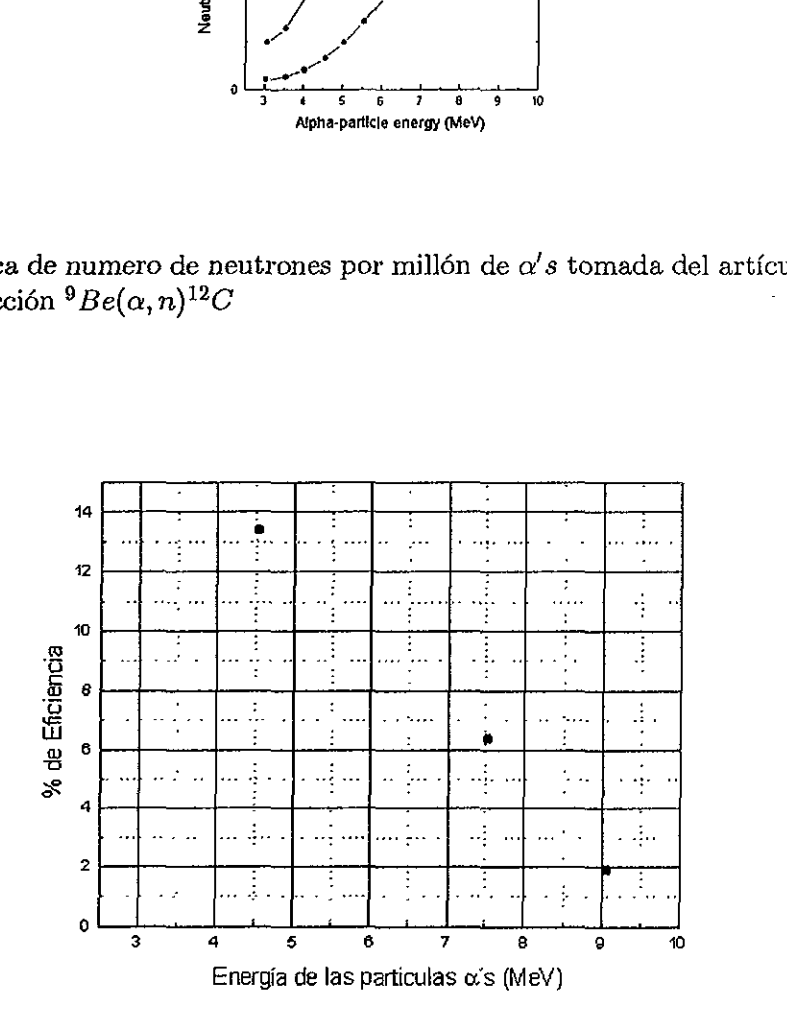

Figura 5.8: Eficiencia de nuestro detector para neutrones producidos por la reacción  $Be(\alpha, n)^{12}C$  comparada con el artículo J. K. Bair et al.  $^{9}Be(\alpha, n)^{12}C$  comparada con el artículo J. K. Bair et al.

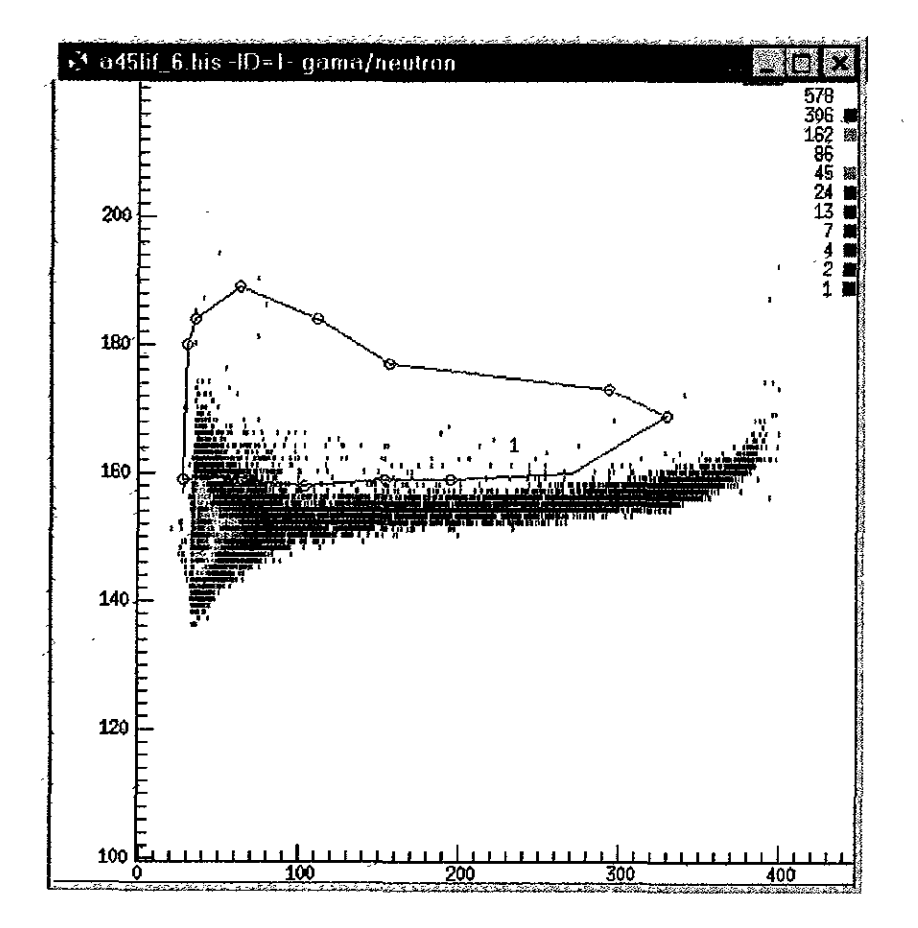

Figura 5.9: Espectro obtenido al hacer la reacción $^7Li(\alpha,n)^{10}B$ a 4.5 MeV

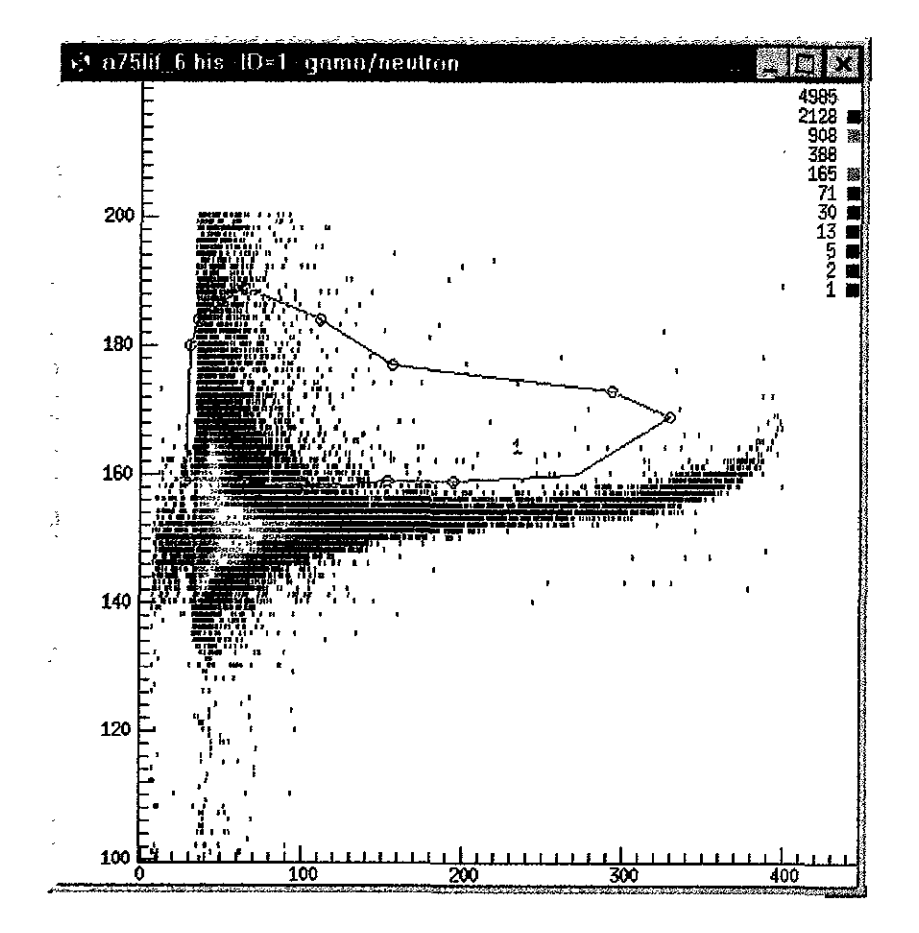

Figura 5.10: Espectro obtenido al hacer la reacción  $^7Li(\alpha, n)^{10}B$  a 7.5 MeV

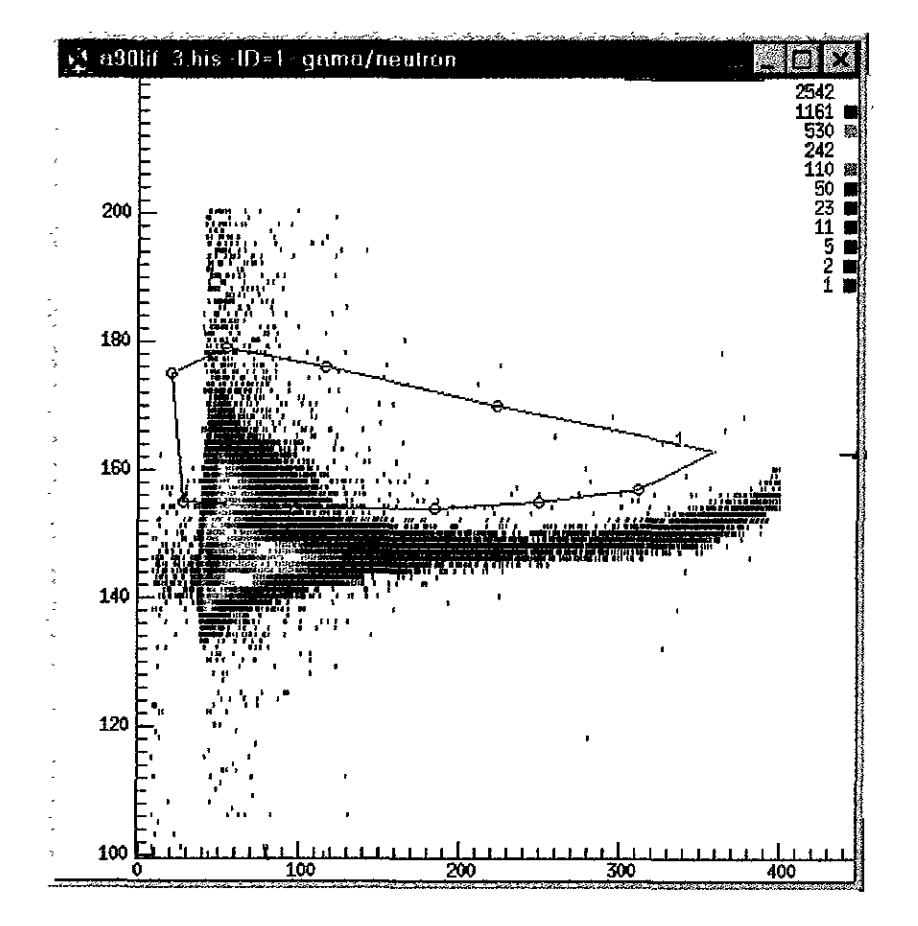

Figura 5.11: Espectro obtenido al hacer la reacción $^{7}Li(\alpha,n)^{10}B$ a 9 MeV

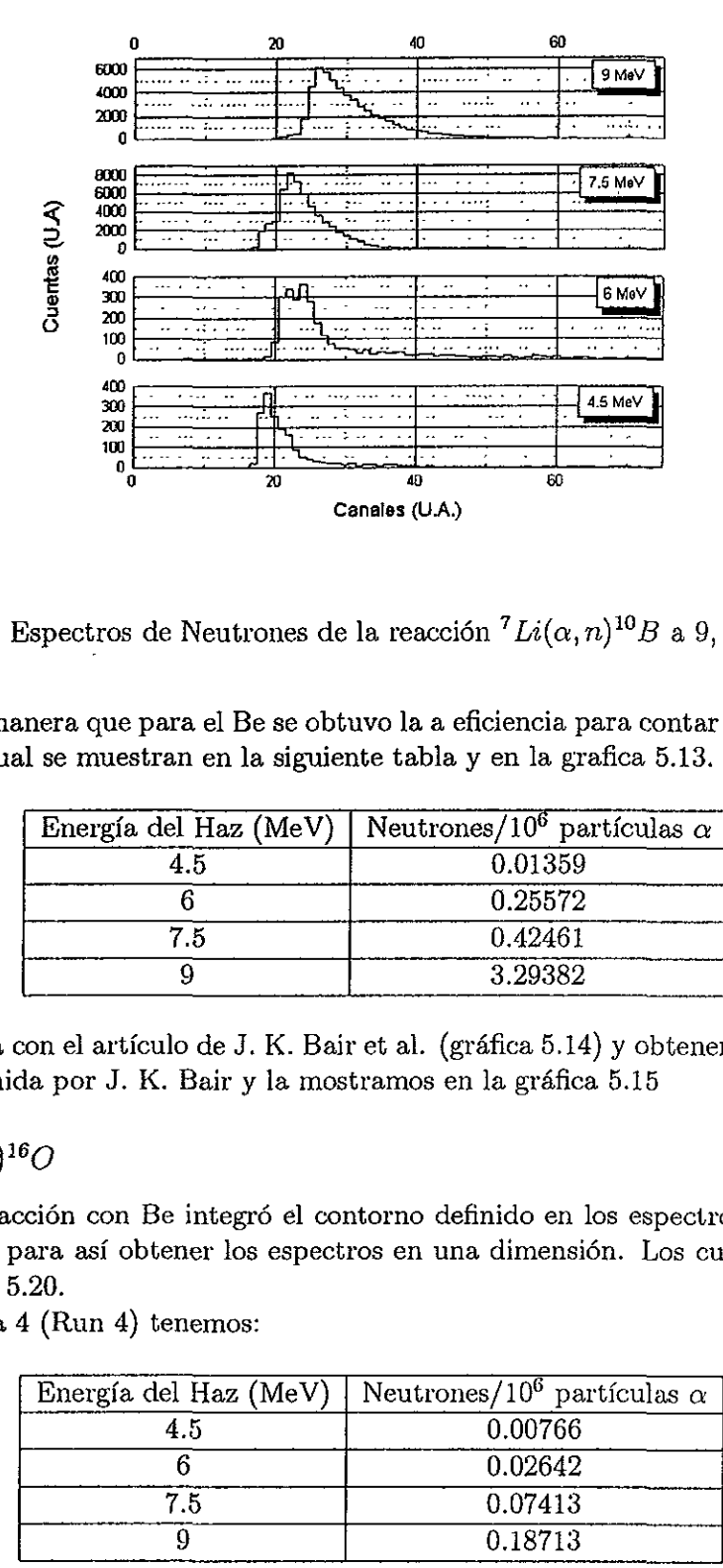

Figura 5.12: Espectros de Neutrones de la reacción  $^7Li(\alpha, n)^{10}B$  a 9, 7.5,6, 4.5 MeV

De la misma manera que para el Be se obtuvo la a eficiencia para contar neutrones (en n/10° partículas  $\alpha$ ) la cual se muestran en la siguiente tabla y en la grafica 5.13.

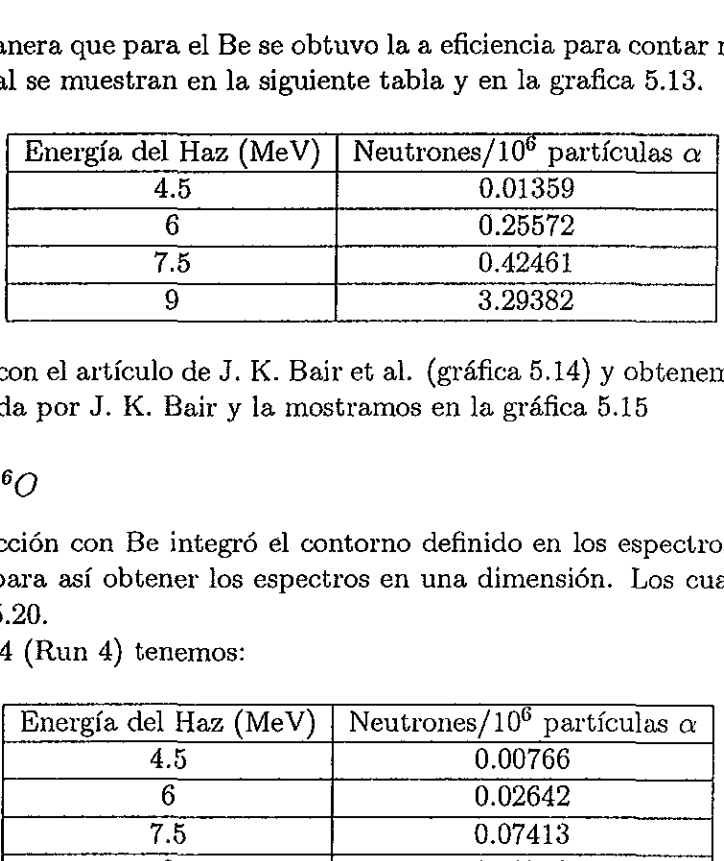

Comparandola con el articulo de J. K. Bair et al. (grafica 5.14) y obtenemos la una eficiencia relativa a la obtenida por J. K. Bair y la mostramos en la gréfica 5.15

### 5.5.3  ${}^{13}C(\alpha,n){}^{16}O$

Al igual que la reaccién con Be integré el contorno definido en los espectros 5.16, 5.17 y 5.18. Y se proyectaron, para asi obtener los espectros en una dimensién. Los cuales se muestran en las graficas 5.19 y 5.20.

Para la corrida 4 (Run 4) tenemos:

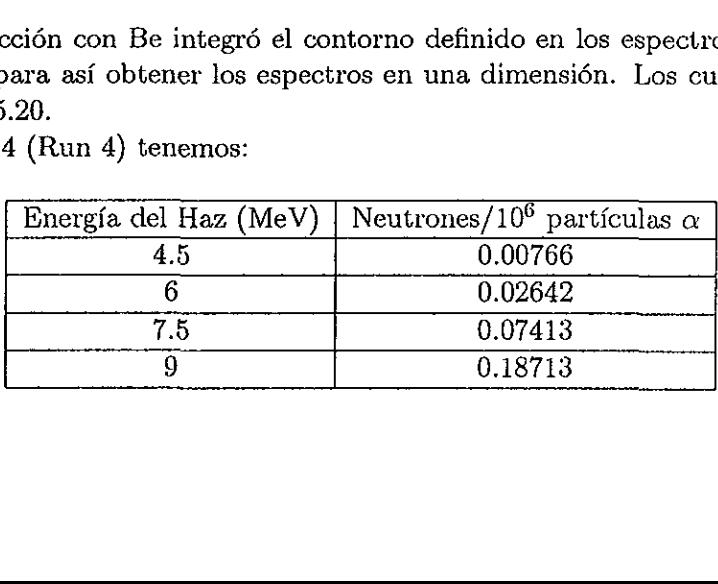

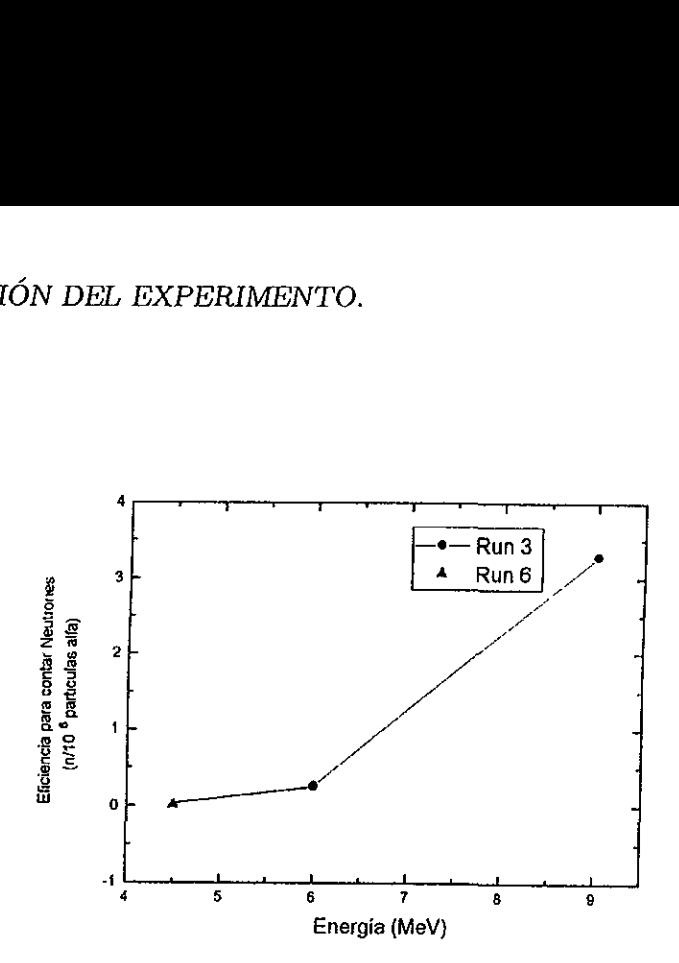

Figura 5.13: En esta gráfica mostramos el número de neutrones por millón de  $\alpha's$  contados en nuestro detector para la reacción  $^7Li(\alpha,n)^{10}B$ 

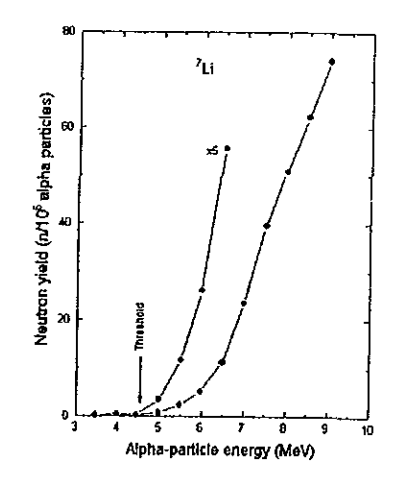

Figura 5.14: Gráfica de número de neutrones por millón de  $\alpha's$  tomada del artículo de J. K.<br>Bair et al. para la reacción  ${}^{7}Li(\alpha,n)^{10}B$ 

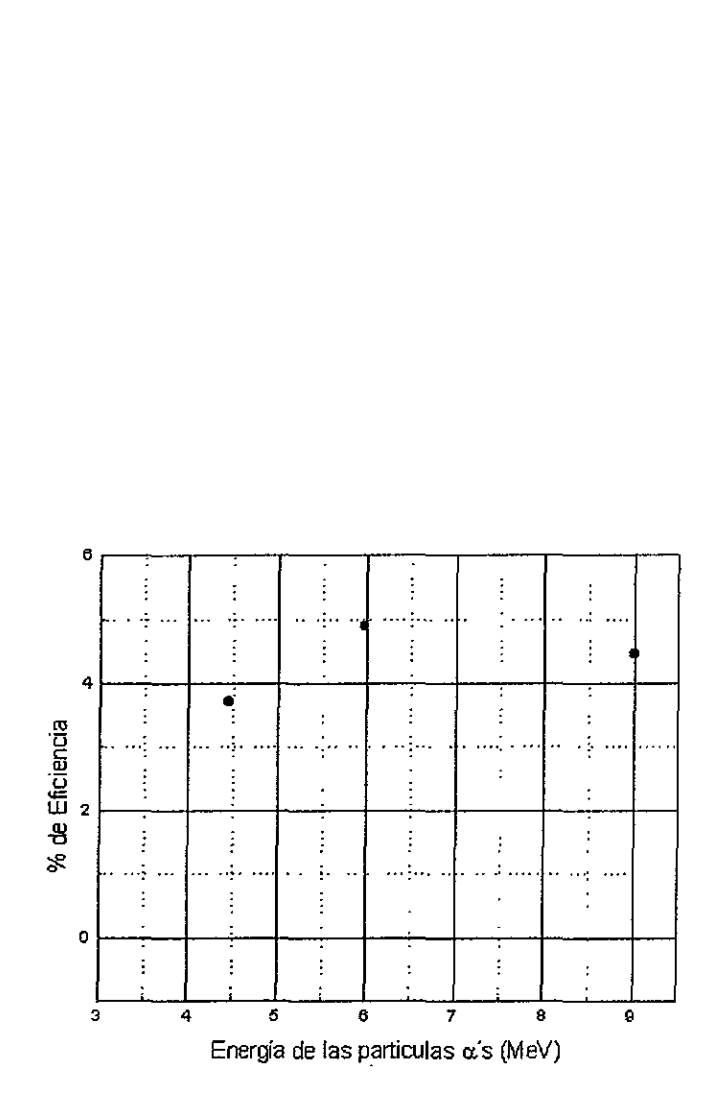

Figura 5.15: Eficiencia de nuestro detector para neutrones producidos por la reaccién  ${}^{7}Li(\alpha,n){}^{10}B$  comparada con el artículo de J. K. Bair et al.

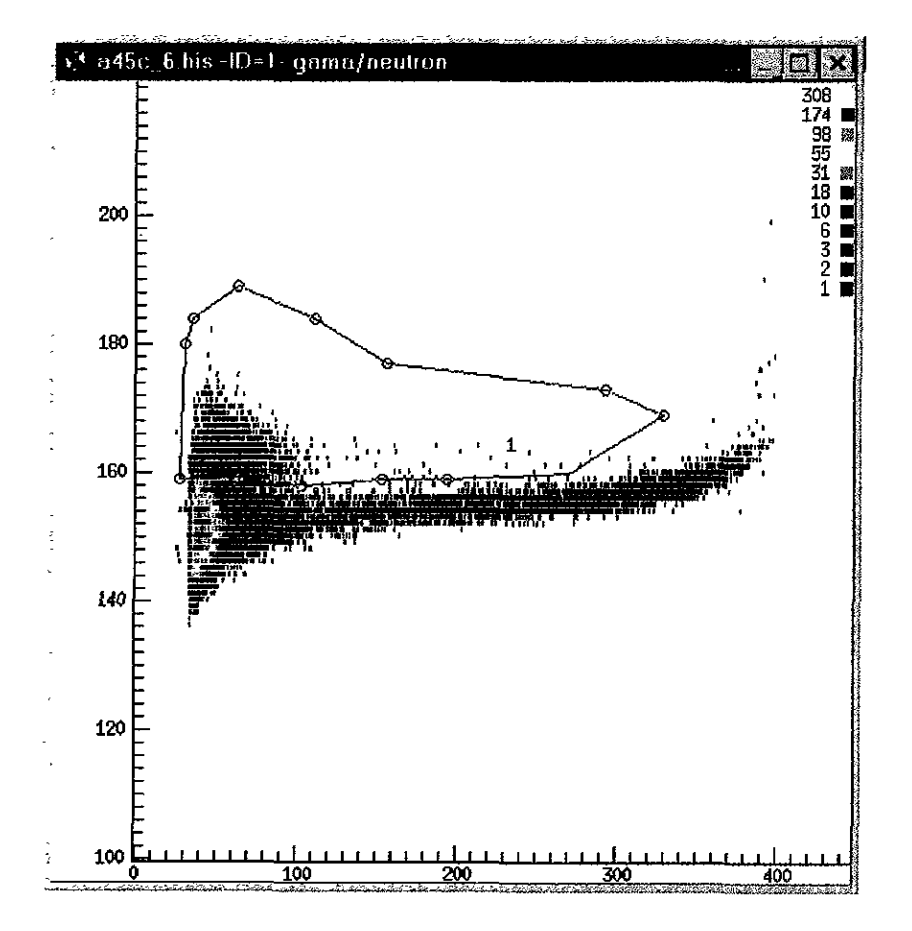

Figura 5.16: Espectro obtenido al hacer la reacción  $^{13}C(\alpha, n)^{16}O$ a 4.5 MeV

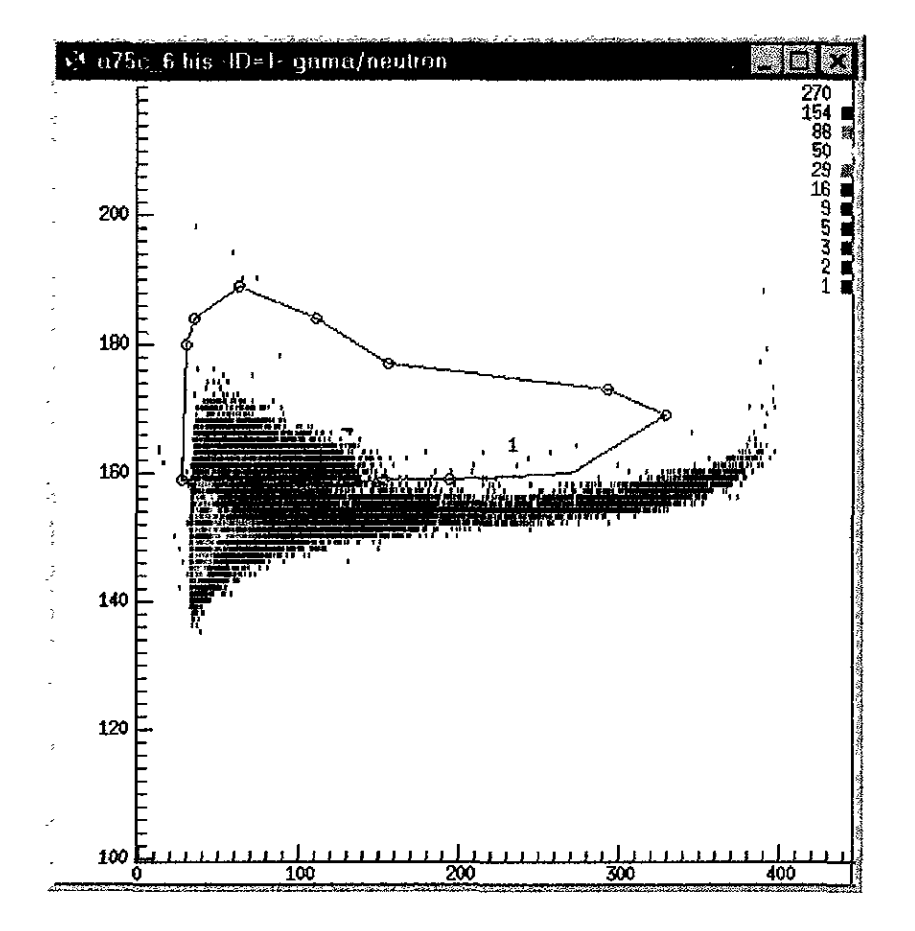

Figura 5.17: Espectro obtenido al hacer la reacción $^{13}C(\alpha,n)^{16}O$ a 7.5 MeV

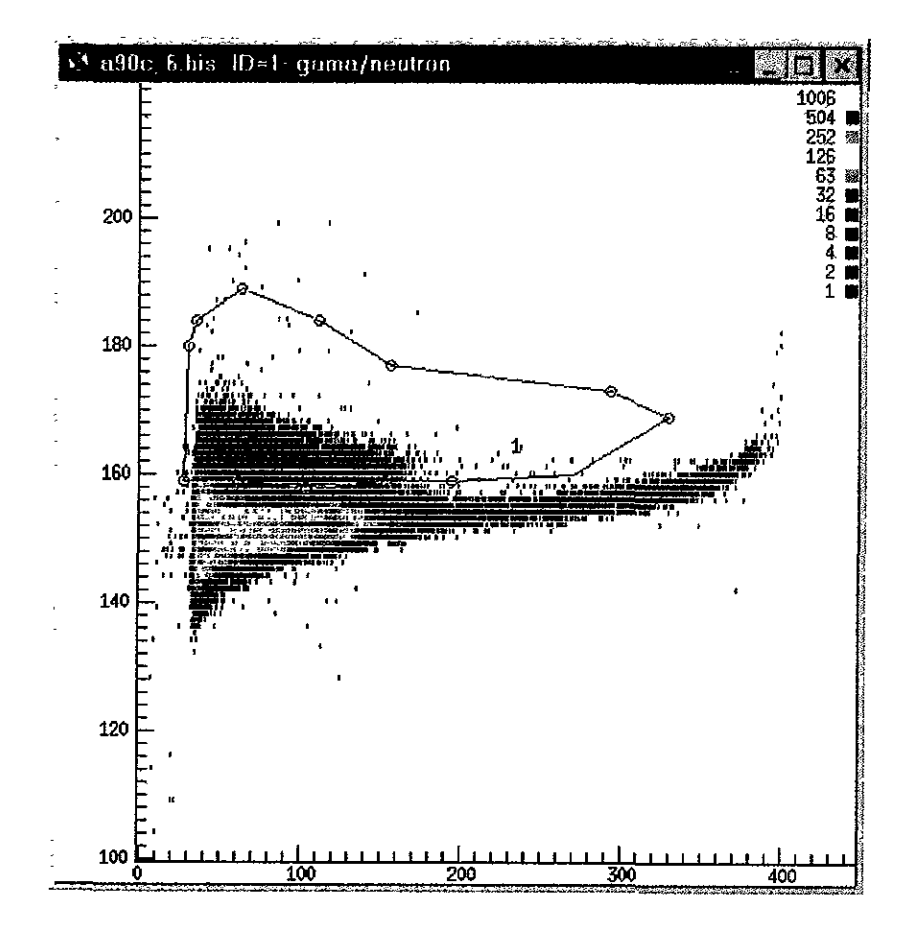

Figura 5.18: Espectro obtenido al hacer la reacción $^{13}C(\alpha,n)^{16}O$ a 9 MeV

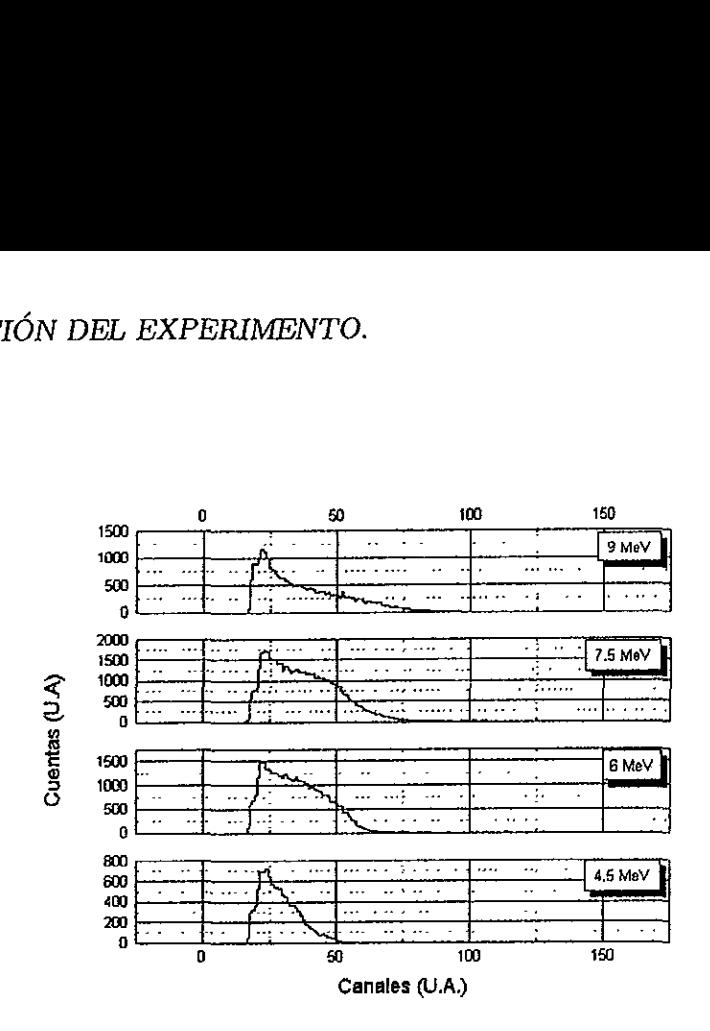

Figura 5.19: Espectros de Neutrones de la reacción $^{13}C(\alpha,n)^{16}O$ a 9, 7.5,6, 4.5 MeV

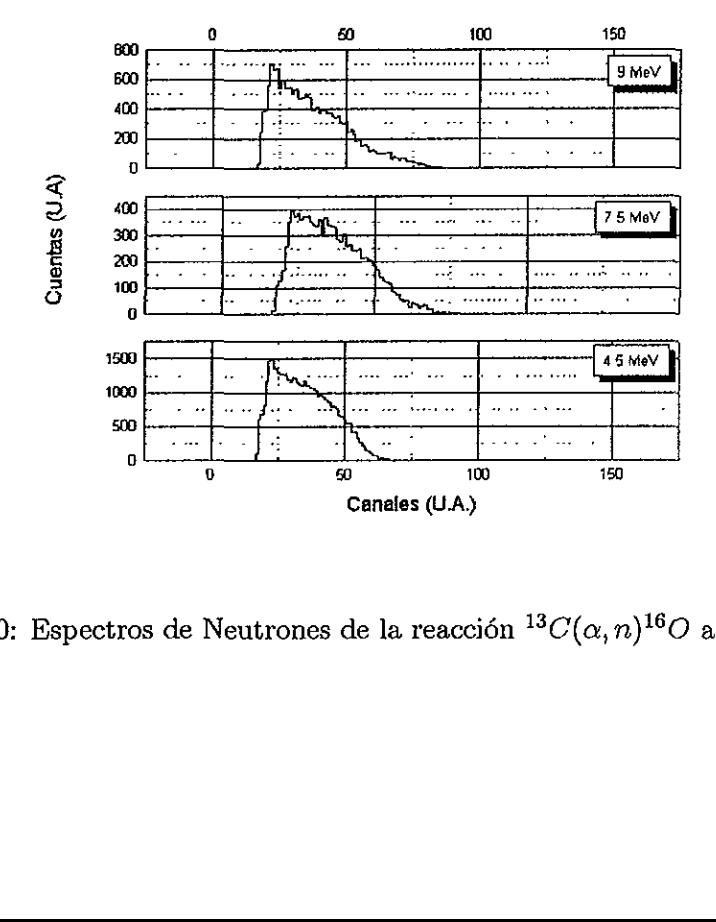

Figura 5.20: Espectros de Neutrones de la reacción  ${}^{13}C(\alpha, n){}^{16}O$  a 9, 7.5, 4.5 MeV

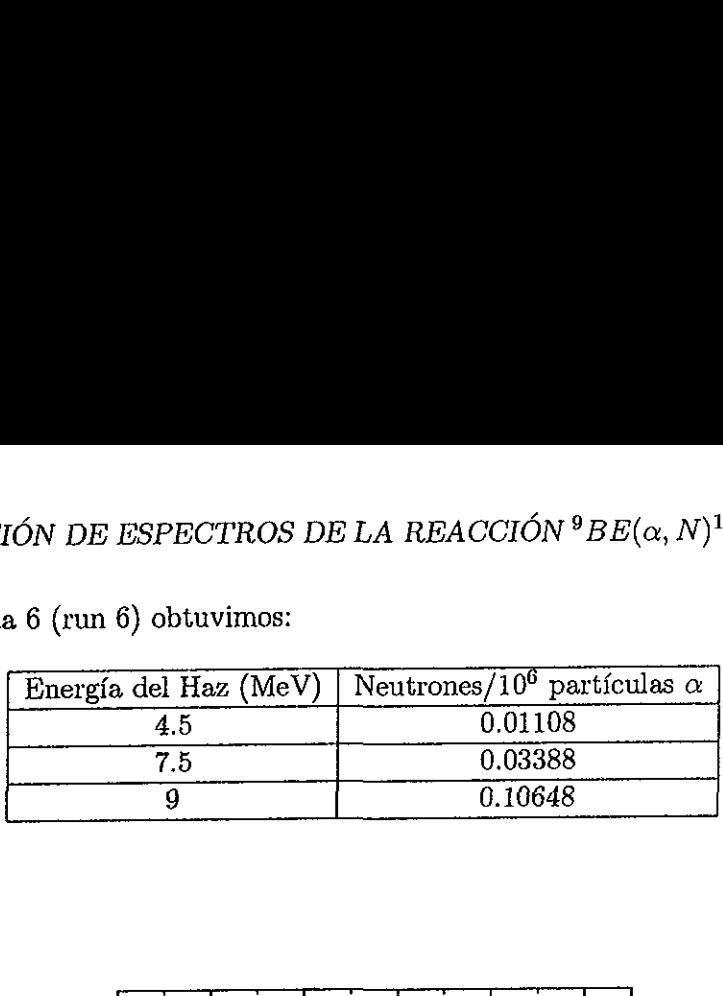

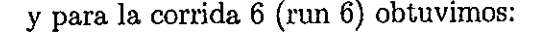

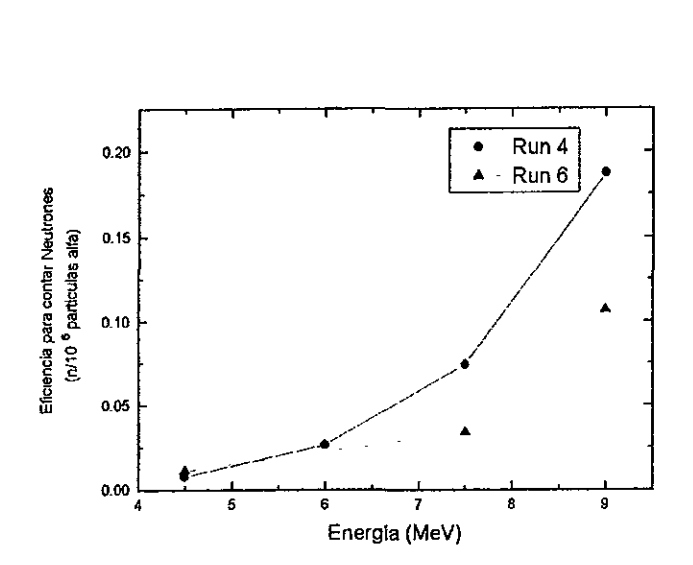

Figura 5.21: En esta gráfica mostramos el número de neutrones por millón de  $\alpha' s$  contados en nuestro detector para la reacción  ${}^{13}C(\alpha, n){}^{16}O$ 

En la gráfica 5.8 para la reacción  ${}^9Be(\alpha, n){}^{12}C$  la eficiencia de nuestro detector va decreciendo conforme la aumenta la energía del haz de  $\alpha' s$ . Por otra parte en la rección  $^7Li(\alpha, n)^{10}B$ , gráfica 5.15, la eficiencia es practicamente constante. En la tabla 5.1 podemos comparar la energía de los neutrones a cero grados en las reacciones de  ${}^9Be(\alpha,n)^{12}C$ ,  ${}^7Li(\alpha,n)^{10}B$  y  ${}^{13}C(\alpha,n)^{16}O$ . En estas tablas podemos observar que la energfa de los neutrones de la reaccién de Berilio es mucho mayor que la de Litio. Debido a lo anterior podemos concluir que nuestro detector no es muy eficiente para el caso de neutrones muy energéticos.

### 5.6 Comparación de espectros de la reacción  ${}^{9}Be(\alpha, n){}^{12}C$  a  $0^{\circ}$  y a 90°

Los siguientes espectros corresponden a colocar el detector a  $90^{\circ}$  con respecto al haz de  $\alpha' s$  esto se hizo con el propósito de observar algún cambio en las proyecciones de los neutrones que salen a 0° y a 90° según la cinemática.

| OMPARACIÓN DE ESPECTROS DE LA REACCIÓN $^9B{\cal E}(\alpha,N)^{12}C$ A ${\mathcal O}^{\circ}$ Y<br>Energía del Haz de $\alpha' s$ (MeV) | $^9Be(\alpha,n)^{12}C$ | $^7Li(\alpha,n)^{10}B$    | $^{13}C(\alpha,n)^{16}O$ |
|----------------------------------------------------------------------------------------------------|------------------------|---------------------------|--------------------------|
| 4.5                                                                                                    | 10.11                  | 0.42                      | 6.54                     |
| 5                                                                                                    | 10.58<br>11.05         | 1.01<br>1.52              | 7.01<br>7.48             |
| 5.5<br>$\boldsymbol{6}$                                                                                                    | 11.52                  | $\overline{2}$            | 7.95                     |
| 6.5                                                                                                    | 11.98                  | 2.47                      | 8.42                     |
| 7                                                                                                    | 12.45                  | 2.93                      | 8.89                     |
| 7.5                                                                                                    | 12.91                  | $\overline{3.39}$         | 9.35                     |
| 8                                                                                                    | 13.38                  | 3.85                      | 9.82                     |
| 8.5<br>$\overline{9}$                                                                                                    | 13.84<br>14.30         | 4.31<br>$\overline{4.76}$ | 10.29<br>10.76           |

Tabla 5.1: Energia de los neutrones a cero grados (MeV)

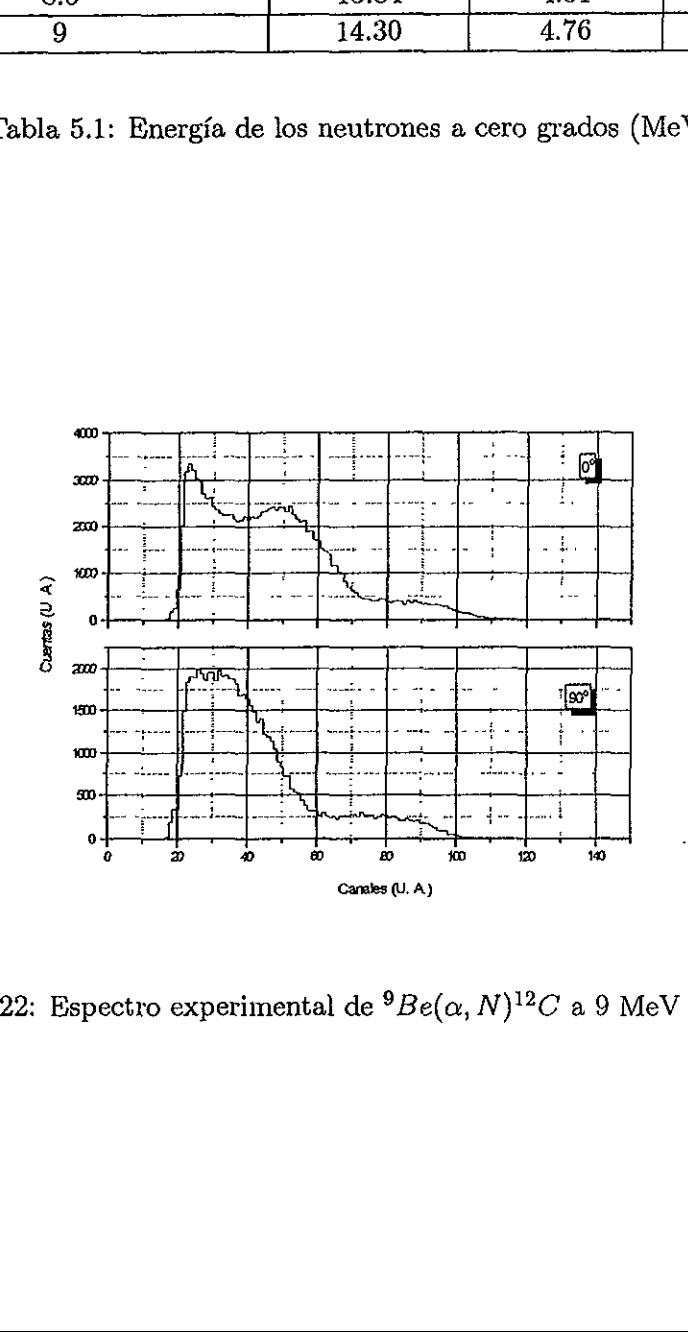

Figura 5.22: Espectro experimental de  ${}^9Be(\alpha, N)^{12}C$  a 9 MeV a 0° y 90°

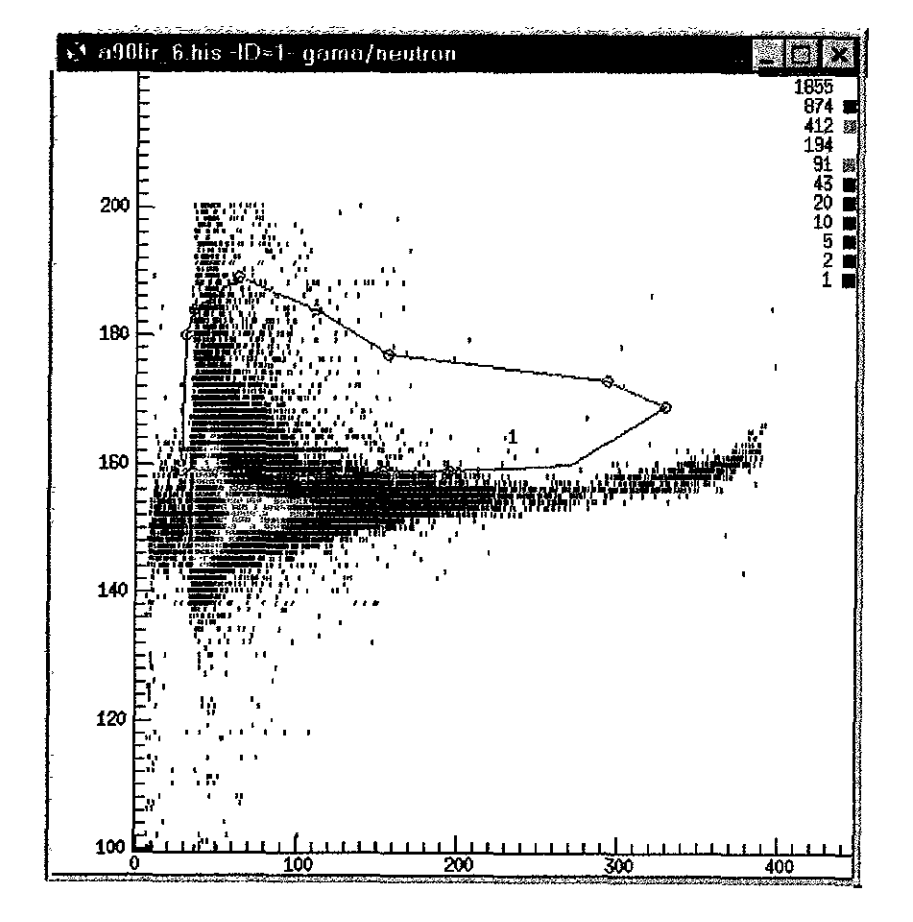

Figura 5.23: Espectro obtenido al hacer la reacción a 90°  $^7Li(\alpha, n)^{10}B$  a 9 MeV

Las proyecciones que se muestran el la figura 5.22 aunado al espectro de la figura 6.1 nos llevaron a pensar que nuestro detector tenía cierta resolución en la energía por lo cual se decidió hacer un modelo en el cual simularíamos lo que sucede en el interior del detector de plástico centellador que se muestra en el siguiente capftulo.

 $\ddot{\phantom{1}}$ 

L.

### Capitulo 6

# Modelo de resolución de energía para el detector de neutrones.

### 6.1 Introduccién

Al observar el espectro teórico obtenido por el programa Lilita para la reacción  ${}^{9}Be(\alpha, n){}^{12}C$ a 9 MeV (figura 6.1), y el espectro experimental de la misma reaccién (figura 6.2) nos da informacién sobre la resolucién en energia de nuestro detector, ya que como se puede ver, el espectro experimental puede ser aproximado adicionando dos curvas gausianas que recuerdan la estructura del espectro en energia téorico mostrado. Con esta motivacion se desarrollé un modelo simple, que se describe a continuación, que incorpora los elementos básicos de la interacción de los neutrones con los materiales hidrogenados y la respuesta del detector para intentar entender la estructura del espectro experimental.

La teoría nos dice que en una colisión elástica se conservan el ímpetu y la energía cinética por lo tanto para un neutrén que incide en un nucleo tenemos las dos ecuaciones que expresan. estas caracteristicas

$$
I_n = P_n + P \tag{6.1}
$$

$$
U_n = E_n + E,\tag{6.2}
$$

donde  $I_n$  es el ímpetu del neutrón antes del choque,  $P_n$  es el ímpetu de neutrón después de choque, P es el ímpetu del núcleo del átomo después del choque. De manera similar  $U_n$  es la energía cinética del neutrón antes de choque,  $E_n$  es la del neutrón después del choque y E es la del núcleo después de choque.

En estas ecuaciones hemos supuesto que el nticleo del 4tomo se encuentra en reposo antes de la colisión. Estamos interesados en encontrar la energía que se transfiere al núcleo del átomo después de la colisión. Para resolver este problema nos trasladamos al sistema de referencia en el que el centro de masa está en reposo y para esto, tenemos:

$$
u'_{n}m_{n} + u'm = v'_{n}m_{n} + v'm,
$$
\n(6.3)

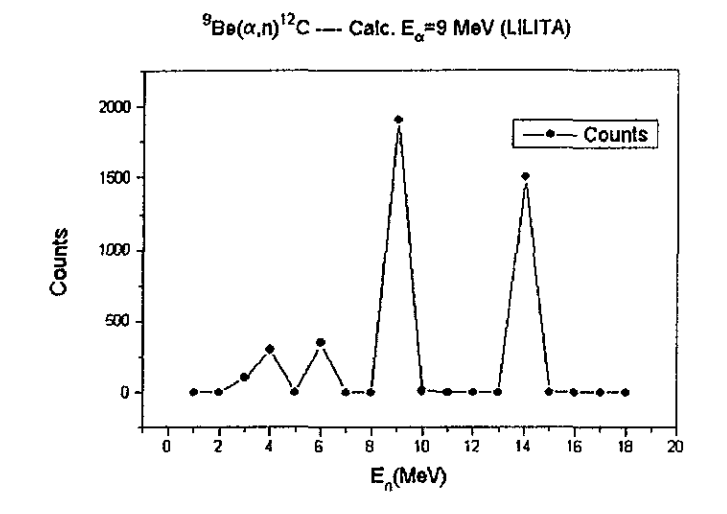

Figura 6.1: Espectro teórico de la reacción  ${}^9Be(\alpha, n){}^{12}C$  generado con el programa lilita

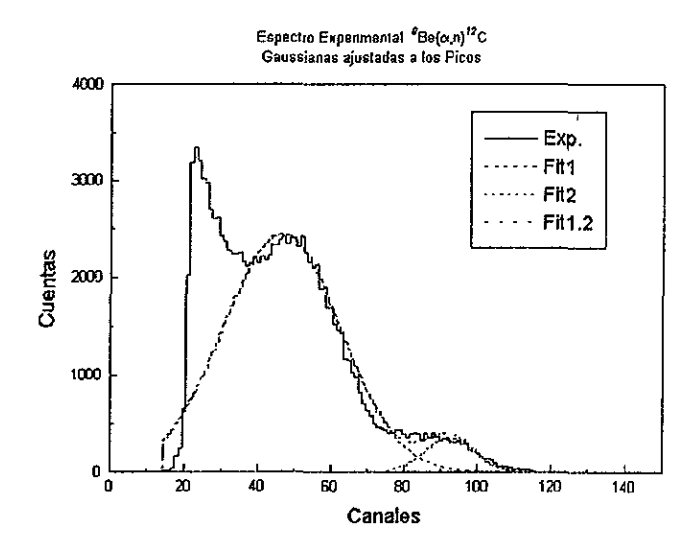

Figura 6.2: Espectro Experimental de la reacción  ${}^9Be(\alpha,n)^{12}C$  con gaussianas ajustadas en los picos.

en donde  $u'_n$  es la velocidad de incidencia del neutrón  $u'$  es la velocidad de incidencia del núcleo del átomo,  $v'_n$  es la velocidad de dispersión del neutrón y  $v'$  es la velocidad de dispersión del núcleo del átomo. todas éstas medidas desde el sistema centro de masa. De manera similar para el sistema del laboratorio tenemos

$$
u_n m_n + u m = v_n m_n + v m,\tag{6.4}
$$

en donde u es igual a cero, y las literales sin primar se refieren al sistema en el que el núcleo del átomo está en reposo, así que tenemos las relaciones de transformación entre unas y otras

$$
u'_n = u_n - v_{cm} = u_n - u_n \mu_n = u_n (1 - \mu_n) = \mu u_n \tag{6.5}
$$

$$
u' = -v_{cm} = -u_n \mu_n \tag{6.6}
$$

$$
v'_n = v_n - v_{cm} = v_n - u_n \mu_n \tag{6.7}
$$

$$
v' = v - v_{cm} = v - u_n - \mu_n \tag{6.8}
$$

Donde:

### $v_{cm}$  = velocidad del centro de masa

$$
\mu_n = \frac{m_n}{m_n + m}; \text{masa reducida del neutrón}
$$
\n(6.9)

$$
\mu = \frac{m}{m_n + m}; \text{masa reducida del núcleo} \tag{6.10}
$$

De las ecuaciones  $6.5$  y  $6.7$  se tiene:

$$
v' = v + u \tag{6.11}
$$

Por otro lado por la conservación del ímpetu y la energía, tenemos:

 $m_n v'_n = m v'$ 

$$
m_nu_n'=mu'
$$

$$
\frac{m_n v'_n{}^2}{2} + \frac{m v'^2}{2} = \frac{m_n u'_n{}^2}{2} + \frac{m u'^2}{2}
$$

$$
v' = u'
$$

 $v'_n=u'_n$ 

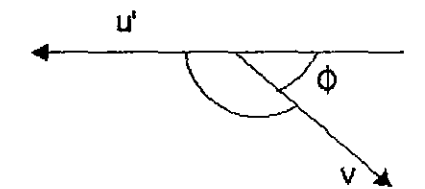

Figura 6.3.

Por lo tanto, las magnitudes de las velocidades son las mismas, sólo cambia la dirección después de choque. Y como  $v y u'$  son tales que:

donde  $\phi$  es el ángulo de dispersión medido en el laboratorio y de la ecuación 6.11 tenemos:

$$
v'^{2} = v^{2} + u'^{2} - 2vu' \cos \phi,
$$
  

$$
v = 2u' \cos \phi,
$$
  

$$
v = 2\mu_{n}u_{n} \cos \phi,
$$

con lo cual tenemos la energía que cede el neutrón al núcleo del átomo en términos de la energía de neutrón incidente:

$$
\frac{E}{U_n} = \frac{\frac{mv^2}{2}}{\frac{mu_n^2}{2}} = \frac{m (2\mu_n u_n \cos \phi)^2}{m_n u_n^2}.
$$

Entonces:

$$
\frac{E}{U_n} = 4 \frac{m}{m_n} \mu_n u_n \cos^2 \phi = 4 \mu \mu_n \cos^2 \phi.
$$
 (6.12)

Por otro lado el cociente de la energía del neutrón dispersado entre la energía con que incidió, medidas en el laboratorio será:

$$
\frac{E_n}{U_n} = \frac{\frac{m_n v_n^2}{2}}{\frac{m_n u_n^2}{2}} = \frac{v_n^2}{u_n^2}
$$

$$
\frac{E_n}{U_n} = \frac{v_n'^2 + u_n^2 \mu_n^2 + 2\mu_n v_n u_n \cos \theta}{u_n^2}
$$

$$
\frac{E_n}{U_n} = \frac{u_n^2 \mu^2 + u_n^2 \mu_n^2 + 2\mu_n \mu u_n^2 \cos \theta}{u_n^2}
$$

$$
\frac{E_n}{U_n} = \mu^2 + \mu_n^2 + 2\mu_n\mu\cos\theta.
$$
\n(6.13)

Para demostrar como es la distribución de la energía de los neutrones después de haber tenido una colisión con un núcleo de masa  $A$  tomamos la ecuación 6.13 donde se da la energía con que emerge un neutrón, después de haber chocado con un núcleo de masa  $A$ :

$$
\frac{E_n}{U_n} = \frac{A^2 + 1 + 2A\cos\theta}{(A+1)^2}
$$

Si definimos  $dW$  como la probabilidad de que el neutrón salga con una energía entre  $E$  y  $E+dE$ , y además  $\Delta E$  como el intervalo de las posibles energías con que puede salir el neutrón tenemos:

$$
dW = \frac{dE}{\Delta E}
$$

$$
\frac{dW}{dE} = \frac{1}{\Delta E}
$$

Ahora como el ángulo de dispersión puede correr en el intervalo de 0 a  $\pi$ , el intervalo de posibles energfas seré (suponiendo una distribucién isotrépica):

$$
\Delta E = 4 \frac{AE_0}{(A+1)^2},
$$

por lo que:

$$
\frac{dW}{dE} = \frac{(A+1)^2}{4AE_0},
$$

la cual tiene la forma descrita en la figura 6.4

### 6.2 Modelo propuesto.

Esta forma es conocida desde hace mucho tiempo y totalmente diferente a la forma del espectro experimental mostrado en la figura 6.2, lo que muestra que hay que agregar elementos adicionales para entender esta forma. Un neutrén al atravesar el detector puede colisionar una o varias veces (o ninguna) con protones del material. En cada colisién, el protén de retroceso toma parte de la energfa inicial del neutrén, con una probabilidad uniforme, como ya se mostré. Si el detector fuese infinitamente grande, los neutrones acabarfan por depositar toda su energia y el detector produciría una señal que contendría información de la energía original del neutrón. Para detectores reales, finitos, la energfa depositada por un neutrén dependeré del nimero promedio de interacciones que tenga dentro del detector antes de escapar. El modelo que proponemos, es el més simple posible en cl que se va a suponer que la probabilidad de que un neutrén colisione con un protén del material es independiente de su energia, ademés supondremos que la eficiencia de conversién de energfa de los protones de retroceso en luz y su colecciéu por el

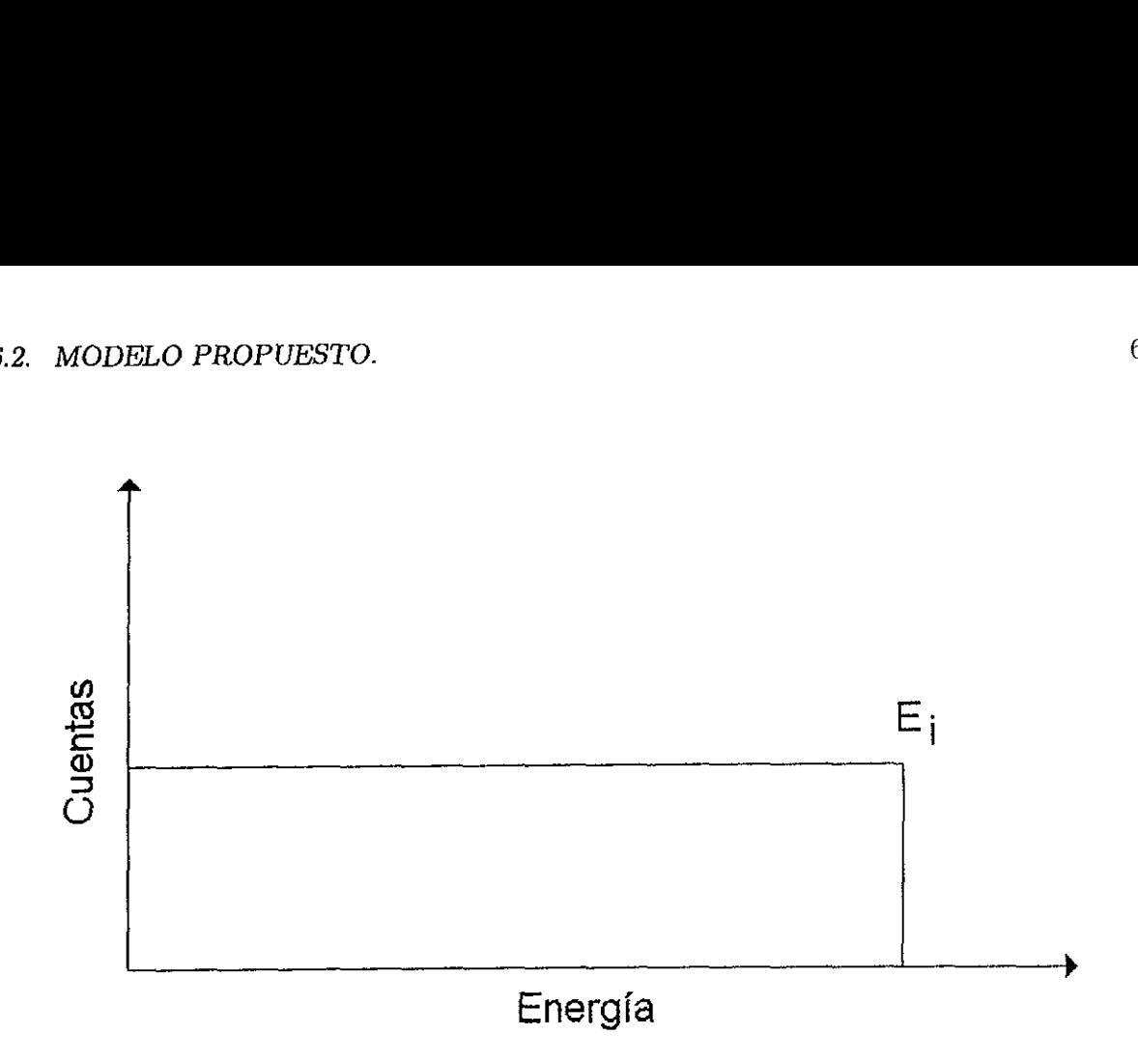

Figura 6.4: Forma teórica de resolución a la energía.

fotomultiplicador, es igualmente independiente de la energia de los protones. Tomaremos una resolucién promedio en energia de nuestro sistema de deteccién, que es tipica para este tipo de detectores, del 10 % (FWHM). Con todos estos elementos, se lleva a cabo una simulacién mediante el método Monte Carlo. Se toma el espectro de energias teérico para los neutrones incidentes (ver figura 6.1), es decir, la energia de cada neutrén es tomada de una distribucién que tiene esa forma. Estos neutrones penetran en el detector y sufren una, dos, tres o més colisiones con los protones del Iiquido centelleador, produciendo en cada paso a un protén de retroceso. Este protén deposita toda su energia dentro de] centelleador y ésta es convertida sucesivamente en luz, fotoelectrones en el fotomultiplicador, esta corriente es multiplicada y finalmente convertida en un pulso eléctrico de una amplitud que es función de la energía original del protén. En la simulacién, la amplitud de este pulso se toma de una distribucién gausiana centrada en la energia del protén con una FWHM de 10%. Estas amplitudes se suman, en el caso de que se tenga més de una colisién y se guardan en un espectro que es el que vamos a comparar con el medido experimentalmente. El programa correspondiente se realizé en fortran y se encuentra en el Apéndice B.

La figura 6.5 se muestra la comparacién entre el espectro experimental de la reaccién  $^{9}Be(\alpha, n)^{12}C$  y los resultados de nuestros cálculos con el modelo arriba descrito para el caso en e] que el nimero promedio de rebotes (0 colisiones) de los neutrones con los protones del material es 2.
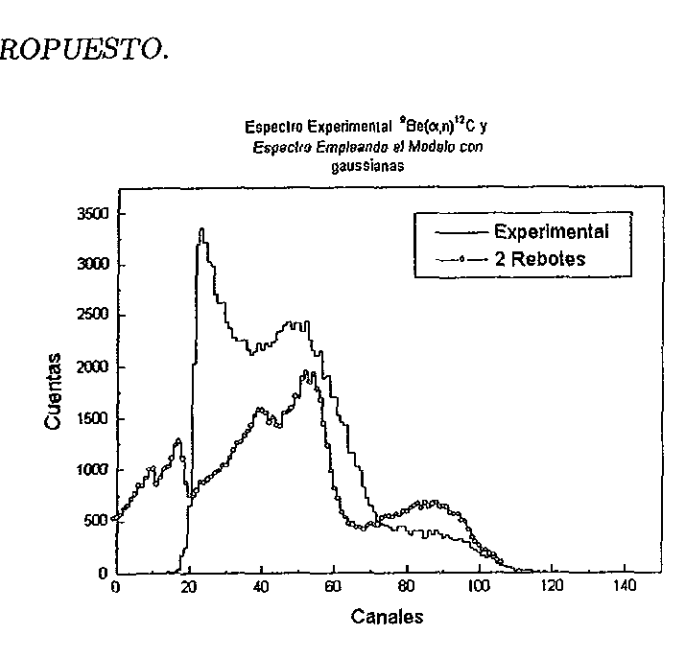

Figura 6.5: Comparacién del espectro experimental de amplitudes con el modelo para 2 rebotes.

Sin obtener un acuerdo perfecto entre estos dos espectros, si es claro que podemos reproducir cualitativamente la forma del espectro medido, entendiendo asf su estructura. Nuestro modelo puede mejorarse incorporando situaciones més realistas, como por ejemplo la verdadera dependencia de la seccién eficaz proton - neutrén con la energfa, asf como otros detalles de la conversién de la energia original de los protones de retroceso en luz y eventualmente en corriente eléctrica en el fotomultiplicador. Sin embargo, esta tarea excede los objetivos del presente trabajo y forma parte de los planes de desarrollo futuro de esta linea de trabajo en el grupo de fisica nuclear del IFUNAM.

 $\mathcal{C}_i$ 

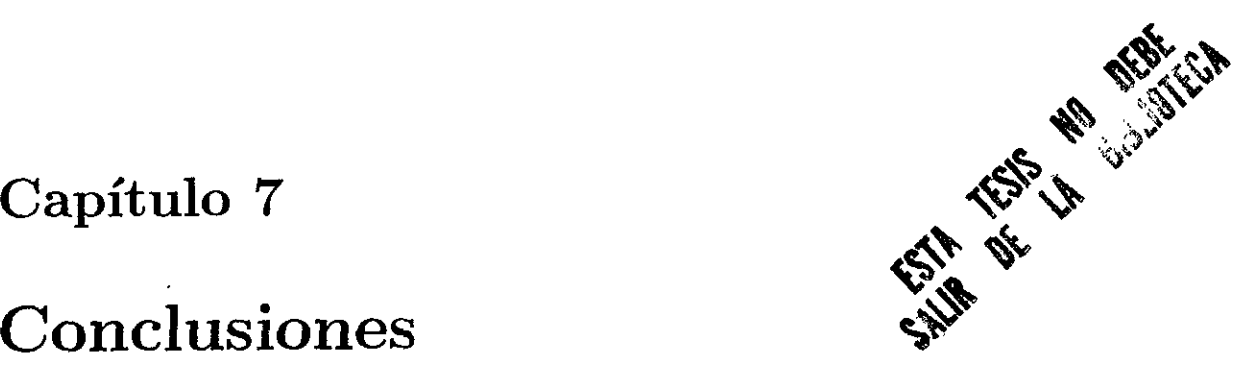

# Conclusiones

### 7.1 Sistema multiparamétrico de adquisicién de datos.

El sistema multiparamétrico de adquisicién de datos puede ser considerado como la columna vertebral de la tesis ya que sin él habria sido imposible hacer medidas como las que hemos descrito en este trabajo. Se trata por otro lado de un sistema desarrollado desde cero hasta conseguir un producto de nivel profesional.

Este sistema ha sufrido constantes modificaciones ya que con la adquisicién de nuevo equipo (tarjetas, médulos, computadoras) se ha mejorado la velocidad de adquisicién y simplificado el manejo de los datos asf como del ambiente. Actualmente acepta un maximo de 2500 cuentas por segundo en modo biparamétrico, aunque ya en la zona de saturacién en tiempo muerto. Sin embargo con estas caracteristicas, el sistema es adecuado para la totalidad de los experimentos hasta ahora intentados y solamente en el futuro se veré la necesidad de mejorarlo, por el momento se le considera como terminado con excelentes resultados como lo demuestran los trabajos que ya se han publicado o estén por publicarse utilizandolo:

- \* La caracterizacién del un detector centellador [Villarreal]
- © Pruebas de un detector gaseoso multialambre para dispersidn eldstica, tesis de Doctorado, M. en C. José Rubén Alfaro Molina.

Z

- Estudio sobre un detector de centelleo sensible a la posicién, Juan Manuel Lopez Robles, tesis de Licenciatura
- Parallel-plate avalanche counters, A. Martinez Davalos, R. Alfaro Molina VII ICFA School on Instrumentation in elementary Particle Physics. (en Prensa).
- ® Medidas de resonacias de protones en blancos gruesos (polipropileno), [J. Gomez del Campo}

Debido a las bibliotecas disponibles para la programación del sistema de adquisición es versatil y bastante sencillo disefiar un programa para cualquier tipo de experimento que requiera adquisicién o presentacién de datos en modo multiparamétrico.

Para ejemplificar las limitantes de este sistema mencionaremos que a tasas de conteo muy altas, por ejemplo a 1385 datos/seg en modo biparamétrico, tenemos un tiempo muerto de 80%. Por otro lado el almacenamiento de datos evento por evento que requiere de grandes cantidades de memoria, no ha sido totalmente implementado, ya que el amacenamiento de esta cantidad de informacién en disco duro es imposible. Para resolver este problema el sistema de adquisicién será expandido mediante una tarjeta  $SCSI$  que conectaremos conjúntamente con una unidad de cintas EX ABYTE con capacidad de 8 gigabytes de informacién por cinta, lo que ofrece una capacidad de almacenamiento practicamente indefinida. La velocidad de almacenamiento en este tipo de unidad es t{picamente del orden de varios cientos de miles de bytes por segundo, lo que se acopla perfectamente a las tasas que manejamos.

#### 7.2 Sistema de extraccién de semales de Tiempo de Vuelo

Este sistema, como se explicó, consta de una unidad diseñada y construida por nuestro grupo siguiendo muy de cerca las especificaciones encontradas en la literatura relevante. Individualmente fue caracterizado en cuanto a sus propiedades eléctricas y mecdnicas, sin embargo las pruebas "in situ", con un haz pulsado no se han podido llevar a cabo por falas del acelerador de 5.5 MV, Esperamos poder Ilevar a cabo las pruebas definitivas en el primer cuatrimestre de 1998.

Una vez que se resuelvan estos problemas esperamos poder utilizar esta técnica tanto como una alternativa al método de andlisis de forma de pulso para identificar neutrones asi como para poder medirles su energfa con buena resolucién.

### 7.3 Determinacién del Blindaje para el Detector de Neutrones.

Aqui pudimos responder a dos preguntas elementales; en primer lugar sobre la concentracién de boro (borax) necesaria para conseguir la reduccién maxima del flujo de neutrones que atraviesan una cantidad de parafina dada, y en segundo lugar, hemos podido medir experimentalmente la reduccién de dicho flujo para diferentes espesores de blindaje de parafina. En el primer caso se determiné que el borax en distintas concentraciones no afectan realmente al flujo de neutrones que podemos detectar con nuestro detector, ya que este ultimo es solamente sensible a los neutrones rapidos para los que el boro no tiene una seccién de captura importante. En el segundo caso se pudo medir que para el espesor de parafina que se usara en el blindaje final del detector el nivel de reduccién del flujo de neutrones rapidos es del orden o mejor que el 70%, tal como sé habia calculado en el disefio original, y aunque no resulta sorprendente o nuevo, si es necesario verificar experimentalmente las predicciones.

### 7.4 Determinacién de secciones relativas.

Los experimentos realizados con haces de  $\alpha$  sobre distintos blancos son los primeros de este tipo que se realizan en el Instituto de Física. La obtención de secciones eficaces absolutas requiere del conocimiento de la eficiencia de detecci6n de neutrones de nuestro sistema. Esto depende tanto de la energia de los neutrones como de las condiciones de operacién del tubo fotumultiplicador y del sistema analizador de forma de pulso. La obtencién de esta funcionalidad para la eficiencia constituye en sf un trabajo al menos tan amplio, si no mas, que la totalidad de lo aqui presentado,

por lo que las medidas que précticemente se pudieron llevar a cabo exitosamente constituyen una primera, pero valiosa, aproximación. Cabe mencionar que ésta fue la primera aplicación de nuestro sistema de adquisicién de datos y que explotamos aquf su capacidad biparamétrica y grdfica al identificar a los neutrones en un mapa en dos dimensiones mediante un contorno de forma arbitraria.

En los experimentos sobre el blanco de Berilio, en base a la comparacién con datos existentes, pudimos comprobar la importancia del conocimiento de la función de eficiencia, especialmente para neutrones muy energéticos. Nuestras medidas mostraron que cuando se incrementa la energía del haz de  $\alpha$ 's, y por lo tanto la de los neutrones emitidos, nuestra eficiencia de detección decae de manera importante. Los caso del blanco de Litio y de Carbono no muestran un efecto tan drástico debido a que la energía de los neutrones en el laboratorio es mucho menor.

Una tarea importante para el futuro de este proyecto, es justamente la determinacién de esta eficiencia de deteccién. Los datos para muchos elementos ligeros (incluyendo el carbono natural como el que medimos aqui cualitativamente), son de interés en la industria del almacenamiento de desechos radioactivos.

A] final del capitulo correspondiente se muestra la forma de la eficiencia de deteccién como funcién de la energia del haz incidente, extrafda de la comparacién de nuestras medidas con Ios datos publicados en Ja literatura. Esta funcién debe ser tomada como indicativa solamente y tnicamente mediante medidas especificas se podré determinar con la precisién adecuada.

### 7.5 Modelo de resolución de energía para el detector de neutrones.

Este modelo se realiz6 para entender la estructura del espectro experimental para neutrones provenientes de la reacción  ${}^{9}Be(\alpha, n)$ <sup>12</sup>C a 9 MeV. En él se incorporan los elementos básicos de la interacción de los neutrones con los materiales hidrogenados y la respuesta del detector y la electrénica asociada.

Los resultados de nuestros cdlculos con el modelo producen espectros que pueden compararse directamente con los medidos. Se puede observar que el modelo aunque es simple reproduce cualitativamente la estructura del espectro experimental en el caso en que el número promedio de rebotes (0 colisiones) de los neutrones con los protones del material es 2. De aqui podemos concluir, a pesar de la simpleza del modelo, que nuestro detector nos proporciona una cierta (pobre) resolucién en energia, aunque no en modo evento por evento.

Es posible hacer mejoras en este modelo las cuales estén planeadas a futuro.

## Apéndice A

# Estequiometría del Bórax Decahidratado  $(Na_2B_4O_7 \cdot 10H_2O)$ Polvo.

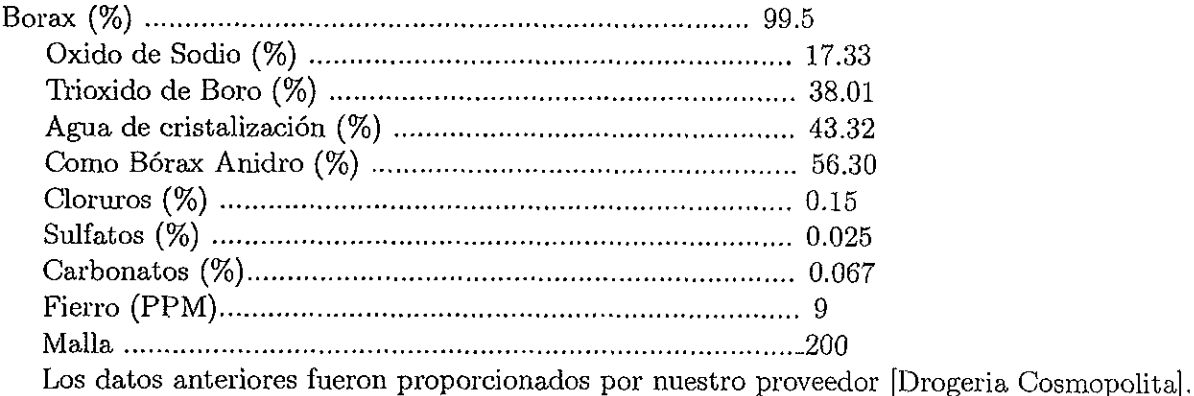

### Apéndice B

## Programa de simulación

```
parameter(irebo=11,ican=511)
        integer*4 espectro(irebo.ican).iEn(irebo).iEp(irebo).E0
        iter = 10000integer*4 gausespec(irebo,ican),iGn(irebo),iGp(irebo),iter
        iter = 10000\frac{1}{254}do i=1,irebo
          do j=1,ican
          \texttt{espectro(i,j)}\!\approx\!0enddo
     do 100 iter=1,100000
          call arbranf(x, iseed)<br>E0=ifix (500.0 * x + 0.5)
          En(1)=E0espectro(11,iEn(1))=espectro(11,iEn(1))+1
          V=RANdom(iseed)<br>
V=RANdom(iseed)<br>
Gn(1)=if(x(80*(1+GAUS(V)*E0*0002))<br>
gausespec(11,iGn(1))=espectro(11,iGn(1))+1
        do i=1,irebo-1
          iEpp=ifix(iEn(i)*RANdom(iseed)+.5)<br>iEpp=ifix(iEn(i)*RANdom(iseed)+.5)<br>iEn(i)+1)=iEn(i)-iEpp
          V=RANdom(iseed)<br>iGpp=ifix(iEpp*(1+GAUS(V)*iEpp*.0002))
          iGn(i)=iEn(i+1)*iGpp
          if (i.eq.1)then<br>
iEp(1)=iEpp<br>
iGp(1)=iGppelse
          iEp(i)=iEp(i-1)+iEppIGp(i)=iGp(i-1)+iGppendif
       \texttt{espectro}(i, i\texttt{Ep}(i))\texttt{=espectro}(i, i\texttt{Ep}(i)) + 1\texttt{gausespec}(i, \text{iGp}(i))\text{=} \texttt{gausespec}(i, \text{iGp}(i))\text{+1}100 continue
       open(32, file='out.dat', status='unknown')
       do j=1,ican
       write(32, 200)j, espectro(1,j), espectro(2,j), espectro(3,j),
       n espectro(4,j), espectro(5,j), espectro(6,j), espectro(7,j)\text{espectro}(8,j), \text{espectro}(9,j), \text{espectro}(10,j), \text{espectro}(11,j)\mathbf nenddo<br>close(32)
       open(32, file='gaus dat', status='unknown')
       do i=1, icanwrite(32, 200)j.gauscspec(1, j),gauscspec(2, j),
          \begin{array}{c} \texttt{successpec}(3,j), \texttt{gaugespec}(4,j), \texttt{gaugespec}(5,j), \\ \texttt{gaugespec}(6,j), \texttt{gaugespec}(7,j), \texttt{gaugespec}(8,j), \\ \texttt{gaugespec}(9,j), \texttt{gaugespec}(10,j), \texttt{gaugespec}(11,j) \end{array}\mathbf{a}enddo
       close(32)
```

```
200 format (12i8)<br>
2020 format (12i8)<br>
2020 format (390(1x, f7.3))<br>
2030 format (300(1x, f6.3))<br>
2050 format (i10, 1x, f15.6)
 FUNCTION GAUS(V)
FUNCTION GAUS(V)<br>
DIMENSION GAS(22)<br>
DATA GAS(20,06275,.1256,.189,.2533,.319,.385,.4538,.524,.6<br>
n 1,.674,.755,.8414,.9346,1.036,1.15,1.285,1.44,1.645,1 96,3.0,3.0/<br>
IX=20*V+1<br>
DIF=GAS(IX+1).GAS(IX)<br>
GDL=GAS(IX+)+DIF*RANd
 dimension xint(16)
    data x_{111}/0.0, 0.0, 0.0, 100.0, 400.0, 400.0, 400.0, 800.0, 800.0, 2700.0<br>
n 1,2700.0,2700.0,2700.0,2700.0,4000.0,4000.0/<br>
s=random(iseed)
    k=1k=1<br>
k = xint(k) / 4000.0<br>
if (s.gt.frac.snd.k.le.16) then<br>
k = k + 1<br>
go to 1<br>
and if<br>
x = \text{float}(k) / 16.0<br>
return
    return_{\rm end}
```
 $\overline{\phantom{a}}$ 

# Bibliografia

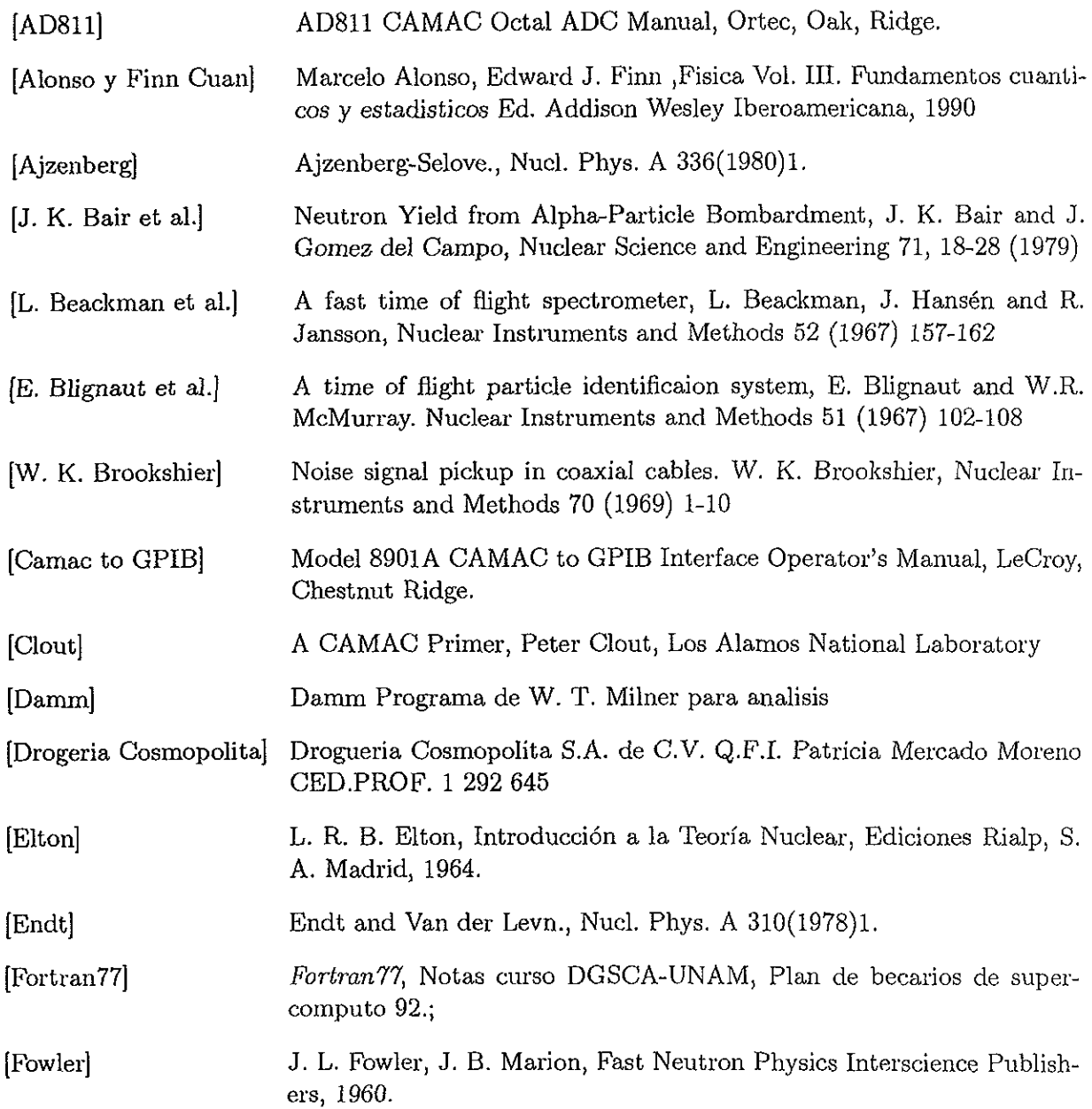

 $\bar{.}$ 

 $\ddot{\phantom{a}}$ 

#### BIBLIOGRAFIA

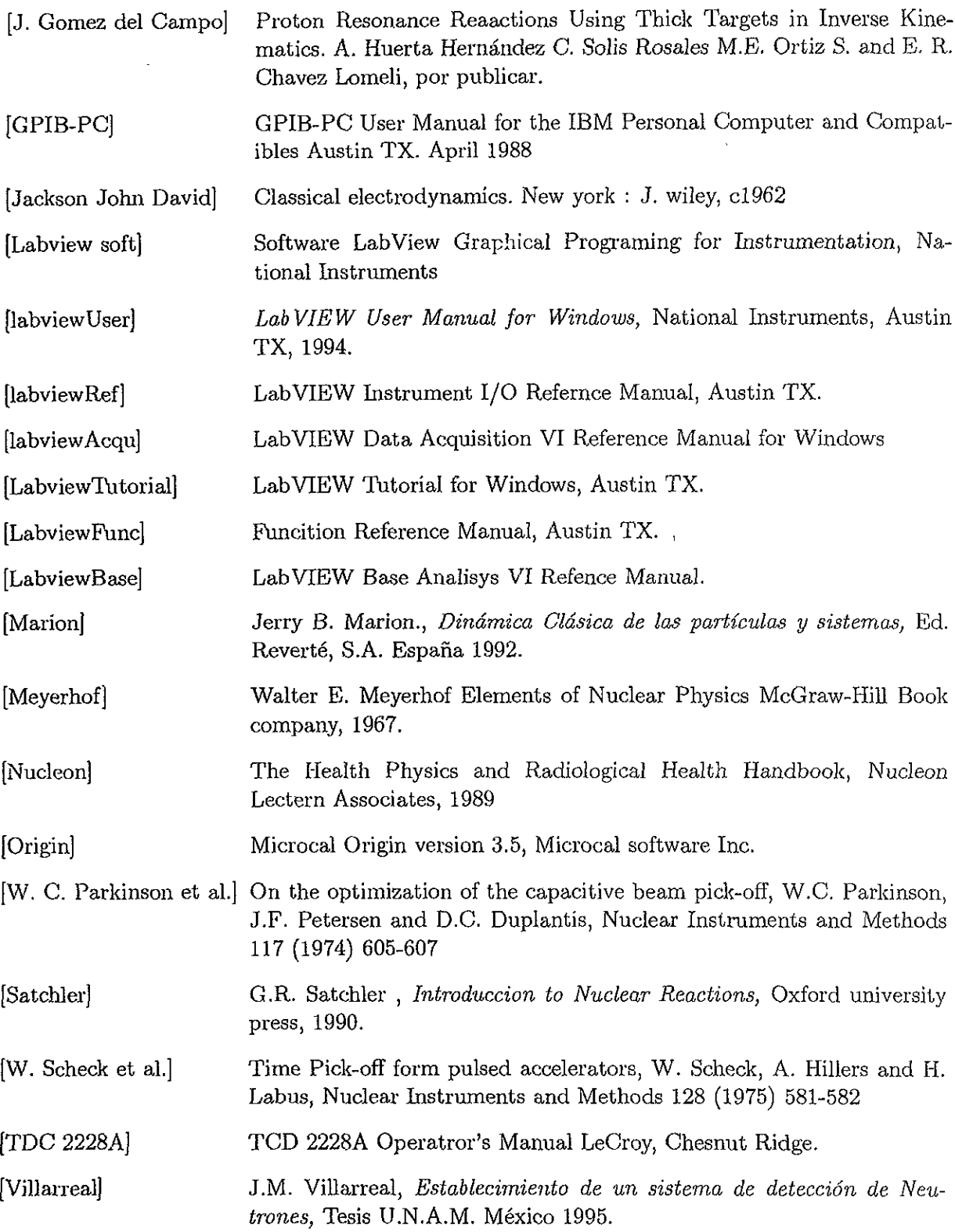

 $\mathcal{L}$